Trabajo Fin de Grado Ingeniería en Tecnologías Industriales Intensificación Automática

# Análisis, Modelado, Control y Aplicaciones de Robot 2GDL de Accionamiento Directo

Autor: Javier Sánchez Pérez Tutor: Francisco Rodríguez Rubio

1.1.1.1.1.1.1.1.1

**Dpto. de Ingeniería de Sistemas y Automática Escuela Técnica Superior de Ingeniería Universidad de Sevilla**

Sevilla, 2018

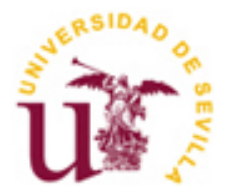

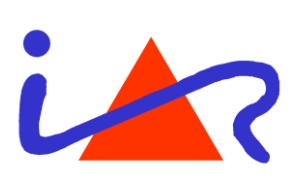

Trabajo Fin de Grado Ingeniería en Tecnologías Industriales

# **Análisis, Modelado, Control y Aplicaciones de Robot 2GDL de Accionamiento Directo**

Autor: Javier Sánchez Pérez

Tutor: Francisco Rodríguez Rubio Catedrático de Universidad

Dpto. de Ingeniería de Sistemas y Automática Escuela Técnica Superior de Ingeniería Universidad de Sevilla Sevilla, 2018

iii

#### Proyecto Fin de Carrera: Análisis, Modelado, Control y Aplicaciones de Robot 2GDL de Accionamiento Directo

Autor: Javier Sánchez Pérez

Tutor: Francisco Rodríguez Rubio

El tribunal nombrado para juzgar el Proyecto arriba indicado, compuesto por los siguientes miembros:

Presidente:

Vocales:

Secretario:

Acuerdan otorgarle la calificación de:

Sevilla, 2018

El Secretario del Tribunal

*Agradecimientos a Francisco Rodríguez y Guillermo Bejarano por su ayuda durante el proyecto*

Hoy en día, los robots manipuladores están diseñados para realizar una amplia variedad de aplicaciones industriales, científicas, domésticas y comerciales. Sin embargo, es un sector de la robótica considerado joven y en constante crecimiento.

Los robots manipuladores tienen una gran importancia dentro del sector industrial como herramientas clave para la modernización de las empresas. La automatización de procesos industriales es realizada a través de robots manipuladores y esto trae como consecuencia competitividad, productividad, eficiencia y rentabilidad de las empresas. Estos robots industriales tienen infinidad de aplicaciones, principalmente pintura, soldado, corte y movimiento de herramientas, materiales o productos.

Trabajar con un brazo robótico requiere involucrar una gran cantidad de áreas de conocimiento tales como matemáticas, física, electrónica, control automático, programación o visión artificial.

El objetivo de este proyecto es aplicar las distintas herramientas y fundamentos teóricos necesarios para el diseño, análisis, modelado, simulación y control de robots en un robot manipulador real, encontrando el punto de unión entre teoría y resultados prácticos, para finalmente emular distintas funciones o aplicaciones que podría desempeñar.

El brazo con el que se trabaja es un brazo robótico planar de dos grados de libertad de grandes dimensiones sin herramienta en el efector final, ya que no fue diseñado para ninguna aplicación específica, sino como plataforma experimental. Fue confeccionado en el año 2004 por el Departamento de Ingeniería de Sistemas y Automática de la E.T.S.I, Universidad de Sevilla.

El sistema mecánico está formado por dos brazos de aluminio, encoders y actuadores eléctricos sin escobillas de accionamiento directo, con el rotor del motor acoplado al eslabón. Esta transmisión directa constituye la nueva generación de robots con una mejor tecnología, ya que reduce los fenómenos de fricción, histéresis y elasticidad entre las uniones, y permiten un posicionamiento más rápido y preciso. Como desventaja, las perturbaciones inciden directamente sobre el par del motor, haciendo el control más complejo. Además, presenta una dinámica no lineal, naturaleza multivariable y fuertemente acoplada.

Una reducida parte de las publicaciones y estudios hasta el momento sobre control de brazos robóticos trabaja con accionamiento directo para estas dimensiones, y muy pocas incorpora una plataforma de experimentación real, debido a los motores especiales y la alta rigidez requerida en el sistema mecánico.

El proyecto consiste en trabajar con un robot no comercial desde cero, realizando una serie de pasos hasta que pueda cumplir las funciones de un brazo manipulador.

En primer lugar, se presentará el sistema mecánico, consola de control y software que constituyen el brazo robótico con el que se va a trabajar, con una breve descripción de sus componentes y su papel dentro del conjunto.

Posteriormente, se realiza un análisis del robot para obtener el modelo cinemático y dinámico por el que se rige. En la cinemática, obtendremos el modelo directo e inverso, modelo diferencial y estudio de singularidades. Para la dinámica, se obtendrá el modelo con dos métodos diferentes totalmente válidos; a partir de los parámetros teóricos del robot y mediante identificación de parámetros, contrastando los resultados obtenidos.

A continuación, se confecciona el control cinemático para establecer las trayectorias que debe seguir las articulaciones del brazo a lo largo del tiempo para lograr los objetivos requeridos, atendiendo a criterios de calidad como la suavidad o la precisión.

Para que el robot realice una trayectoria real lo más semejante posible a la propuesta del control cinemático, se requiere del control dinámico. Analizando las características del robot planar, se elige el tipo de control adecuado y se implementa.

Tras completar el control del brazo con éxito y comprobar que se obtienen resultados adecuados, se reproducirán algunas hipotéticas aplicaciones del robot dentro del ámbito industrial.

The project consists of working with a non-commercial robot from scratch, performing a series of steps until it can fulfill the functions of a manipulator arm.

First, the mechanical system, control console and software that constitute the robotic arm with which it will be worked will be presented, with a brief description of its components and its role within the set.

Subsequently, an analysis of the robot is made to obtain the kinematic and dynamic model by which it is governed. In the kinematics, we will obtain the direct and inverse model, differential model and study of singularities. For the dynamics, the model will be obtained with two totally valid different methods; from the theoretical parameters of the robot and by identifying parameters, contrasting the results obtained.

Next, the kinematic control is made to establish the trajectories that the joints of the arm must follow over time to achieve the required objectives, according to quality criteria such as smoothness or precision.

For the robot to perform a real trajectory as similar as possible to the proposal of kinematic control, dynamic control is required. Analyzing the characteristics of the planar robot, the appropriate type of control is chosen and implemented.

After successfully completing the control of the arm and verifying that adequate results are obtained, some hypothetical applications of the robot will be reproduced within the industrial scope.

# **Índice**

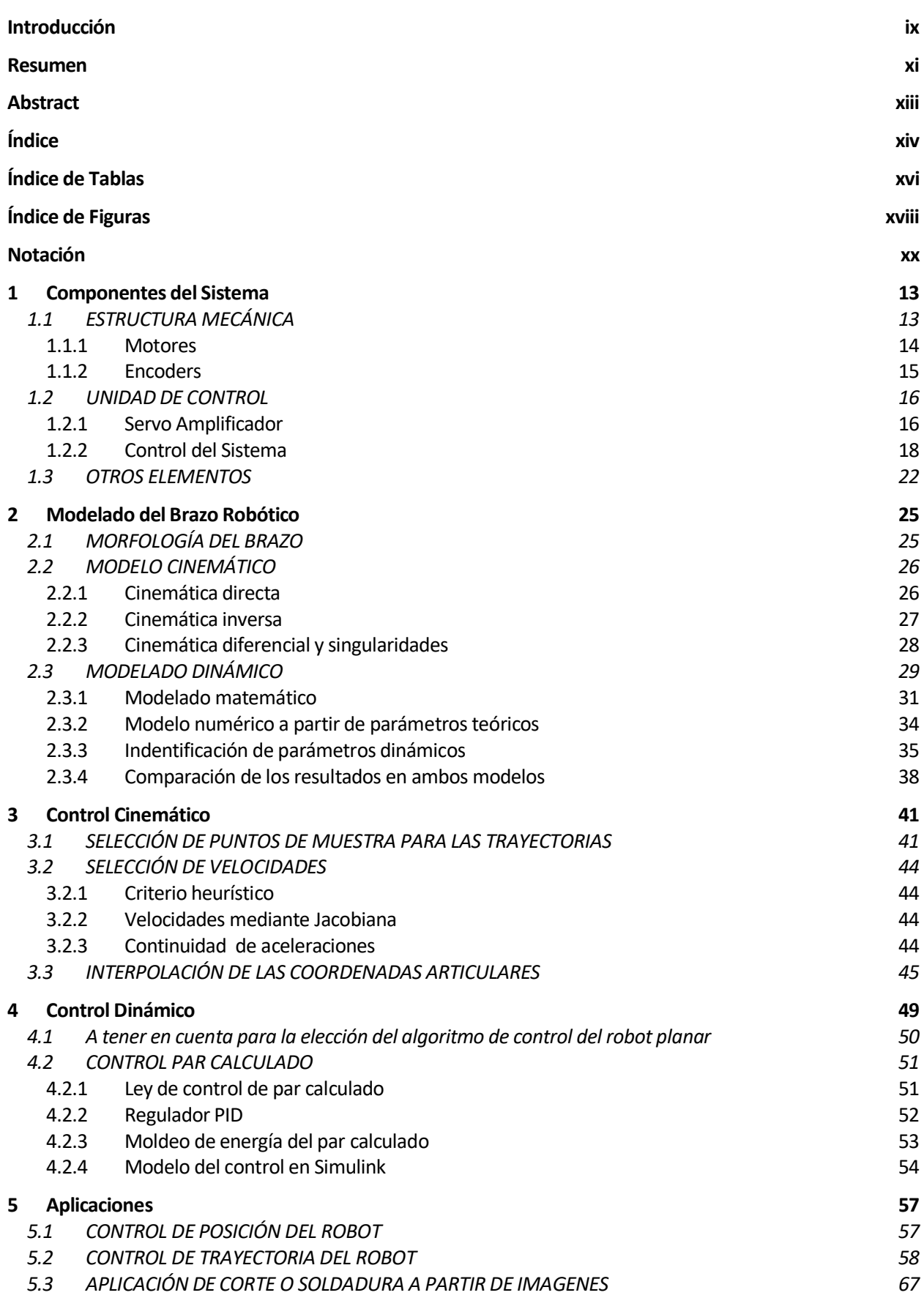

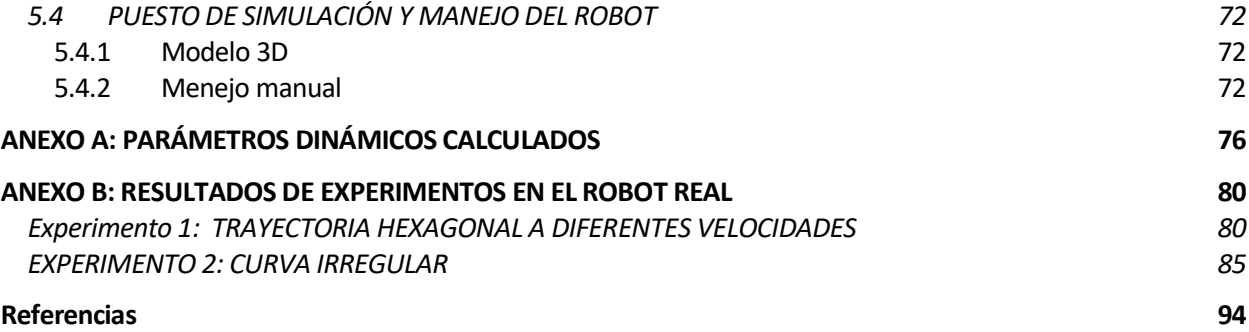

# **ÍNDICE DE TABLAS**

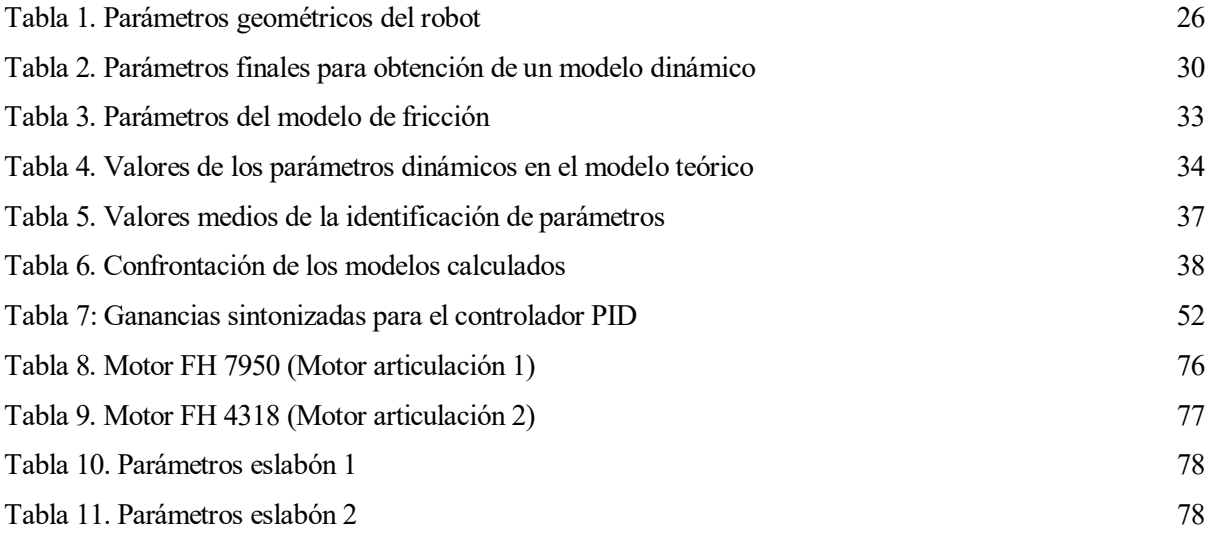

# **ÍNDICE DE FIGURAS**

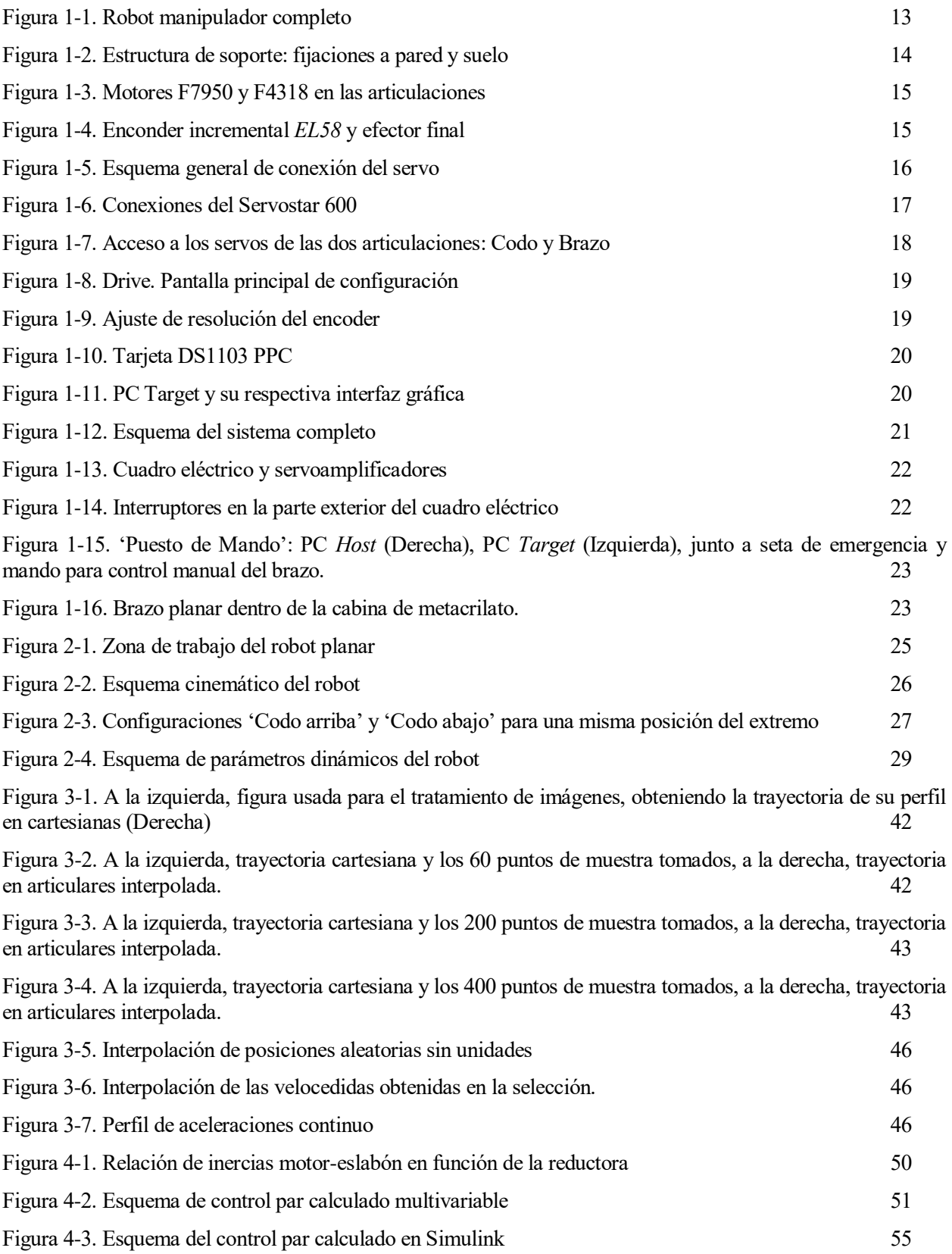

# **Notación**

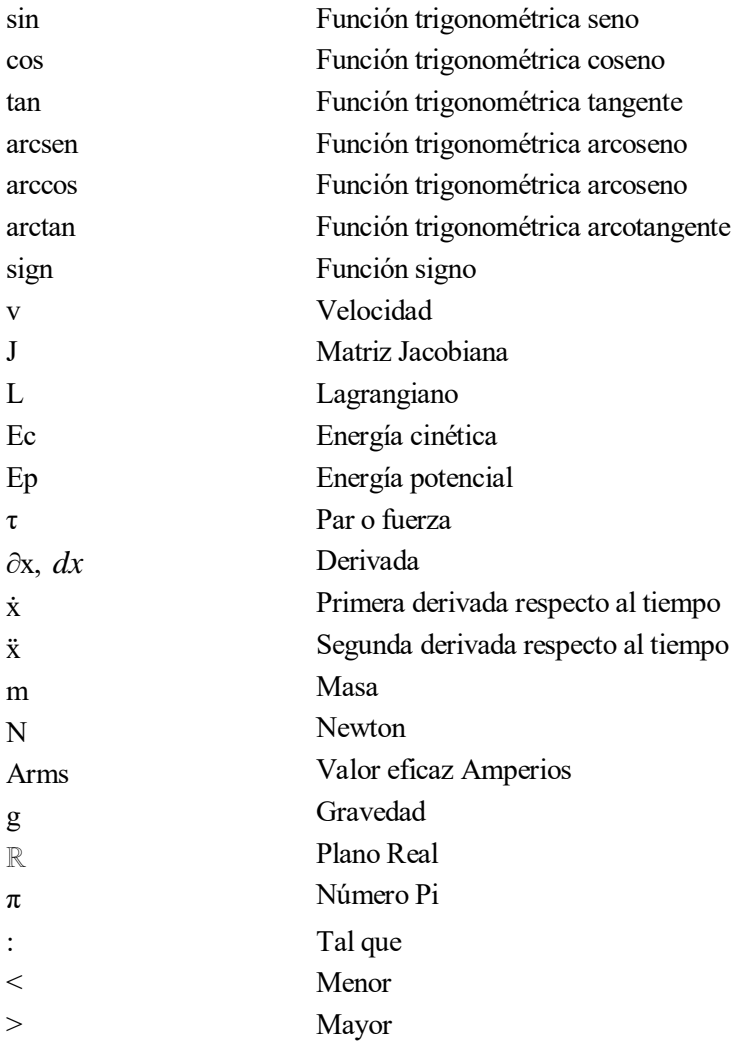

# **1 COMPONENTES DEL SISTEMA**

El sistema consiste en un brazo robótico manipulados con dos articulaciones de rotación contenidas en un mismo plano vertical, diseñado en 2004 por el Departamento de Ingeniería de Sistemas y Automática, y cuya información más relevante se presenta seguidamente.

## **1.1 ESTRUCTURA MECÁNICA**

El robot manipulador dispone de dos brazos realizados en placa de aluminio, el primero dispuesto entre el hombre y el codo, y el segundo entre el codo y el efector final [\[Figura 1-1\]](#page-22-0).

Ambos brazos tienen un espesor de 15 milímetros, diseñados para mostraz rigidez ante el accionamiento directo, y una distancia entre los ejes de las articulaciones de 450 milímetros. El primer brazo esta fijado por un extremo a la base del robot por el motor del hombro. El otro extremo está fijo al estátor del actuador del codo, mientras que al rotor se ensambla el segundo brazo.

<span id="page-22-0"></span>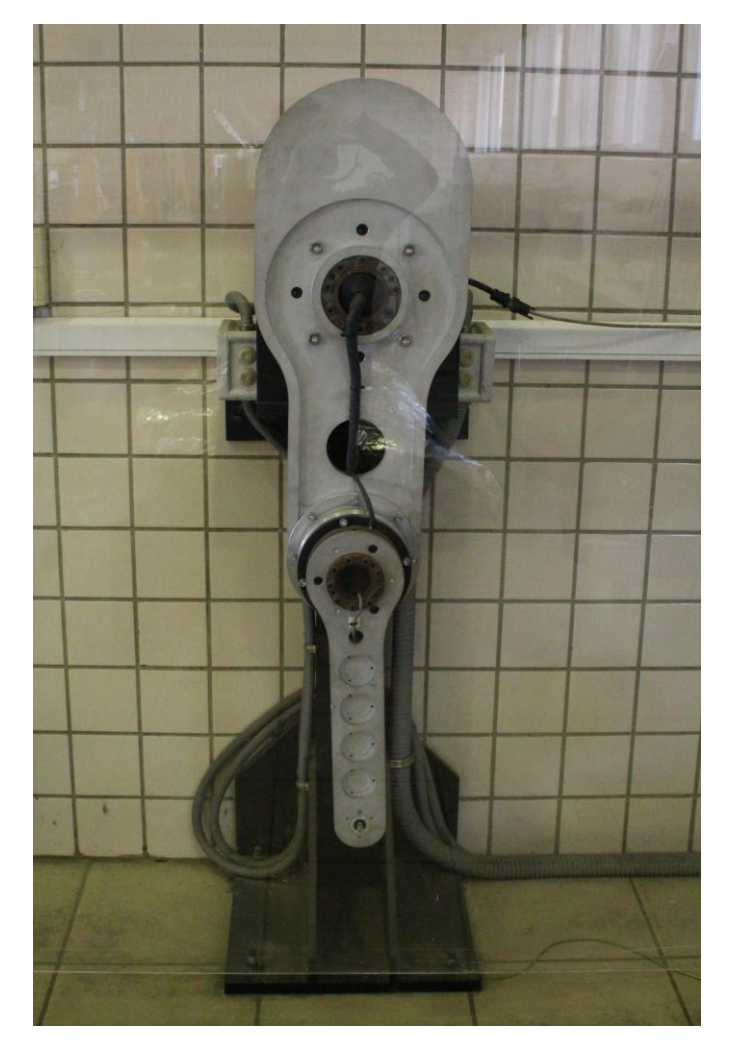

Figura 1-1. Robot manipulador completo

La parte móvil del robot está unida por el hombro a una estructura de sujeción, anclada al suelo y a la pared posterior al robot [\[Figura 1-2\]](#page-23-0), de forma que el robot pueda soportar grandes tensiones por el peso y las inercias, y evitar, en la medida de lo posible, las vibraciones.

Además, el hombro se encuentra en una posición alta, 1.5 metros sobre el suelo, donde el brazo puede realizar todos los movimientos sin colisionar con el suelo. El radio de giro de los brazos es de 1 metro, luego hay cierto margen para añadir una tercera barra si se requiere.

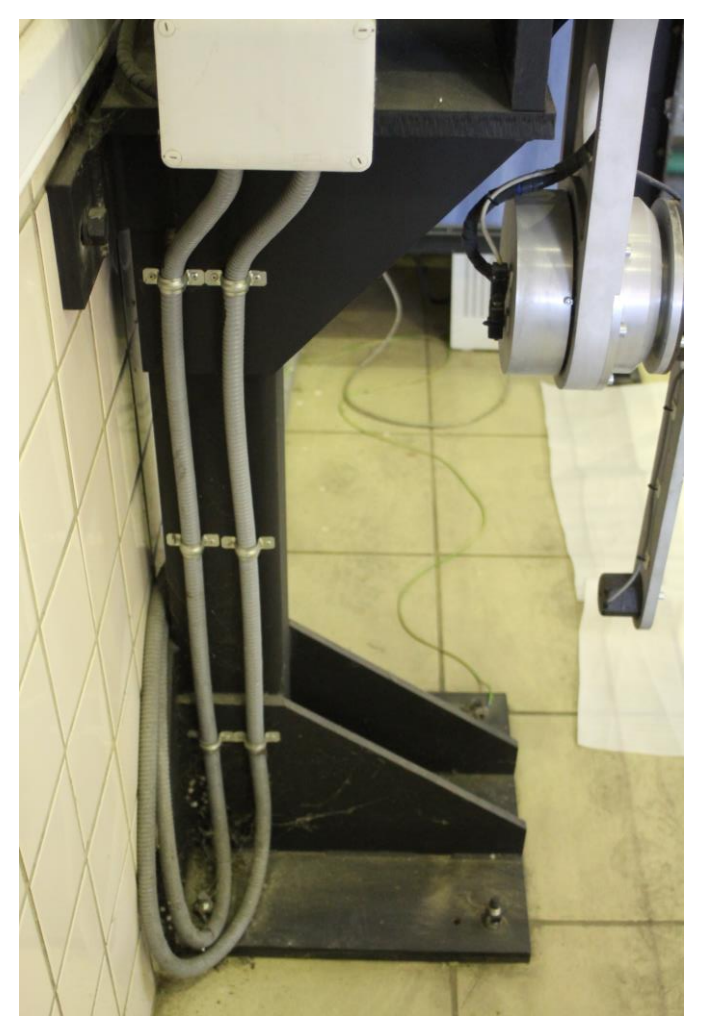

Figura 1-2. Estructura de soporte: fijaciones a pared y suelo

#### <span id="page-23-0"></span>**1.1.1 Motores**

Ambos actuadores consisten en motores *brushless* con accionamiento directo, en los que el eje del actuador se conecta directamente a la articulación, sin utilizar reductoras. Estos motores pertenecen a la *F Series Frameless DDR Motors* de la firma *Kollmorgen*, en concreto, los modelos F7950 para el hombro y F4318 para el codo [\[Figura 1-3\]](#page-24-0).

Estos motores disponen de discos de freno y se han diseñado con anillos rozantes, modelo *AC600* de *Litton*, evitando las restricciones de los cables. De esta forma, el robot puede realizar giros de 360º en sus articulaciones, posibilitando una rotación continua.

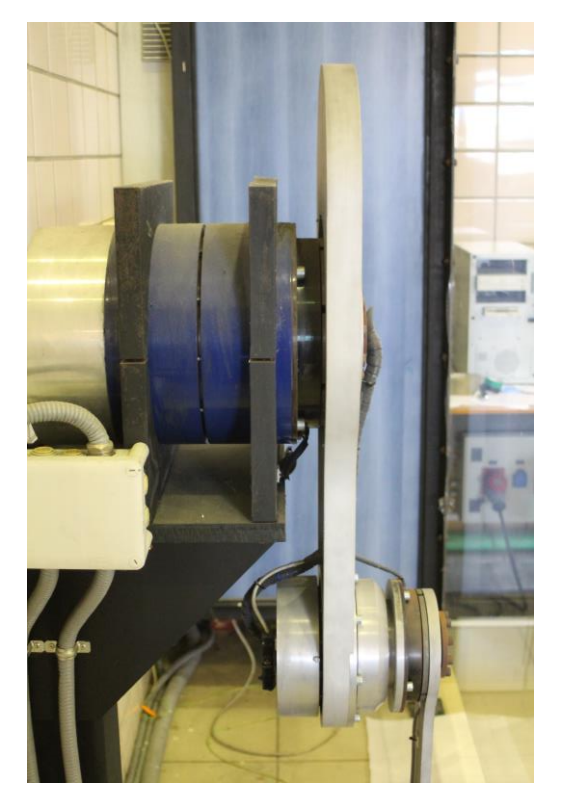

Figura 1-3. Motores F7950 y F4318 en las articulaciones

### <span id="page-24-0"></span>**1.1.2 Encoders**

Como sensor de posición, los dos motores tienen integrado sendos enconders incrimentales, que miden el desplazamiento articular. Se puede configurar su precisión, disponiendo de un amplio rango, con un máximo de 524288 pulsos por vuelta.

En el extremo de la segunda articulación, se dispone un encoder incremental, modelo *EL58* de *Eltra,* para el caso de incorporar una herramienta en el efector final.

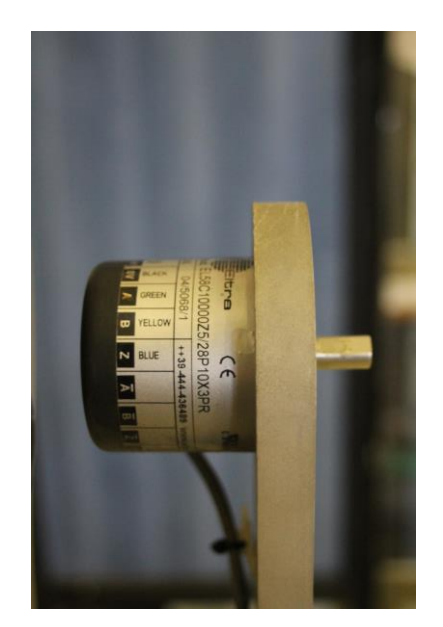

Figura 1-4. Enconder incremental *EL58* y efector final

### **1.2 UNIDAD DE CONTROL**

### **1.2.1 Servo Amplificador**

El sistema consta del servoamplificador digital *Kollmorgen Servostar 600.* El servoamplificador permite el control digital en posición, velocidad y corriente. Sin embargo, no se usarán estos controladores internos, ya que se usará una tarjeta controladora programable por software dispuesta en el PC , controlando el par aplicado a los motores, ofreciendo infinidad de posibilidades en el algoritmo de control.

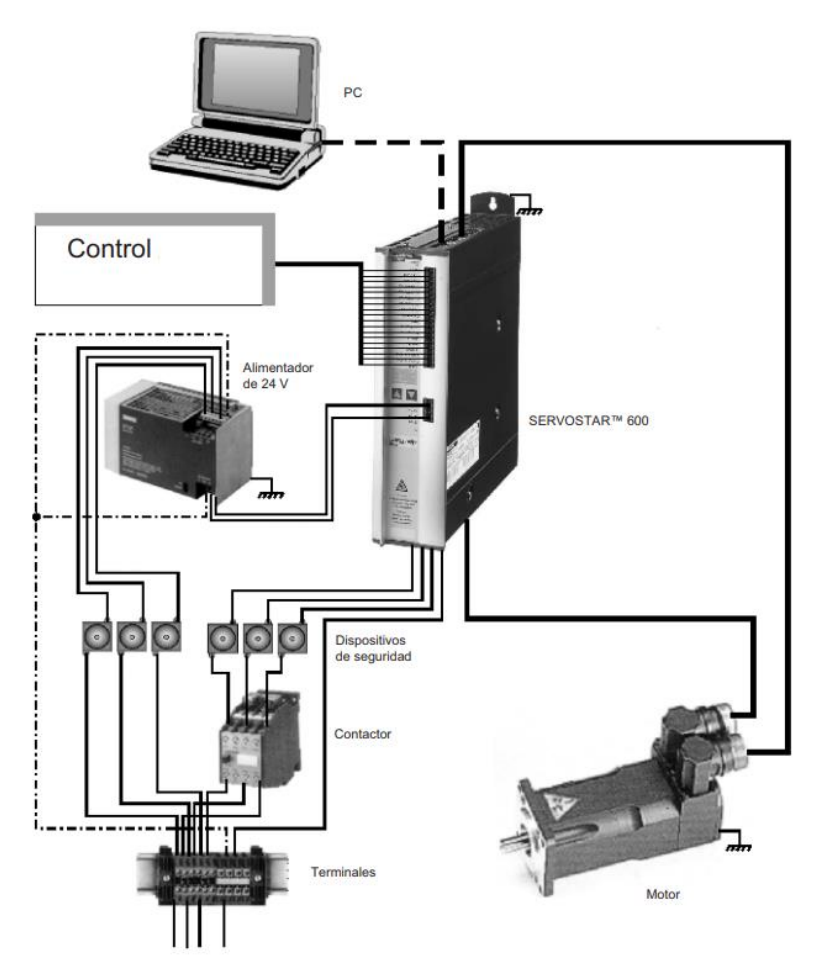

Figura 1-5. Esquema general de conexión del servo

Entre sus principales características encontramos:

- Encoder seno-coseno para el sistema de realimentación, con el fin de obtener altas prestaciones dinámicas.
- Interfase RS232 integrado para conexión a PC y configurar parámetros desde el software DRIVE.
- 2 entradas diferenciales para referencia analógicas, de las que normalmente se utilizará una para la referencia de par.
- 2 salidas analógicas.
- 4 entradas y 2 salidas digitales programables.
- 2 salidas para circuito de protección del sistema.
- 1 señal de Enable.

▪ Interfase CANopen para la integración en los sistemas de línea CAN.

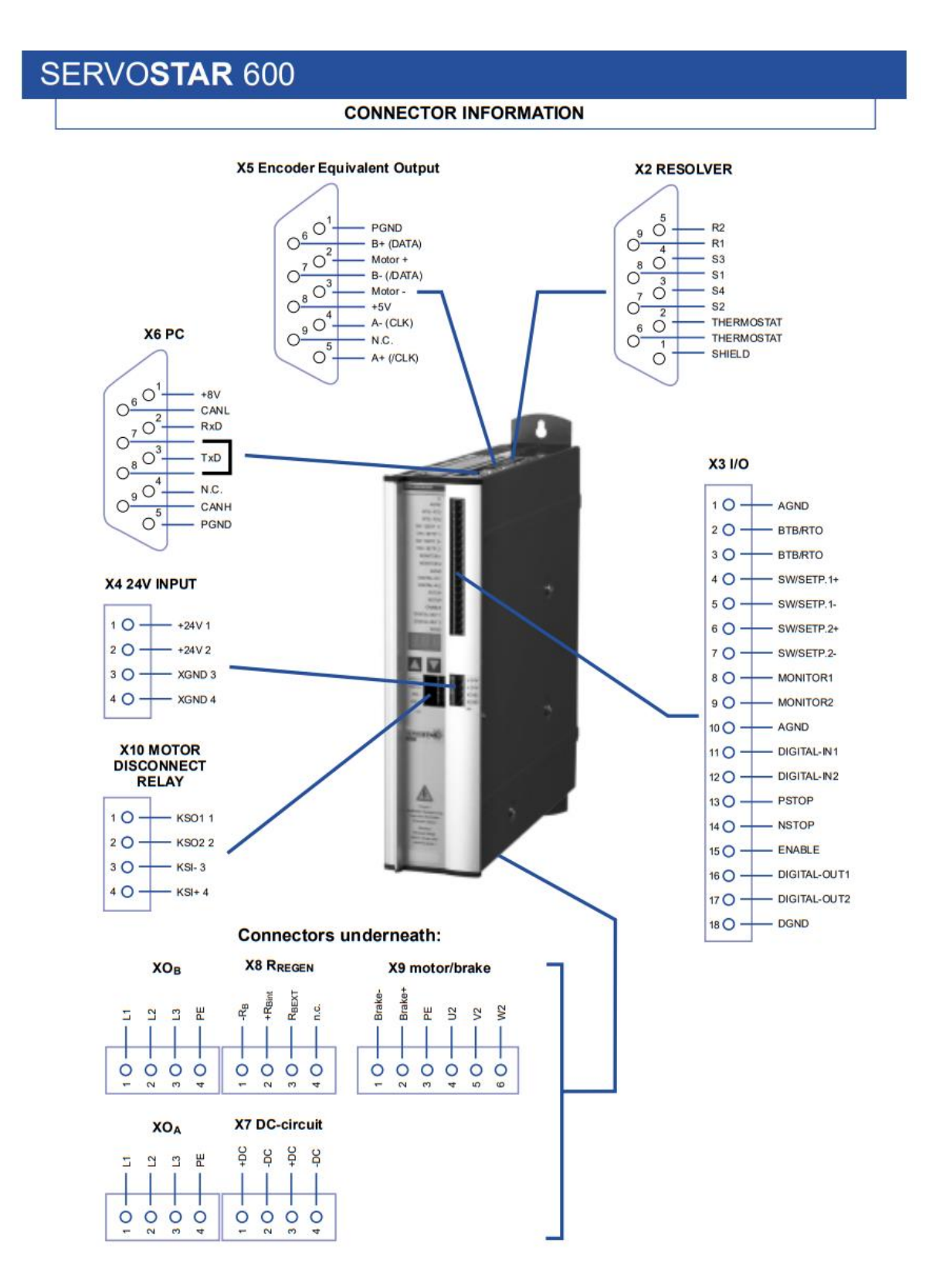

Figura 1-6. Conexiones del Servostar 600

### **1.2.2 Control del Sistema**

El control del robot se realiza mediante el xPC Target.

xPC Target es un entorno de Matlab de prototipado host-target de alto rendimiento que permite desempeñar un sistema en tiempo real, a partir nuestro modelo de Simulink, en un hardware independiente compatible. Para ello son necesarios dos PCs:

#### **1.2.2.1 PC HOST**

En este PC se realiza toda la programación para el control del robot, en Simulink. Para la comunicación de xPC Target, se tiene la posibilidad de introducir distintos bloques de entrada y salida para conectar el modelo con el sistema físico. El programa diseñado en Simulink, se compila y se transfiere a un segundo ordenador, el PC Target.

En el PC Host también se dispone del software del ServoStar 600, *Drive*, donde podemos acceder fácilmente a configuración de numerosos parámetros de los servoamplificadores.

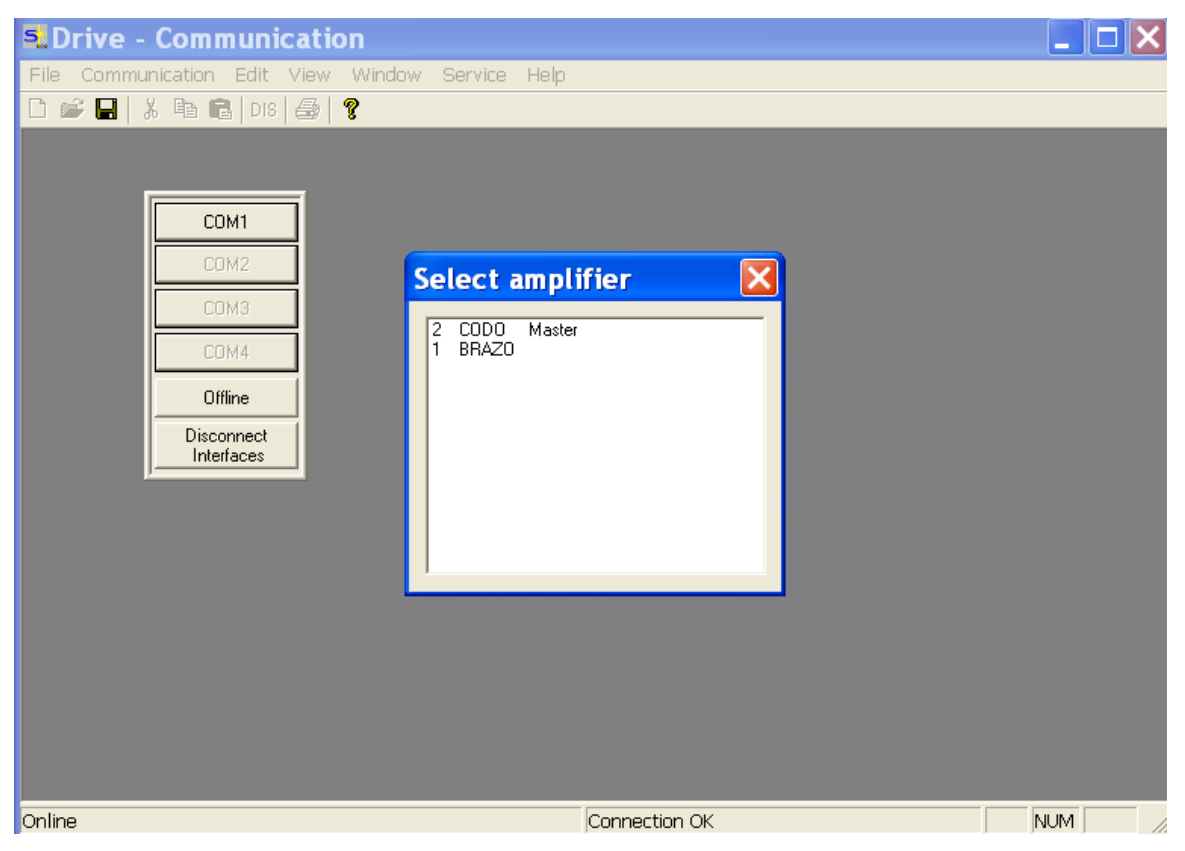

Figura 1-7. Acceso a los servos de las dos articulaciones: Codo y Brazo

El programa proporciona diferentes utilidades como realizar diagramas de Bode o un osciloscopio para visualizar distintas variables.

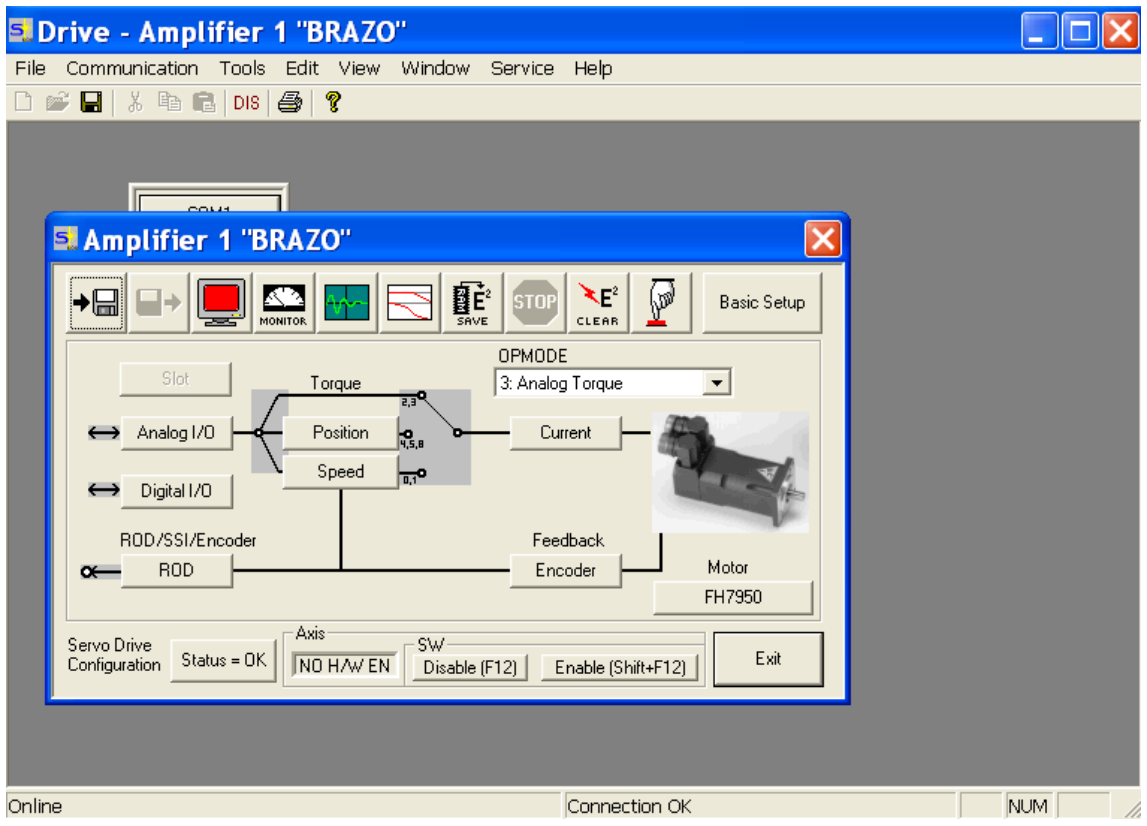

Figura 1-8. Drive. Pantalla principal de configuración

Se ajusta para ambas articulaciones el control de los motores en par analógico y para la realimentación, la lectura por enconders con una señal de emulación incremental, tipo *ROD*, fijando la resolución de los encoders en la máxima posible.

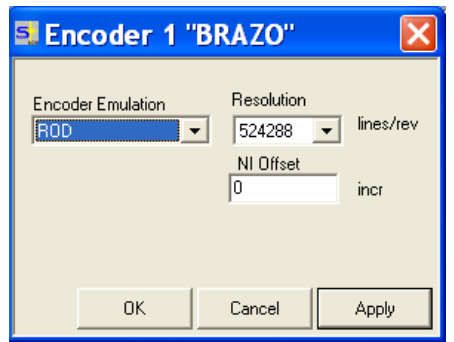

Figura 1-9. Ajuste de resolución del encoder

#### **1.2.2.2 PC TARGET**

Este PC esta completamente dedicado a la ejecución del sistema en tiempo real a partir del modelo Simulink recibido. La conexión con el *host* se realiza a través de red TCP-IP.

Diversas tarjetas están conectadas a este PC que permiten la continua comunicación con el sistema físico:

- Para la lectura de los encoders incrementales de los dos motores, disponemos de la tarjeta de adquisición de datos *National Instruments* 6601.
- Para las 2 señales de salida analógica que controlan ambos motores, disponemos de la Tarjeta *National Instruments* 6024E. Estas salidas corresponden con la velocidad y el par aplicado.
- Tarjeta PCI que nos permite la comunicación con el ServoStar 600 mediante 2 buses CAN, prescindiendo de una conexión con excesivo cableado.

Además, en este sistema, en lugar de usar los controladores internos del ServoStar 600 para el control de los motores, se recurre a la Tarjeta controladora DS1103 PPC [\[Figura 1-10\]](#page-29-0). Está alojada en nuestro ordenador y permite descargar en ella los modelos de control compilados.

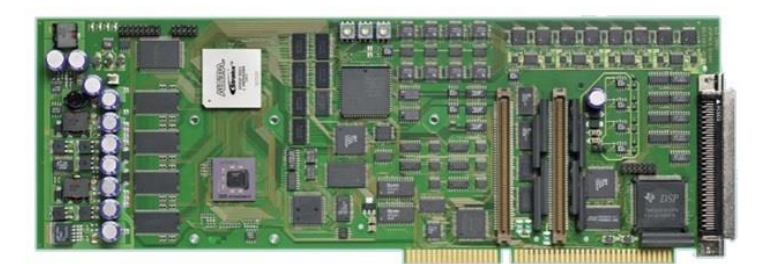

Figura 1-10. Tarjeta DS1103 PPC

<span id="page-29-0"></span>La tarjeta controladora dispone de su propio software para crear una interfaz gráfica donde se observa las señales de control en el monitor del PC Target. Se configura para visualizar las posiciones y velocidades de los motores en tiempo real durante el movimiento del brazo.

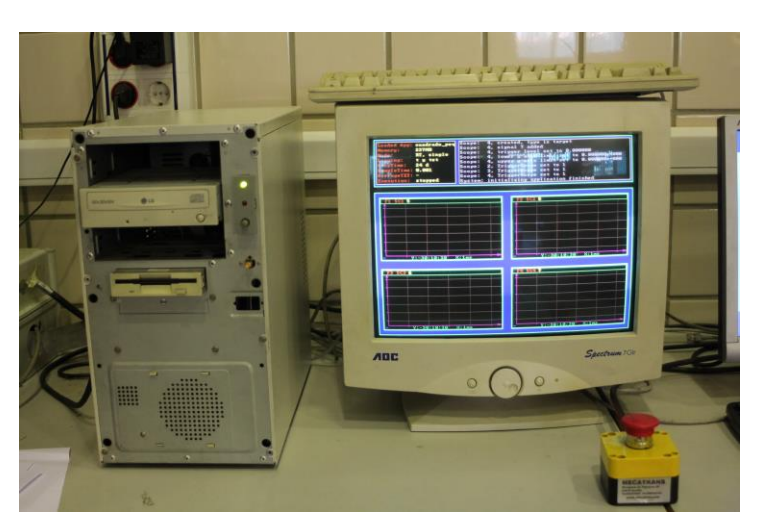

Figura 1-11. PC Target y su respectiva interfaz gráfica

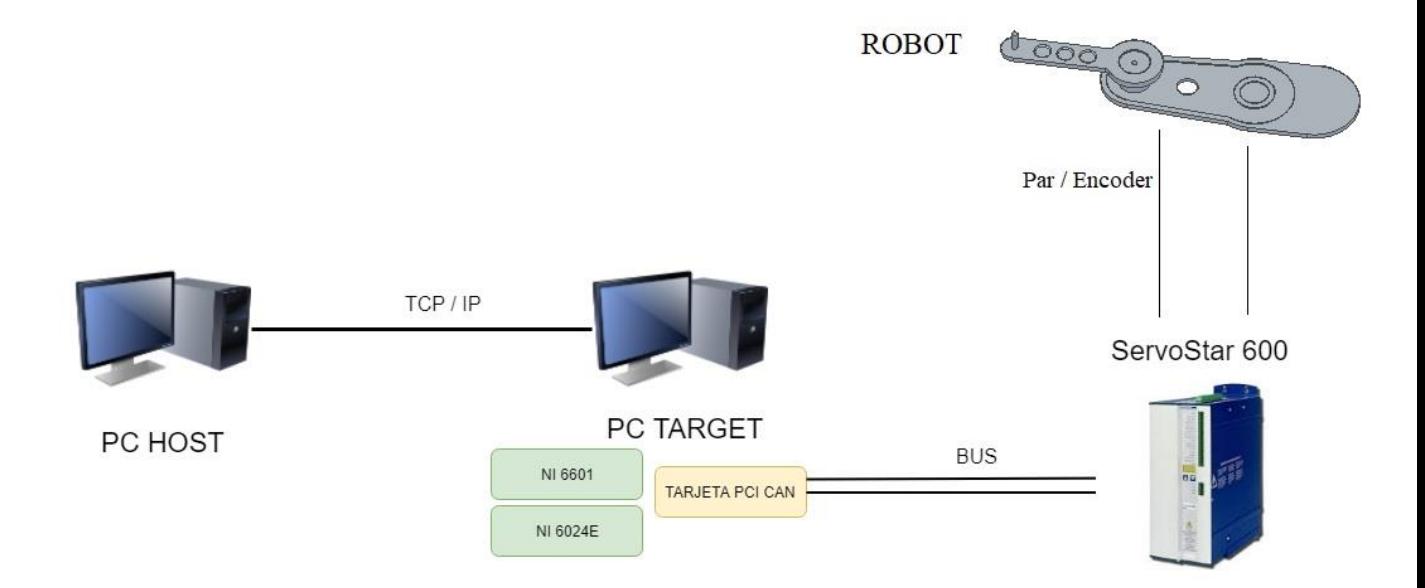

Figura 1-12. Esquema del sistema completo

## **1.3 OTROS ELEMENTOS**

El sistema consta de un cuadro eléctrico, donde se encuentra alojado el servo amplificador con sus respectivas conexiones y cableado a las diferentes partes del Sistema [\[Figura 1-13\]](#page-31-0).

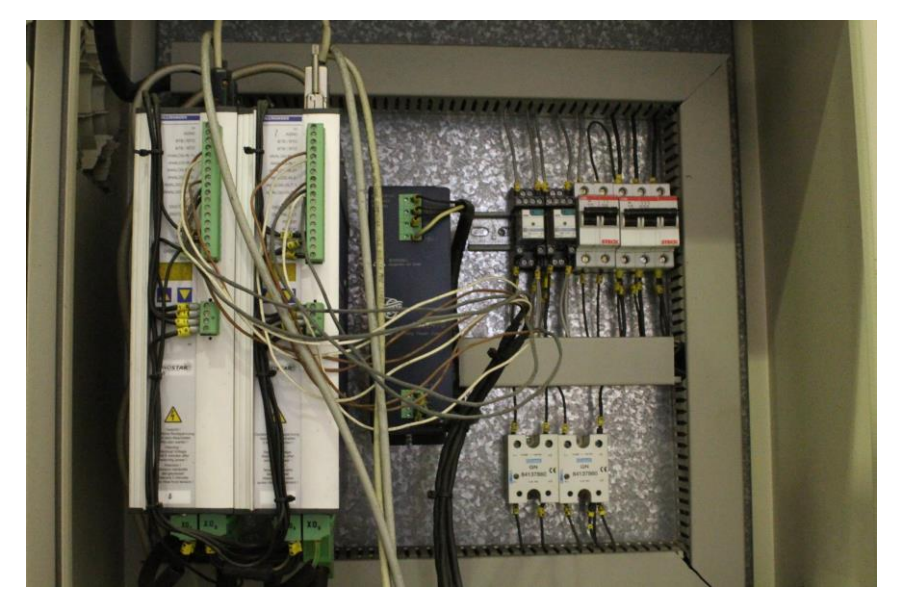

Figura 1-13. Cuadro eléctrico y servoamplificadores

<span id="page-31-0"></span>En su parte exterior encontramos dos interruptores ,uno para encender el cuadro eléctrico y otro para poner en marcha los servoactuadores, así como un botón de emergencia para cortar el par aplicado en los motores [\[Figura 1-14\]](#page-31-1). Este circuito de emergencia para detener los motores tambíen se corta al accionar otra seta colocada en el puesto de mando y al abrir la puerta de entrada a la cabina del brazo.

<span id="page-31-1"></span>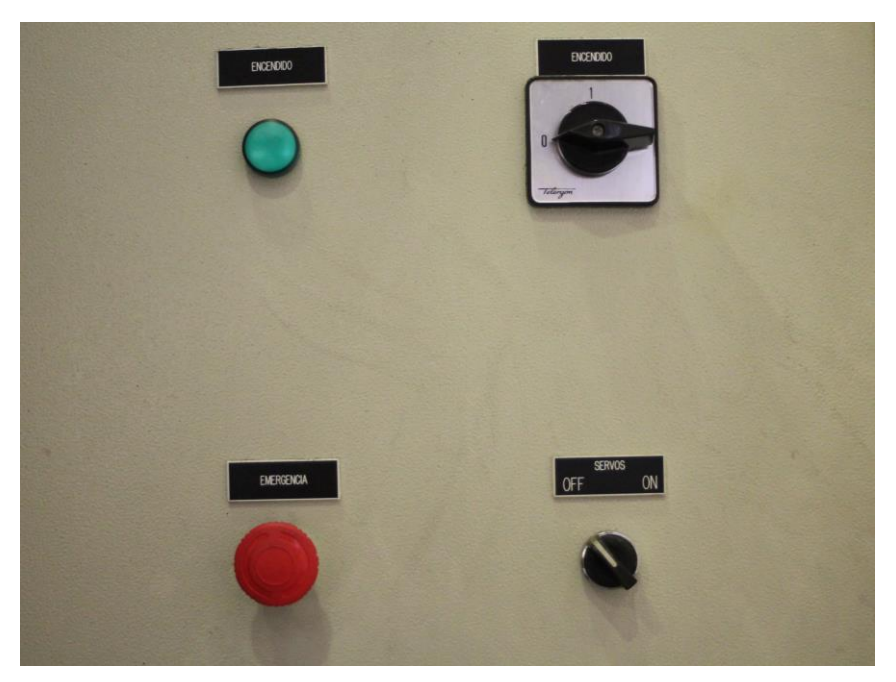

Figura 1-14. Interruptores en la parte exterior del cuadro eléctrico

Durante la experimentación con prueba de modelos o sintonización del control, el robot puede no tener la respuesta deseada y alcanzar en unos instantes, velocidades muy peligrosas. En estos casos, siempre que este funcionando el robot, el operario debe permanecer cerca de una de las setas para detener el movimiento rápidamente si es necesario.

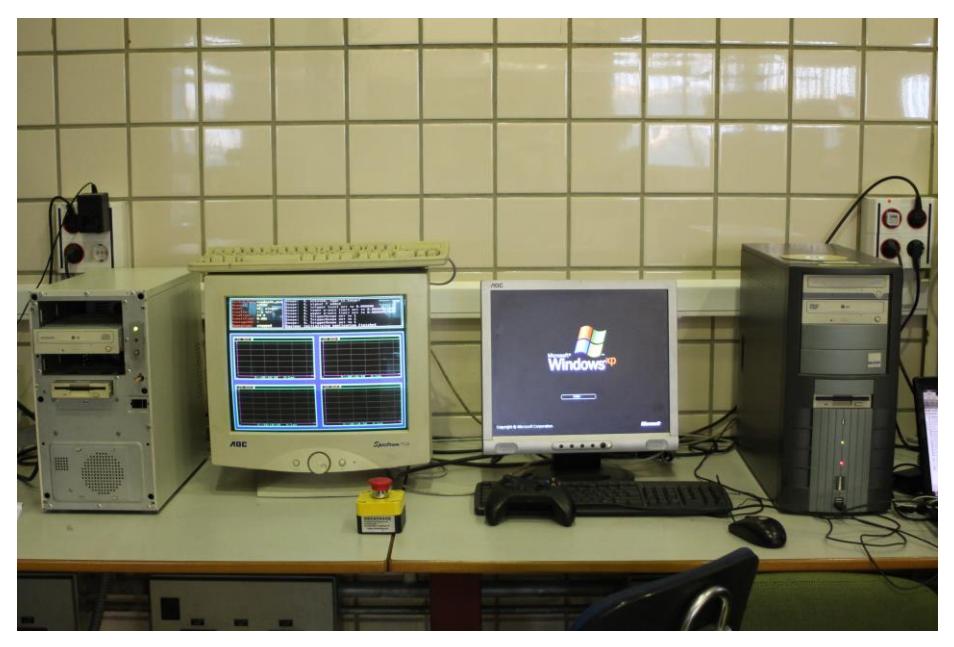

Figura 1-15. 'Puesto de Mando': PC *Host* (Derecha), PC *Target* (Izquierda), junto a seta de emergencia y mando para control manual del brazo.

Por motivos evidentes, el brazo se dispone en el interior de una cabina protectora de metacrilato, garantizando la seguridad de las personas cercanas al mismo [\[Figura 1-16\]](#page-32-0).

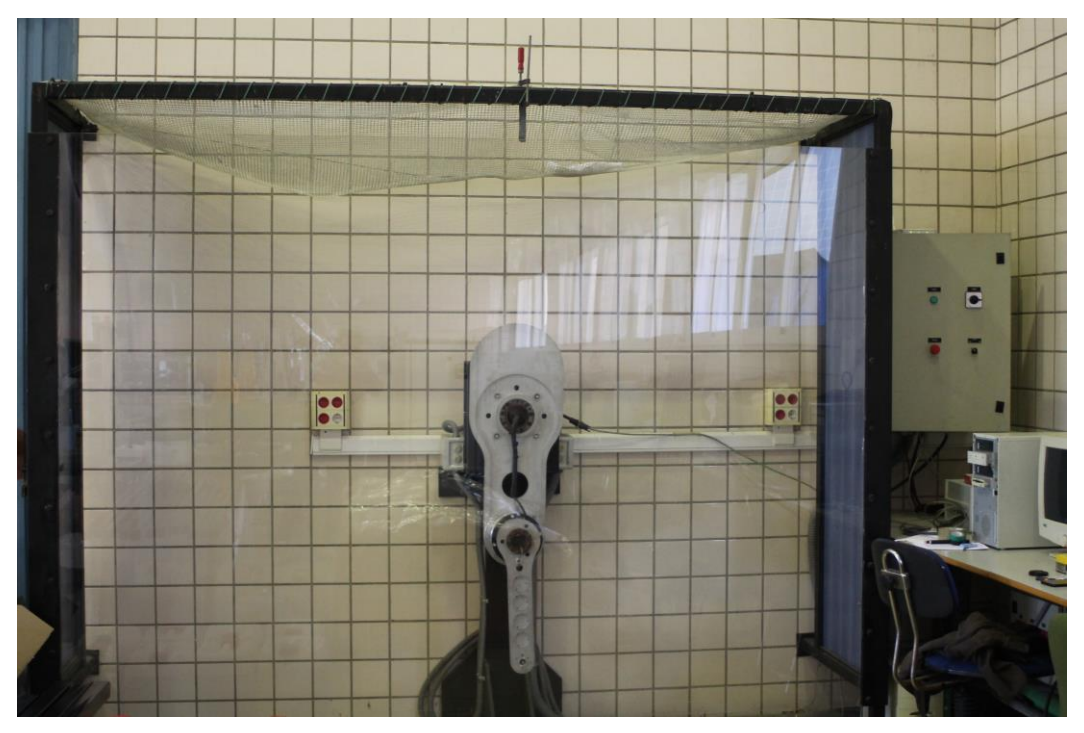

<span id="page-32-0"></span>Figura 1-16. Brazo planar dentro de la cabina de metacrilato.

# **2 MODELADO DEL BRAZO ROBÓTICO**

Para un control eficiente del robot, se requiere el previo análisis y modelado matemático con ecuaciones geométricas, cinemáticas y dinámicas, que representan el comportamiento físico del sistema real.

Cabe mencionar que al trabajar con un sistema real, la correspondencia de los aspectos físicos del brazo robótico con su descripción matemática nunca será exacta.

## **2.1 MORFOLOGÍA DEL BRAZO**

El robot a estudio es un robot de 2 grados de libertad, que está compuesto por dos eslabones móviles y dos articulaciones que permiten movimiento rotacional. La primera articulacíon une la estructura-soporte con el primer eslabón y conforma el hombro del brazo robótico. La segunda constituye la unión entre primer y segundo eslabón, correspondiendo a el codo.

El efector final es la parte terminal del segundo eslabón, donde podríamos colocar barras adicionales o distintas herramientas según la aplicación específica. La posición del efector final será considerada para el análisis como el extremo del robot.

El espacio de trabajo donde el robot puede realizar sus posibles movimientos está limitado a la máxima extensión del brazo [\[Figura 2-1\]](#page-34-0).

<span id="page-34-0"></span>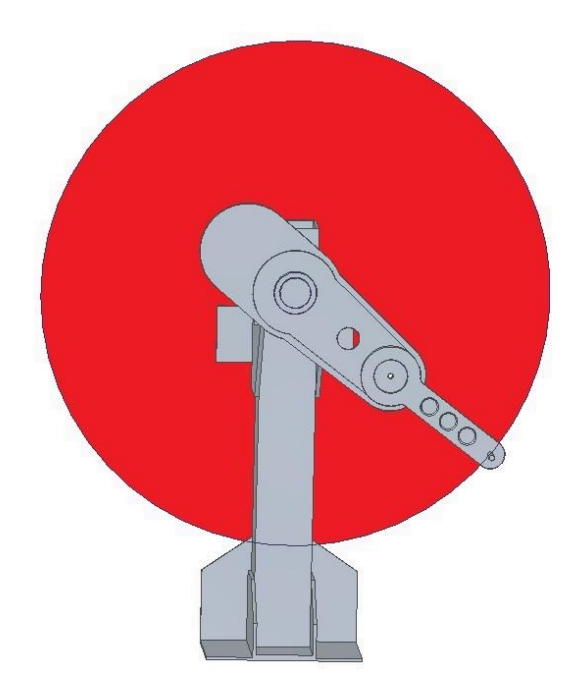

Figura 2-1. Zona de trabajo del robot planar

### **2.2 MODELO CINEMÁTICO**

La cinemática del robot estudia los aspectos geométricos del movimiento del mismo, respecto a un sistema de referencia, sin considerar las causas que lo producen.

En este apartado nos interesa la descripción analítica del movimiento en el espacio durante el tiempo, y en concreto, las relaciones entre la posición del efector final del brazo con los valores de sus coordenadas articulares.

El esquema del robot con el que trabajamos es bastante básico:

- El extremo se mueve en un único plano, su posición esta determinada por las coordenadas cartesianas.  $P = (x, y)$  en metros
- **•** Las coordenadas articulares son representadas por las variables  $q_1$  para el hombro y  $q_2$  para el codo,  $q = [q_1, q_2]$  en radianes.

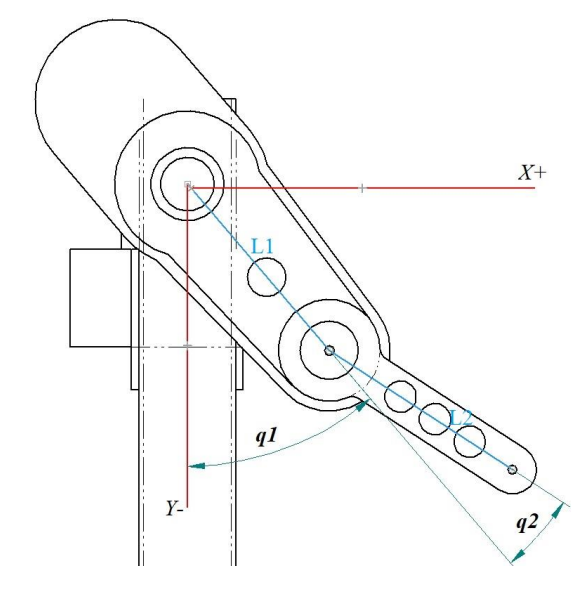

Figura 2-2. Esquema cinemático del robot

| Longitud de la primera barra |
|------------------------------|
| Longitud de la segunda barra |

Tabla 1. Parámetros geométricos del robot

#### **2.2.1 Cinemática directa**

La resolución del problema de cinemática directa nos permite conocer la posición del extremo del robot en el espacio cartesiano, a partir de los valores de sus coordenadas articulares.

$$
x = f_x(q_1, q_2)
$$
  

$$
y = f_y(q_1, q_2)
$$
La obtención de los modelos cinemáticos es abordada mediante el método geométrico, debido a que el robot tiene un grado reducido de libertad y no posee herramienta. El método más frecuente cuando encontramos un gran número de grados de libertad es el modelo a través de matrices de transformación con el Algoritmo de Denavit-Hartemberg. Es este caso es poco eficiente debido a su complejidad.

La posición *home* del robot manipulador planar será ubicada sobre el eje *y* −, lo que equivale a una rotación de − sobre el eje z. De esta forma, la posición *home* será la posición de equilibro estable.

2

$$
x = L_1 \sin(q_1) + L_2 \sin(q_1 + q_2)
$$
  
\n
$$
y = -L_1 \sin(q_1) - L_2 \sin(q_1 + q_2)
$$
 (1.1)

## **2.2.2 Cinemática inversa**

Por el contrario, la cinemática inversa es un problema no lineal que relaciona las coordenadas articulares en función de las coordenadas cartesianas: Dada la posición del extremo del robot, obtener los ángulos de las articulaciones.

$$
q_i = f(x, y)
$$

En el robot planar, la solución al problema inverso no es única; existen dos configuraciones distintas que posicionan el extremo del robot del mismo modo.

Estas configuraciones son 'Codo arriba' y 'Codo abajo', entre las cuales se elige la solución mas adecuada mediante algún criterio o regla a la hora de diseñar la trayectoria.

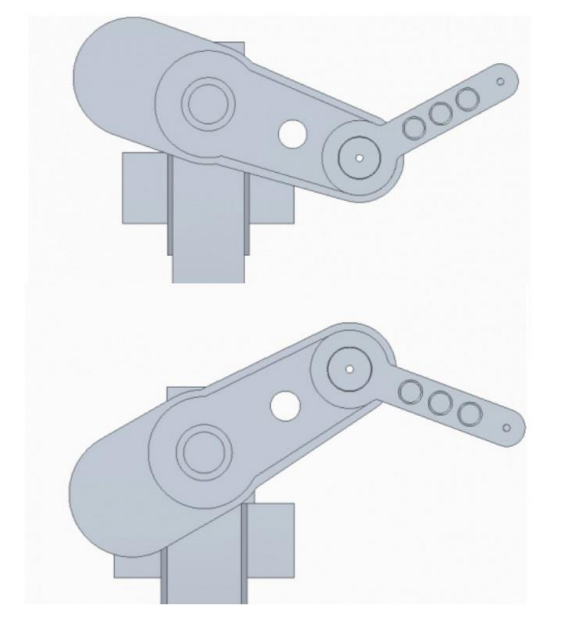

Figura 2-3. Configuraciones 'Codo arriba' y 'Codo abajo' para una misma posición del extremo

$$
q_2 = \arccos\left(\frac{x^2 + y^2 - L_1^2 - L_2^2}{2L_1L_2}\right)
$$
  

$$
q_1 = \arctan\left(\frac{y}{x}\right) - \arctan\left(\frac{L_2 \sin(q_2)}{L_1 + L_2 \cos(q_2)}\right) + \frac{\pi}{2}
$$
 (1.2)

## **2.2.3 Cinemática diferencial y singularidades**

Es la relación entre las velocidades articulares  $\dot{q}$  con las velocidades lineales  $v$ . El modelo diferencial queda concretado en la matriz Jacobiana geométrica directa e inversa.

$$
\begin{bmatrix} \dot{x} \\ \dot{y} \end{bmatrix} = J \begin{bmatrix} \dot{q}_1 \\ \dot{q}_2 \end{bmatrix} \longrightarrow \begin{bmatrix} \dot{q}_1 \\ \dot{q}_2 \end{bmatrix} = J^{-1} \begin{bmatrix} \dot{x} \\ \dot{y} \end{bmatrix}
$$

Como el valor numérico de la matriz depende de los valores de las coordenadas articulares  $q_i$ , su valor será

distinct para cada punto del espacio articular.  
\n
$$
J = J(q) = \begin{bmatrix} \frac{\partial f_x}{\partial q_1} & \frac{\partial f_x}{\partial q_2} \\ \frac{\partial f_y}{\partial q_1} & \frac{\partial f_y}{\partial q_2} \end{bmatrix} = \begin{bmatrix} L_1 \cos(q_1) + L_2 \cos(q_1 + q_2) & L_2 \cos(q_1 + q_2) \\ L_1 \sin(q_1) + L_2 \sin(q_1 + q_2) & L_2 \sin(q_1 + q_2) \end{bmatrix} (1.3)
$$

El Jacobiano será de especial interés a la hora de generar trayectorias, para pasar de velocidades cartesianas a velocidades articulares y viceversa.

Cuando el determinante de la Jacobiana se anula, el brazo presenta una configuración singular. En estos puntos, un incremento infinitesimal de las coordenadas cartesianas puede significar un incremento infinito de las coordenadas articulares, lo que se traduce en enormes velocidades en los motores, inalcanzable y indeseable en la práctica.

La configuración singular se encuentra en el interior del espacio de trabajo y en el limite de la zona de trabajo, producida por la alineación de los dos eslabones coincidiendo sus direcciones, es decir, cuando la articulación del codo toma un ángulo de cero o 180 grados, para 1 *q* cualquier valor.

$$
|J| = 0 \quad \text{para} \quad q_2 = 0, \pm n\pi
$$

## **2.3 MODELADO DINÁMICO**

El análisis dinámico del robot estudia la relación entre las fuerzas que actúan sobre el sistema y el movimiento que observamos en el mismo. Esta relación se obtiene mediante el modelo dinámico, que establece la correspondencia matemática entre la localización del robot y los pares aplicados en las articulaciones, a partir de los diferentes parámetros dimensionales del brazo robótico.

En este modelo del robot planar, encontramos los fenómenos propios de su naturaleza dinámica no lineal, multivariable y fuertemente acoplada.

La obtención del modelo dinámico es una de las tareas mas complejas en robótica, aunque imprescindible para propósitos de análisis y simulación del sistema mecánico, así como el posterior diseño y evaluación de algoritmos de control. Especialmente importante es en este caso, a causa de la influencia de elevadas masas, inercias, pares aplicados y fricciones no despreciables.

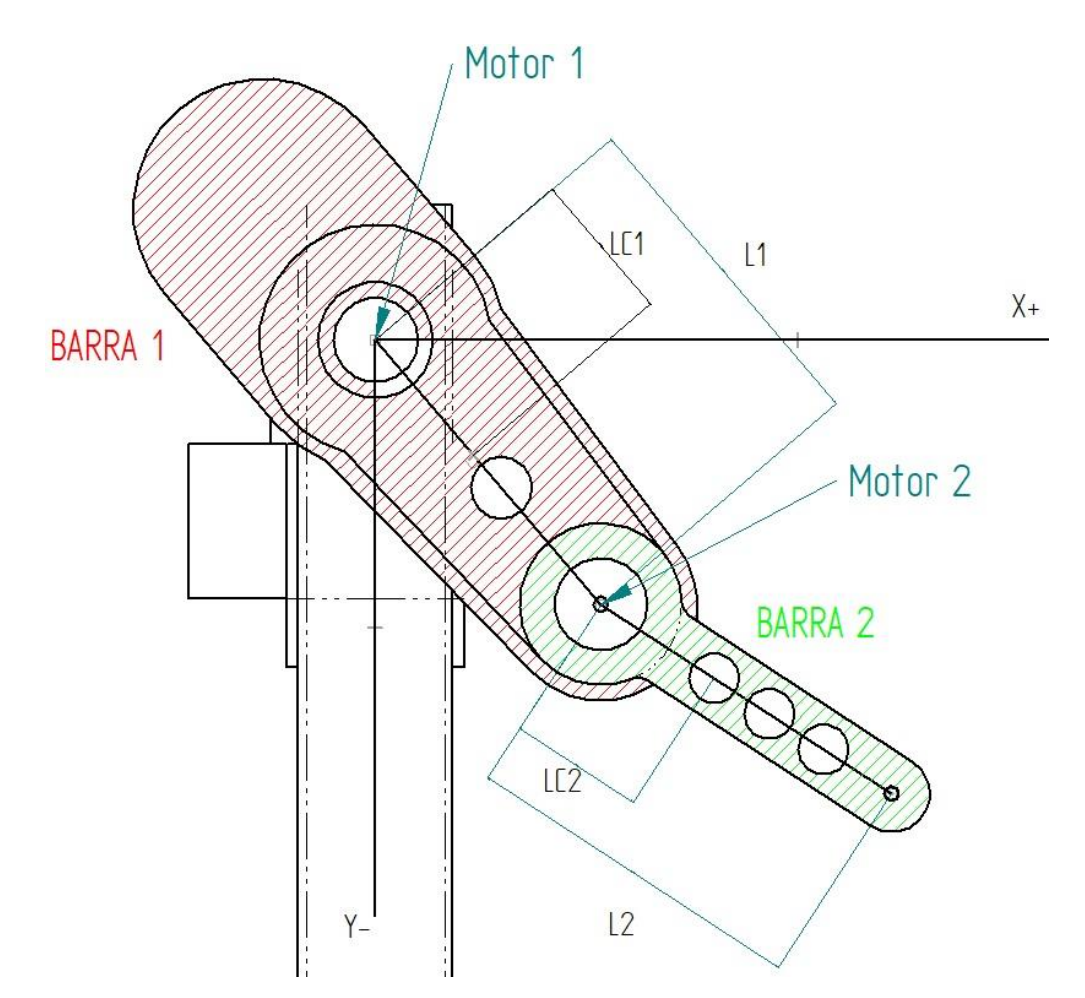

Figura 2-4. Esquema de parámetros dinámicos del robot

En esta simplificación del sistema físico real, tendremos en cuenta los elementos más importantes: las dos barras de aluminio y los motores completos (motor, disco de freno y aro cónico). Se obviará el efecto mínimo en la dinámica producido por los enconders, cableado y demás aparamenta electrónica.

En el [ANEXO A: PARÁMETROS DINÁMICOS CALCULADOS,](#page-85-0) se recogen todos los parámetros nominales útiles del brazo robótico disponibles en la memoria de diseño del mismo y en las *datasheets* de los componentes en las páginas de los vendedores correspondientes.

A partir de esta colección de parámetros, se obtiene o calcula los datos finales a usar en el modelo:

<span id="page-39-0"></span>

| Definición                                                                | Parámetro       | <b>Valor</b> | <b>Unidades</b>  |
|---------------------------------------------------------------------------|-----------------|--------------|------------------|
| Masa del eslabón 1                                                        | $m_{\rm l}$     | 16.17        | kg               |
| Masa del eslabón 2                                                        | m <sub>2</sub>  | 1.74         | kg               |
| Distancia de la articulación a el centro de gravedad<br>del eslabón 1     | $L_{c1}$        | 0.357        | $\boldsymbol{m}$ |
| Distancia de la articulación a el centro de gravedad<br>del eslabón 2     | $L_{c2}$        | 0.192        | $\mathfrak{m}$   |
| Inercia respecto al eje de giro z del eslabón 1                           | $I_{1}$         | 2.6584       | $kg \times m^2$  |
| Inercia respecto al eje de giro z del eslabón 2                           | I <sub>2</sub>  | 0.1089       | $kg \times m^2$  |
| Masa del motor de la articulación 1                                       | mm <sub>1</sub> | 34.47        | kg               |
| Masa del motor de la articulación 2                                       | mm <sub>2</sub> | 7.23         | kg               |
| Inercia respecto al eje de giro z del motor completo de<br>articulación 1 | $I_{m1}$        | 0.1614       | $kg \times m^2$  |
| Inercia respecto al eje de giro z del motor completo de<br>articulación 2 | $I_{m2}$        | 0.0086       | $kg \times m^2$  |
| Reducción de la articulación 1                                            | $R_{1}$         | 1            |                  |
| Reducción de la articulación 2                                            | $R_{2}$         | $\mathbf{1}$ |                  |

Tabla 2. Parámetros finales para obtención de un modelo dinámico

## **2.3.1 Modelado matemático**

Los métodos de obtención del modelo dinámico de un mecanismo, emplean formulaciones físicas como Lagrange o Newton-Euler. Se empleará la formulación de Lagrange, basada en consideraciones energéticas, ya que es una formulación más sistematizada.

Esta se basa en Lagrangiano, diferencia entre la energía cinética y energía potencial, para calcular las denominadas ecuaciones de movimiento de Euler-Lagrange para  $\tau$ 

$$
L = E_c - E_p
$$
  
\n
$$
\tau_i = \frac{d}{dt} \left( \frac{\partial L}{\partial \dot{q}_i} \right) - \frac{\partial L}{\partial q_i} \qquad i = 1, 2
$$
\n(1.4)

: Función Lagrangiana *L* : Energía cinética

Con

<sub>c</sub>: Energía cineuca<br><sub>p</sub>: Energía potencial *p E* ┤  $\overline{\phantom{a}}$ 

*E*

 $\overline{\phantom{a}}$ 

 $\begin{bmatrix} E_p : \text{Ehe} \ z_i : \text{Pares aplicados sobre articulación} \ i \end{bmatrix}$ 

Para obtener el la ecuación de movimiento Euler-Lagrange del robot planar, se desarrolla un algoritmo donde se realizan los siguientes cálculos progresivos:

> *i i*

*x y*  $\mid x_i \mid$  $\left[\begin{array}{c} \ddots \\ \hline \end{array}\right]$ 

Paso 1: Cinemática de los centros de masa cada eslabón.

Paso 2: Cinemática diferencial de los centros de masa de cada eslabón.  $v_i = \frac{a}{i} \left| \frac{\lambda_i}{\lambda_i} \right|$ *i*

*i*  $d \bigl[ x$  $v_i = \frac{d}{dt} \begin{bmatrix} x_i \\ y_i \end{bmatrix}$ 

Paso 3: Calculo Energías cinética y potencial para obtener Lagrangiano.

Paso 3: Calculo Energías cinética y potencial para obtener Lagrangiano.  
\n
$$
E_{ci}(q_i, \dot{q}_i) = \frac{1}{2} m_i v_i^T v_i + \frac{1}{2} I_i \left[ \sum_{i=1}^n \dot{q}_i \right]^2 \left\{ L(q_i, \dot{q}_i) = E_{ci}(q_i, \dot{q}_i) - E_{pi}(q_i) \right\}
$$
\n
$$
E_{pi}(q_i) = m_i g L_{ci} h_i(q_i)
$$

Paso 4: Aplicar las ecuaciones de movimiento de Lagrange e incluir la fricción.

$$
\tau_i = \frac{d}{dt} \left( \frac{\partial L(q_i, \dot{q}_i)}{\partial \dot{q}_i} \right) - \frac{\partial L(q_i, \dot{q}_i)}{\partial q_i} + f_{fi}(\dot{q}_i)
$$

#### **Resultado**:

Resultado:  
\n
$$
\tau_1 = [\theta_1 + 2\theta_2 \cos(q_2)] \cdot \ddot{q}_1 + [\theta_3 + \theta_2 \cos(q_2)] \cdot \ddot{q}_2 - \theta_2 \sin(q_2) \cdot \dot{q}_2 \cdot (2\dot{q}_1 + \dot{q}_2) + \theta_4 \sin(q_1) + \theta_5 \sin(q_1 + q_2) + f_{f1}
$$
\n
$$
\tau_2 = [\theta_3 + \theta_2 \cos(q_2)] \cdot \ddot{q}_1 + \theta_3 \cdot \ddot{q}_2 - \theta_2 \sin(q_2) \cdot \dot{q}_1^2 + \theta_5 \sin(q_1 + q_2) + f_{f2}
$$

El para simplificar el resultado, se expresa los pares de las articulaciones en función de 5 parámetros, de  $\theta_1$  a  $\theta_5$ , a su vez función de los parámetros físicos.

$$
\theta_1 \text{ a } \theta_5 \text{, a su vez función de los parámetros físicos.}
$$
\n
$$
\theta_1 = m_1 L_{c1}^2 + m_2 L_{c2}^2 + m m_2 L_1^2 + I_1 + R_1^2 I_{m1} + I_2 + R_2^2 I_{m2}
$$
\n
$$
\theta_2 = m_2 L_1 L_{c2}
$$
\n
$$
\theta_3 = m_2 L_{c2}^2 + I_2 + R_2^2 I_{m2}
$$
\n
$$
\theta_4 = (m_1 L_{c1} + m_2 L_1 + m m_2 L_1) g
$$
\n
$$
\theta_5 = m_2 L_{c2} g
$$
\n(1.5)

El modelo dinámico de nuestro robot planar de accionamiento directo, en su forma matricial más compacta, es decrito de la siguiente forma:

$$
\tau = M(q)\ddot{q} + C(q, \dot{q})\dot{q} + g(q) + f_f(\dot{q})
$$
\n(1.6)

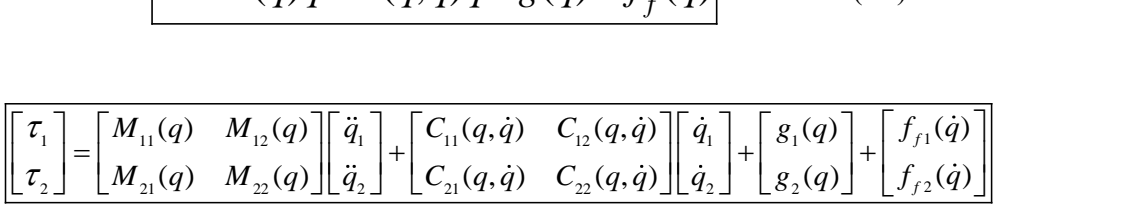

 $q \in \mathbb{R}^2$  es el vector de posiciones articulares

 $M(q) \in \mathbb{R}^{2 \times 2}$  es la matriz de **inercia**, la cual es simétrica y semidefinida positiva. Representa el cambio de estado de movimiento del sistema.<br>  $\begin{bmatrix} M_{11}(q) & M_{12}(q) \end{bmatrix} = \begin{bmatrix} \theta_1 + 2\theta_2 \cos(q_2) & \theta_3 + \theta_2 \cos(q_2) \end{bmatrix}$ 

de estado de movimiento del sistema.  
\n
$$
\begin{bmatrix} M_{11}(q) & M_{12}(q) \\ M_{21}(q) & M_{22}(q) \end{bmatrix} = \begin{bmatrix} \theta_1 + 2\theta_2 \cos(q_2) & \theta_3 + \theta_2 \cos(q_2) \\ \theta_3 + \theta_2 \cos(q_2) & \theta_3 \end{bmatrix}
$$

 $C(q, \dot{q}) \in \mathbb{R}^{2 \times 2}$  es la matriz de fuerzas **centrípetas** y de **Coriolisis**.

Las fuerzas centrípetas son fuerzas radiales con signo contrario a las centrífugas. La fuerza de Coriolisis Las fuerzas centripetas son fuerzas radiales con signo contrario a las centriboliza la desviación del movimiento debido a su componente de rotación.<br>  $\begin{bmatrix} C_{11}(q, \dot{q}) & C_{12}(q, \dot{q}) \end{bmatrix} = \begin{bmatrix} -\theta_2 \dot{q}_2 \sin(q_2) & -\theta_2(\dot{$ 

sumboliza la desviación del movimento debido a su componente de rotación.  
\n
$$
\begin{bmatrix}\nC_{11}(q, \dot{q}) & C_{12}(q, \dot{q}) \\
C_{21}(q, \dot{q}) & C_{22}(q, \dot{q})\n\end{bmatrix} = \begin{bmatrix}\n-\theta_2 \dot{q}_2 \sin(q_2) & -\theta_2(\dot{q}_1 + \dot{q}_2) \sin(q_2) \\
\theta_2 \dot{q}_1 \sin(q_2) & 0\n\end{bmatrix}
$$

 $g(q) \in \mathbb{R}^2$  es el vector de fuerzas de **gravedad**.<br>  $\begin{bmatrix} g_1(q) \\ -\end{bmatrix} - \begin{bmatrix} \theta_4 \sin(q_1) + \theta_5 \sin(q_1 + q_2) \\ -\end{bmatrix}$ 

$$
\begin{bmatrix} g_1(q) \\ g_2(q) \end{bmatrix} = \begin{bmatrix} \theta_4 \sin(q_1) + \theta_5 \sin(q_1 + q_2) \\ \theta_5 \sin(q_1 + q_2) \end{bmatrix}
$$

 $f_f(\dot{q}) \in \mathbb{R}^2$ es el vector de pares de **fricción** de las articulaciones, que modelamos como el conjunto de fricción viscosa, estática y de Coulomb de cada motor.

Existen diferentes modelos para la fricción, el común es el modelo en función de la velocidad de deslizamiento:<br>  $\begin{bmatrix} f_{f1}(q) \\ = \end{bmatrix} = \begin{bmatrix} b_1 \dot{q}_1 + f_{c_1} signo(\dot{q}_1) + [1 - | signo(\dot{q}_1)|] sat(\tau_1; f_{e_1}) \\ = \end{bmatrix}$  (1.7)

Consider the vertices measures that it is therefore, or central as of inductor in the interval of the following  
\ndeslization

\n
$$
\begin{bmatrix} f_{f1}(\dot{q}) \\ f_{f2}(\dot{q}) \end{bmatrix} = \begin{bmatrix} b_1 \dot{q}_1 + f_{c_1} signo(\dot{q}_1) + [1 - | signo(\dot{q}_1)|] sat(\tau_1; f_{e_1}) \\ b_2 \dot{q}_2 + f_{c_2} signo(\dot{q}_2) + [1 - | signo(\dot{q}_2)|] sat(\tau_2; f_{e_2}) \end{bmatrix}
$$
\n(1.7)

$$
\text{con } sat(x, \mu) = \begin{cases} \mu & \text{si } x > \mu \\ x & \text{si } -\mu \le x \le \mu \\ -\mu & \text{si } x < -\mu \end{cases}
$$

En velocidades cero, únicamente esta presenta la fricción estática.

| <sup>2</sup> es el vector de pares de fricción de las articulaciones, qu                                                                                                    |                |                                          |  |  |
|----------------------------------------------------------------------------------------------------|----------------|------------------------------------------|--|--|
| cosa, estática y de Coulomb de cada motor.                                                                                                    |                |                                          |  |  |
| erentes modelos para la fricción, el común es el model<br>to:<br>$\begin{bmatrix} b_1\dot{q}_1 + f_{c_1}signo(\dot{q}_1) + [  1 -   signo(\dot{q}_1) ] sat(\tau_1; f_{e_1}) \\ b_2\dot{q}_2 + f_{c_2} signo(\dot{q}_2) + [  1 -   signo(\dot{q}_2) ] sat(\tau_2; f_{e_2}) \end{bmatrix}$ |                |                                          |  |  |
| $\mu$ , $\mu$ ) = $\begin{cases} \mu & \text{si } x > \mu \\ x & \text{si } -\mu \leq x \leq \mu \\ -\mu & \text{si } x < -\mu \end{cases}$                                                                                                    |                |                                          |  |  |
| des cero, únicamente esta presenta la fricción estática.                                                                                                    |                |                                          |  |  |
|                                                                                                    |                | Tabla 3. Parámetros del modelo de fricci |  |  |
|                                                                                                    | Parámetro      | Definición                               |  |  |
|                                                                                                    | $\mathfrak{b}$ | Fricción viscosa                         |  |  |
|                                                                                                    |                | $f_c$ Fricción de Coulomb                |  |  |
|                                                                                                    | $f_e$          | Fricción estática                        |  |  |
| os modelos de fricción más completos y a su vez más comp                                                                                                    |                |                                          |  |  |
| + $(f_s - f_c)e^{-(\dot{q}/\dot{q}_s)^2}$                                                                                                    |                |                                          |  |  |
| $\frac{1}{\dot{a}}z \dot{q} $                                                                                                    | (1.8)          |                                          |  |  |
| $\sigma_0 z + \sigma_1 \dot{z} + \sigma_2 \dot{q}$                                                                                                    |                |                                          |  |  |
| con el robot planar de accionamiento directo, la componente<br>ecuación dinámica salvo para muy bajas velocidades, al contr                                                                                                    |                |                                          |  |  |
| r una visión amplia de la forma de proceder ante el problema o<br>btener un modelo válido y compararemos los resultados obteni                                                                                                    |                |                                          |  |  |
| culo del modelo dinámico teóricamente a partir de los parámet                                                                                                    |                |                                          |  |  |
| ntificación de parámetros mediante experimentos en el robot re                                                                                                    |                |                                          |  |  |
|                                                                                                    |                |                                          |  |  |
|                                                                                                    |                | 33                                       |  |  |

Tabla 3. Parámetros del modelo de fricción

Existen otros modelos de fricción más completos y a su vez más complejos, como el conocido modelo de LuGre.

$$
g(\dot{q}) = f_f + (f_s - f_c)e^{-(\dot{q}/\dot{q}_s)^2}
$$
  
\n
$$
\dot{z} = \dot{q} - \frac{\sigma_0}{g(\dot{q})}z|\dot{q}|
$$
  
\n
$$
f_f(\dot{q}) = \sigma_0 z + \sigma_1 \dot{z} + \sigma_2 \dot{q}
$$
\n(1.8)

Al trabajar con el robot planar de accionamiento directo, la componente de fricción no tendrá mucho peso dentro de la ecuación dinámica salvo para muy bajas velocidades, al contrario que en robots que usan grandes reductoras.

Para obtener una visión amplia de la forma de proceder ante el problema del modelado dinámico, uso distintas formas de obtener un modelo válido y compararemos los resultados obtenidos al final:

- Cálculo del modelo dinámico teóricamente a partir de los parámetros del sistema.
- Identificación de parámetros mediante experimentos en el robot real.

## **2.3.2 Modelo numérico a partir de parámetros teóricos**

Al sustitur los valores recogidos en la [Tabla 2. Parámetros finales para obtención de un modelo dinámico,](#page-39-0) obtenemos el modelo numérico:

$$
M(q) = \begin{bmatrix} 7.64 + 2 \times 0.15 \cos(q_2) & 0.238 + 0.15 \cos(q_2) \\ 0.238 + 0.15 \cos(q_2) & 0.238 \end{bmatrix}
$$
  
\n
$$
C(q, \dot{q}) = \begin{bmatrix} -0.15\dot{q}_2 \sin(q_2) & -0.15(\dot{q}_1 + \dot{q}_2)\sin(q_2) \\ 0.15\dot{q}_1 \sin(q_2) & 0 \end{bmatrix}
$$
  
\n
$$
g(q) = \begin{bmatrix} 115.0 \sin(q_1) + 3.28 \sin(q_1 + q_2) \\ 3.28 \sin(q_1 + q_2) \end{bmatrix}
$$
  
\n
$$
f_f(\dot{q}) = \begin{bmatrix} (8.38 \times 10^{-5})\dot{q}_1 + 1.36[1 - |\text{signo}(\dot{q}_1)|] \\ (3.09 \times 10^{-6})\dot{q}_2 + 0.2[1 - |\text{signo}(\dot{q}_2)|] \end{bmatrix}
$$

Entre los datos de los motores, disponemos de la fricción viscosa y estática, pero la fricción de coulomb se desprecia en la ficha técnica. Como queremos obtener un modelo solo con datos teóricos, supondremos nulo el este valor.

| Parámetros<br>[Unidades]                      | Articulación 1<br>(Hombro) | Articulación 2 (Codo) |  |  |
|-----------------------------------------------|----------------------------|-----------------------|--|--|
| $\theta$ <sub>1</sub> $[s^2 \times rad^{-1}]$ | 7.6430                     |                       |  |  |
| $\theta_2[s^2 \times rad^{-1}]$               | 0.1503                     |                       |  |  |
| $\theta_{3}[s^2 \times rad^{-1}]$             | 0.2385                     |                       |  |  |
| $\theta_4[-]$                                 | 115.0781                   |                       |  |  |
| $\theta_{5}[-]$                               | 3.2773                     |                       |  |  |
| $b\left[\frac{N\times m}{rad/s}\right]$       | $8.38\times10^{-5}$        | $3.09\times10^{-6}$   |  |  |
| $f_c$                                         |                            |                       |  |  |
| $f_e[N \times m]$                             | 1.36                       | 0.2                   |  |  |

Tabla 4. Valores de los parámetros dinámicos en el modelo teórico

Como se podría preveer, se puede observar en los resultados obtenidos el dominio en la dinámica del sistema de la inercia y la acción de gravedad de la pesada barra 1. El segundo y tercer parámetro tienen un valor relativamente pequeño, lo que indica que la interacción entre las dos barras en el modelo, representa un reducido porcentaje frente a la inercia propia de cada una de ellas. A mayor velocidad y aceleraciones, esta influencia respectiva aumenta, mientras que si el brazo está parado en una determinada posición, la gravedad es la única influencia en el mecanismo.

Entre los inconvenientes de este modelo teórico se encuentra:

-Algunos datos recogidos de las fichas técnicas de los vendedores, como por ejemplo la fricción viscosa o fricción estática de los motores, están definidos para el inicio de vida de estos actuadores. Pasados numerosos años desde su diseño y bastante tiempo de inactividad, estos parámetros han podido variar notablemente su valor respect al nominal.

-Con este modelo se consigue el valor de los pares a aplicar por ambos motores en unidades del Sistema Internacional  $[N \times m]$ . Sin embargo, el valor que reciben estos motores es en Amperios, luego es necesario conocer la relación entre la entrada en corriente a cada motor y el par real deseado.

## **2.3.3 Indentificación de parámetros dinámicos**

Para la gran mayoría de los robots manipuladores comerciales, el fabricante no proporciona los valores nominales de todos los parámetros necesarios. El problema de identificación paramétrica es una herramienta para estimar el valor de estos parámetros dinámicos desconocidos, sobretodo cuando es complicado medirlos directamente.

La naturaleza no lineal del modelo dinámico hace la identificación una tarea complicada.

Se aplicarán distintos pares usando exponenciales y funciones trigonométricas, para recoger resultados de la respuesta real del robot en un amplio rango de operación, para velocidades bajas, medias y altas, con un perfil<br>suave.<br> $\tau_i = A_i(1 - e^{-a_i t}) + B_i \sin(c_i t + d_i) + D \sin(f_i t + g_i)$   $i = 1, 2$ suave. *a t*

$$
\tau_i = A_i (1 - e^{-a_i t}) + B_i \sin(c_i t + d_i) + D \sin(f_i t + g_i)
$$
   
  $i = 1, 2$ 

Para evitar el acoplamiento entre las articulaciones, se realizan los experimentos por separado. En primer lugar, bloqueamos el codo a distintos ángulos y aplicamos el par en el motor del hombro. Despues se procede de forma inversa, bloqueando el hombro en distintas posiciones.

Los parámetros que se van a identificar para poder comparar con el modelo teórico son los siguientes:<br> $\theta = mL^2 + mL^2 + mmL^2 + L + R^2L + L + R^2L$ 

$$
\begin{aligned}\n\text{Los parámetros que se van a identificar para poder compara} \\
\theta_1 &= m_1 L_{c1}^2 + m_2 L_{c2}^2 + \frac{1}{2} L_1^2 + \frac{1}{2} L_1^2 + \frac{1}{2} L_2^2 + \frac{1}{2} L_2^2 \\
\theta_2 &= m_2 L_1 L_{c2} \\
\theta_3 &= m_2 L_{c2}^2 + \frac{1}{2} + \frac{1}{2} L_2^2 + \frac{1}{2} L_1^2 + \frac{1}{2} L_2^2 \\
\theta_4 &= (m_1 L_{c1} + m_2 L_1 + \frac{1}{2} L_1^2) g \\
\theta_5 &= m_2 L_{c2} g \\
\theta_6 &= b_1 \\
\theta_7 &= b_2 \\
\theta_8 &= f_{e1} \\
\theta_9 &= f_{e2} \\
\theta_9 &= f_{e2} \\
\theta_1 &= \frac{1}{2} \theta_2 \quad \theta_3 \quad \theta_4 \quad \theta_5 \quad \theta_6 \quad \theta_7 \quad \theta_8 \quad \theta_9 \end{aligned}
$$

Como se puede ver, los componentes de este vector de parámetros son función de un conjunto de parámetros reales del robot que vamos a considerar idealmente constantes a lo largo del tiempo.

Para la identificación se usa un modelo de regresión dinámico filtrado, expresando el modelo dinámico no lineal del brazo robótico como la multiplicación de una matriz de regresión  $Y(q, \dot{q}, \ddot{q})$  por el vector de parámetros a identificar  $\theta$ . Este modelo necesita el valor de las aceleraciones  $\ddot{q}$  para la matriz Y. Para evitar la necesidad de las aceleraciones articulares, se usa el modelo filtrado:

$$
\tau_f = Y_f(q, \dot{q}, \ddot{q})\theta
$$

Se filtra de los dados con un filtro estable  $f(s)$ *s* λ  $=\frac{\pi}{s+\lambda}$ + , donde  $\lambda$  es una constante positiva.

$$
\tau_f = f(s)\tau
$$
  
 
$$
Y_f(q, \dot{q}) = f(s)Y(q, \dot{q}, \ddot{q})
$$

Usando el algoritmo de los mínimos cuadrados, el error a minimizar es:

$$
e(k) = \tau_f(k) - Y_f(q, \dot{q})(k)\hat{\theta}(k-1)
$$
 (1.9)

T

Con

$$
\hat{\theta}(k-1) = \begin{bmatrix} \hat{\theta}_1(k-1) \\ \dots \\ \hat{\theta}_9(k-1) \end{bmatrix}
$$

$$
Y_{f}(q, \dot{q}) = \begin{bmatrix} \frac{\lambda s}{s + \lambda} \dot{q}_{1} & 0 \\ \frac{\lambda s}{s + \lambda} \cos(q_{2})(2\dot{q}_{1} + \dot{q}_{2}) & \frac{\lambda s}{s + \lambda} \cos(q_{2})\dot{q}_{1} + \frac{\lambda}{s + \lambda} \sin(q_{2})(\dot{q}_{1} + \dot{q}_{2})\dot{q}_{1} \\ \frac{\lambda s}{s + \lambda} \dot{q}_{2} & \frac{\lambda s}{s + \lambda} (\dot{q}_{1} + \dot{q}_{2}) \\ \frac{\lambda}{s + \lambda} \sin(q_{1}) & 0 \\ \frac{\lambda}{s + \lambda} \sin(q_{1} + q_{2}) & \frac{\lambda}{s + \lambda} \sin(q_{1} + q_{2}) \\ \frac{\lambda}{s + \lambda} \dot{q}_{1} & 0 \\ 0 & \frac{\lambda}{s + \lambda} \dot{q}_{2} \\ \frac{\lambda}{s + \lambda} [1 - \text{sign}(q_{1})] & 0 \\ 0 & \frac{\lambda}{s + \lambda} [1 - \text{sign}(q_{2})] \end{bmatrix}
$$

| Parámetros [Unidades]                                                                               | <b>Valor</b>        |
|----------------------------------------------------------------------------------------------------|---------------------|
| $\theta$ <sub>1</sub> $[A^{-1}$ <sub>RMS</sub> $\times$ s <sup>2</sup> $\times$ rad <sup>-1</sup> ] | 0.1673              |
| $\theta_2[A^{-1}_{RMS} \times s^2 \times rad^{-1}]$                                                 | 0.0056              |
| $\theta_{3}[A^{-1}_{RMS} \times s^2 \times rad^{-1}]$                                               | 0.0352              |
| $\theta_4[A^{-1}_{RMS}]$                                                                            | 2.410               |
| $\theta_{\rm S} [A^{-1}_{\rm RMS}]$                                                                 | 0.464               |
| $\theta_6 \frac{N \times m}{A \times rad/s}$                                                        | $4.41\times10^{-5}$ |
| $\theta_7\left(\frac{N\times m}{A_{\text{nuc}}\times rad/s}\right)$                                 | $9.72\times10^{-6}$ |
| $\theta_{8} \left  \frac{N \times m}{A_{\scriptscriptstyle \text{bare}}} \right $                   | $-0.02$             |
| $\theta_9\left(\frac{N\times m}{A}\right)$                                                          | 0.097               |

Tabla 5. Valores medios de la identificación de parámetros

## **2.3.4 Comparación de los resultados en ambos modelos**

Los resultados de la identificación están en unidades por amperio. En una primera vista se puede comprobar que, a pesar de que la relación no es lineal entre los parámetros teóricos y los identificados, el peso entre ellas se mantiene proporcional, manteniendo su significado.

Mediante la sensibilidad del par de los motores, se hace un cálculo aproximado del correspondiente valor de las constantes físicas del modelo teórico en unidades por amperio para poder compararlas con los parámetros identificados.

$$
I_i = \frac{\tau_i}{K_{ti}}
$$

■ Para la primera articulación:

Sensibilidad par es  $k_{t1}$  $21.4 \frac{(N \times m)}{2}$ *RMS t*  $N \times m$ *A*  $k_{\text{t}} = 21.4 \frac{(N \times N)}{N}$ 

▪ Para la segunda segunda articulación:

Sensibilidad par es 
$$
k_{r2} = 4.43 \frac{(N \times m)}{A_{RMS}}
$$

Como conclusión tras realizar numerosos experimentos en el robot, se ha concluido que esta sensibilidad par es bastante variante y para una misma intensidad de entrada a los motores, se obtienen pares diferentes para experimentos diferentes. Por lo tanto, no podremos confiar en la exactitud del modelo pero si en las proporciones relativas entre los parámetros de un mismo modelo.

|                                                                                                    | <b>MODELO TEÓRICO</b>      |                          | <b>MODELO INDENTIFICADO</b> |                          |  |
|----------------------------------------------------------------------------------------------------|----------------------------|--------------------------|-----------------------------|--------------------------|--|
| Parámetros [Unidades]                                                                               | Articulación 1<br>(Hombro) | Articulación 2<br>(Codo) | Articulación 1<br>(Hombro)  | Articulación 2<br>(Codo) |  |
| $\theta$ <sub>1</sub> $[A^{-1}$ <sub>RMS</sub> $\times$ s <sup>2</sup> $\times$ rad <sup>-1</sup> ] | 0.3568                     |                          | 0.1673                      |                          |  |
| $\theta_2[A^{-1}_{RMS} \times s^2 \times rad^{-1}]$                                                 | 0.0070                     | 0.0034                   | 0.0056                      |                          |  |
| $\theta_{3}[A^{-1}_{RMS} \times s^2 \times rad^{-1}]$                                               | 0.0111                     | 0.0538                   | 0.0352                      |                          |  |
| $\theta_4[A^{-1}_{RMS}]$                                                                            | 5.38                       |                          | 2.410                       |                          |  |
| $\theta_5[A^{-1}_{RMS}]$                                                                            | 0.153                      | 0.74                     | 0.464                       |                          |  |
| $b\left[\frac{N\times m}{A_{\text{max}}\times rad/s}\right]$                                        | $3.92\times10^{-6}$        | $6.98\times10^{-7}$      | $2.41\times10^{-5}$         | $5.72\times10^{-6}$      |  |
| $f_e\left(\frac{N\times m}{4}\right)$                                                               | 0.0636                     | 0.0451                   | $-0.02$                     | 0.087                    |  |

Tabla 6. Confrontación de los modelos calculados

Comparando los modelos, se observa como los resultados obtenidos son similares. El sentido físico esta presente en ambos, con un mayor peso del primer y cuarto parámetro. El único resultado incongruente en la identificación de la fricción estática del hombro, con valor negativo. Además, el modelo de fricción indentificado presenta unos coeficientes de fricción viscosa casi diez veces mayores que los nominales de los motores. Entre las posibles consecuencias, el paso del tiempo, haciendo que aumente la fricción en las articulaciones, y el no haber incluido la fricción de Coulomb en el modelo, haciendo más grande este otro parámetro.

El objetivo del control cinemático es definir las trayectorias a recorrer por cada articulación en función del tiempo, de forma que se satisfaga el movimiento deseado por el usuario.

Estas trayectorias tendrán que ser conformes a las restricciones físicas del brazo articulado y tener en cuenta las pautas de calidad de trayectoria: precisión, error, suavidad, limitaciones de los accionamientos, etc.

Como modo de operación general en los diferentes programas y aplicaciones que se realizarán posteriormente, se parte de trayectorias analíticas en el espacio cartesiano, en función del tiempo. Esta trayectoria la muestrearemos obteniendo un numero finito de puntos que se podrán transformar en las correspondientes coordenadas articulares.

Una vez que se dispone de la secuencia de posiciones articulares por las que debe pasar el robot, se unen esta sucesión de puntos mediante interporladores, garantizando, junto con las condiciones de configuración-tiempo, que se cumplan las restricciones de velocidad y aceleración de los motores.

De esta forma, se consigue una trayectoria realizable, computacionalmente eficiente y suficientemente suave, evitando trazos de trayectoria no deseables como cortes abruptos o curvas no regulares.

# **3.1 SELECCIÓN DE PUNTOS DE MUESTRA PARA LAS TRAYECTORIAS**

Para pasar de la trayectoria del extremo en cartesianas a coordenadas articulares, es preciso muestrear previamente un determinado número de puntos de la curva analítica.

A priori, lo deseable sería tomar el mayor número de muestras posible, puesto que obtendríamos resultados con una mejor precisión. Sin embargo, hay que considerar que cada uno de estos puntos deben ser transformados a coordenadas articulares y usar un tipo de interpolación. Esto se traduce en un incremento del costo computacional, bastante limitado en este caso, debido a el procesador que se usa y por la respuesta en tiempo real requerida para el control.

Existen algoritmos recursivos como el de Taylor, que ayudan a elegir no solo el número de puntos muestreados, sino que puntos, de forma que no se supere un determinado error entre la trayectoria obtenida y la deseada.

En la práctica, se tomarán tantos puntos como permita la unidad de control, seleccionando puntos equidistantes lo más contiguos posibles y comprobando que el recorrido articular pueda ser creado antes del momento en que sea requerido para el control.

#### *Ejemplo: Importancia del número de puntos escogidos*

Mediante tratamiento de imágenes, se obtiene una trayectoria en cartesianas que recorre el contorno de un engranage. Se realiza pruebas con distinto numero de muestras para poner poner de manifiesto la necesidad de encontrar un punto de encuentro entre precisión y tiempo en ejecutar el programa por la unidad de control.

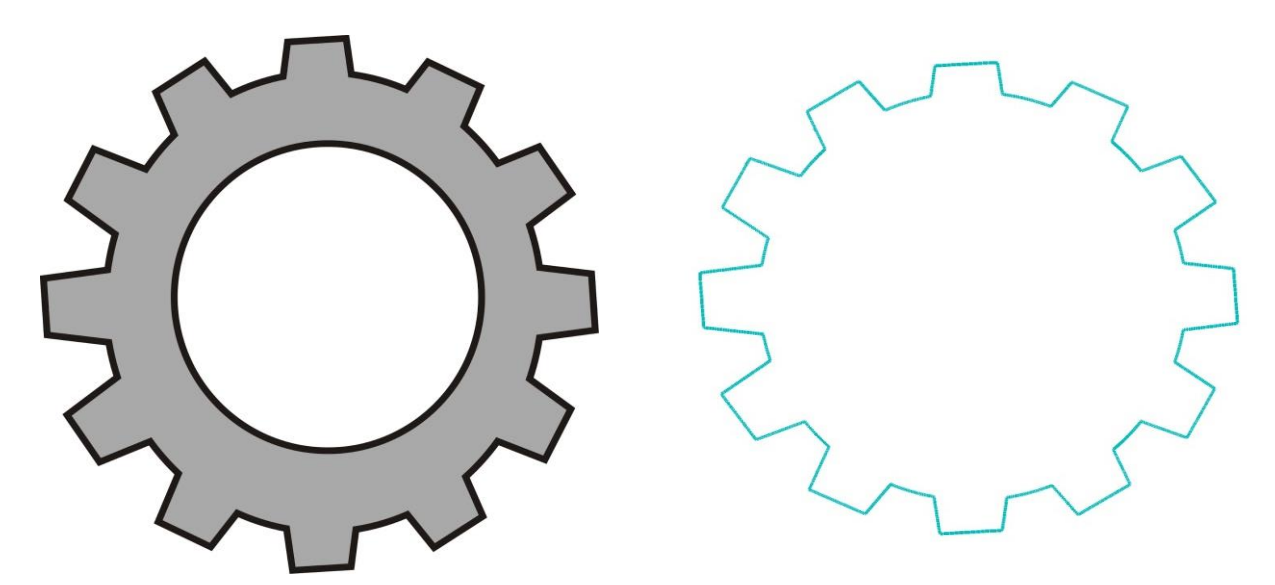

Figura 3-1. A la izquierda, figura usada para el tratamiento de imágenes, obteniendo la trayectoria de su perfil en cartesianas (Derecha)

Se escoge en una primera prueba 60 puntos representativos de la trayectoria para pasar a coordenadas articulares e interpolar. El programa tarde en ejecutarse 80 segundos, obteniendo el siguiente resultado:

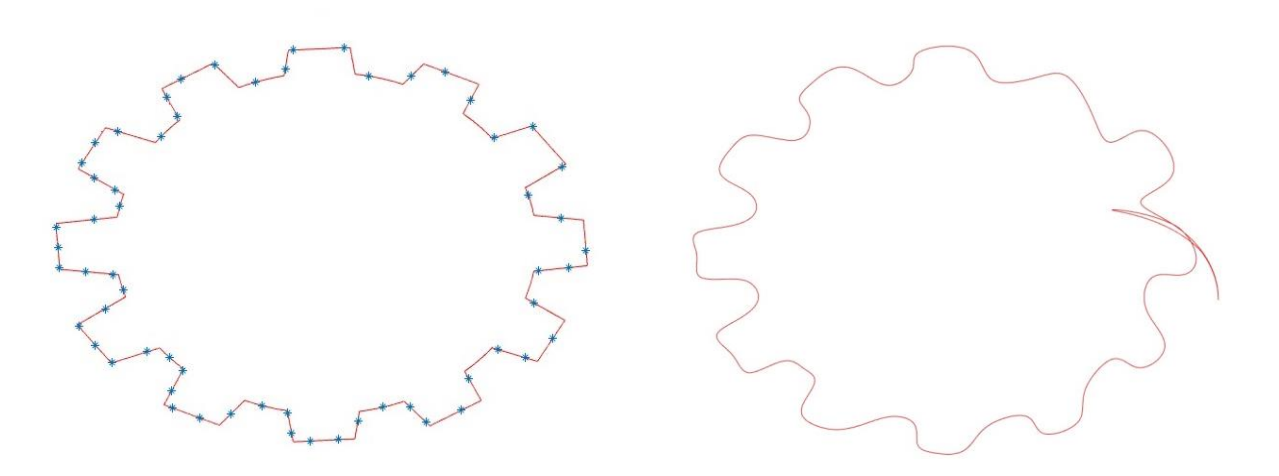

Figura 3-2. A la izquierda, trayectoria cartesiana y los 60 puntos de muestra tomados, a la derecha, trayectoria en articulares interpolada.

El resultado obtenido es deficiente, a costa de un tiempo de ejecución bajo.

En la siguiente prueba se toman 200 puntos de muestra de la trayectoria cartesiana. El programa tarda 150 segundos en crear la trayectoria interpolada.

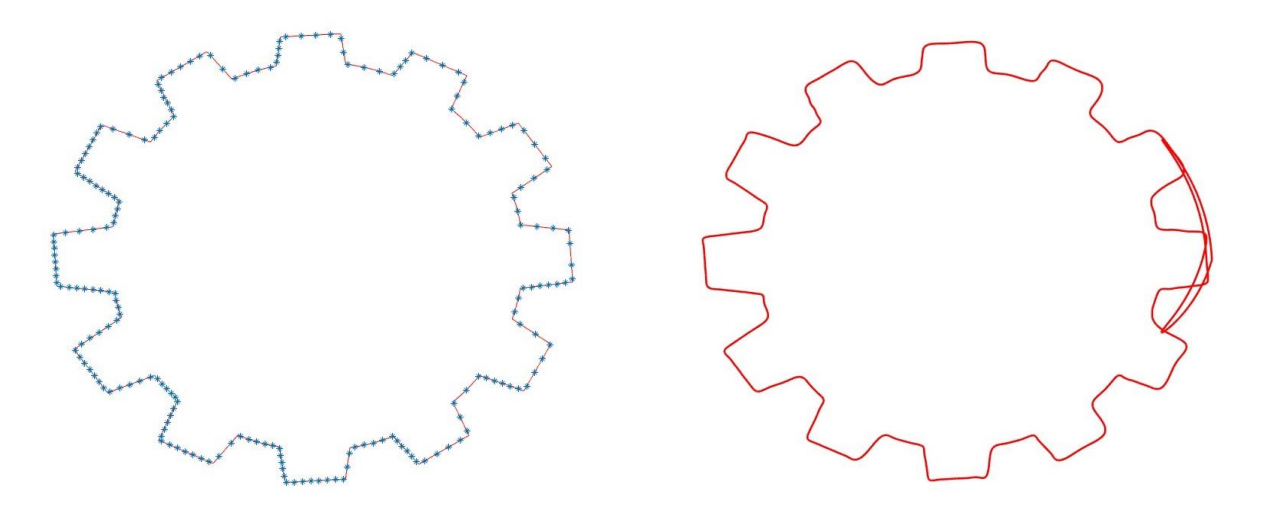

Figura 3-3. A la izquierda, trayectoria cartesiana y los 200 puntos de muestra tomados, a la derecha, trayectoria en articulares interpolada.

En un último experimento, se toman 400 puntos de muestra. El programa tarda cerca de 4 minutos en ejecutarse. Sin embargo, la precisión de la trayectoria es bastante buena.

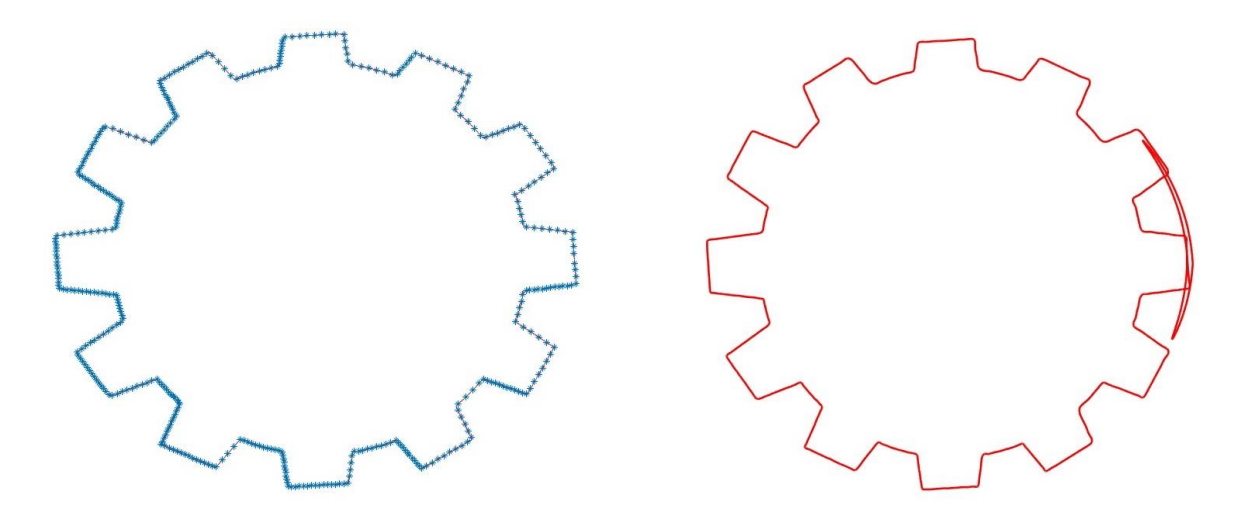

Figura 3-4. A la izquierda, trayectoria cartesiana y los 400 puntos de muestra tomados, a la derecha, trayectoria en articulares interpolada.

El número de puntos de muesta se puede continuar incrementando en función de las necesidades que presente la aplicación a realizar en cada caso.

## **3.2 SELECCIÓN DE VELOCIDADES**

Además del diseño de las posiciones del robot en función del tiempo, también se diseñan las velocidades de paso, mediante diferentes alternativas, entre las cuales se puede escoger según interese:

## **3.2.1 Criterio heurístico**

La norma heurística define la velocidad de paso como el promedio de las pendientes de los tramos anterior y posterior en el caso de que dichas pendientes tengan el mismo signo o una de ellas sea nula. Si por el contrario,

posterior en el caso de que ancas pendeines tengan el mismo signo o una de elias sea nula. Si por el contrario,  
se produce un cambio de signo, la velocidad de paso será cero.  

$$
\dot{q}_i = \begin{cases}\n0 & \text{si signo}(q^i - q^{i-1}) \neq \text{signo}(q^{i+1} - q^i) \\
\frac{1}{2} \left[ \frac{q^{i+1} - q^i}{t^{i+1} - t^i} - \frac{q^i - q^{i-1}}{t^i - t^{i-1}} \right] & \text{si } \begin{cases}\n\text{signo}(q^i - q^{i-1}) = \text{signo}(q^{i+1} - q^i) \\
0 & q^{i-1} = q^i \\
0 & q^{i+1} = q^i\n\end{cases}
$$
\n(1.10)

Esta selección de velocidades es muy simple, dando una continuidad en velocidad razonable, aunque mejorable, sin atender a ninguna condición respecto a aceleraciones. Se implementa este método de selección de velocidades como opción a usar por si no fuera posible realizar las otras alternativas debido a las limitaciones de la unidad de control.

## **3.2.2 Velocidades mediante Jacobiana**

Obtener las velocidades de paso a partir de las velocidades deseadas en el espacio de tarea.

Mediante el modelo diferencial, se obtienen las velocidades de las articulaciones a partir de las velocidades cartesiana del extremo.

$$
\begin{bmatrix} \dot{q}_1^i \\ \dot{q}_2^i \end{bmatrix} = J^{-1} \begin{bmatrix} \dot{x}_i \\ \dot{y}_i \end{bmatrix}
$$
 (1.11)

En este caso, será necesario desde un inicio diseñar meticulosamente las posiciones a recorrer en función del tiempo teniendo en cuenta sus derivadas, para no encontrar puntos singulares y velocidades elevadas o infinitas.

Este criterio es de especial utilidad cuando partimos de trayectorias en función del tiempo que se han diseñado desde un comienzo con algoritmos de optimización, obteniendo curvas más eficientes y suaves.

## **3.2.3 Continuidad de aceleraciones**

Se obtienen las velocidades de paso de forma que haya continuidad de aceleraciones entre cada tramo. Se

See obtienen las velocidades de paso de forma que haya continuidad de aceleraciones entre cada tramo. Se calculan resolviendo el siguiente sistema de ecuaciones lineales:

\n
$$
\begin{bmatrix}\nt^3 & 2(t^2+t^3) & t^2 & 0 & 0 & \cdots \\
0 & t^4 & 2(t^3+t^4) & t^3 & 0 & \cdots \\
0 & 0 & t^5 & 2(t^4+t^5) & t^4 & \cdots \\
\cdots & \cdots & 0 & t^6 & \cdots & \cdots\n\end{bmatrix}\n\begin{bmatrix}\n\dot{q}^1 \\
\dot{q}^2 \\
\dot{q}^3\n\end{bmatrix}\n=\n\begin{bmatrix}\n\frac{3}{t^2t^3}\left[\left(t^2\right)^2(q^3-q^2)+\left(t^3\right)^2(q^2-q^1)\right] \\
\frac{3}{t^2t^4}\left[\left(t^{k-1}\right)^2(q^k-q^{k-1})+\left(t^k\right)^2(q^{k-1}-q^{k-2})\right]\n\end{bmatrix}
$$
\n
$$
\cdots \qquad \cdots \qquad \cdots \qquad \cdots \qquad \cdots \qquad \cdots \qquad \cdots \qquad \cdots \qquad \qquad \cdots \qquad \cdots \qquad \qquad \cdots \qquad \qquad
$$

## **3.3 INTERPOLACIÓN DE LAS COORDENADAS ARTICULARES**

Cuando se dispone de la sucesión de configuraciones articulares, la siguiente meta es conectar esta cadena de posiciones. Para ello se tiene que escoger un tipo de función de interpolación, cuyos coeficientes hay que ajustar para que cumplan con las restricciones que se demandan para cada problema.

A la hora de aplicarlo para el robot planar, se ha programado una sola opción de interpolación comúnmente usada es estas aplicaciones.

Esta opción escogida es un interpolador cúbico junto con continuidad de aceleraciones en la selección de velocidades, para imponer continuidad de posición, velocidad y aceleración, similar a un spline quíntico pero con mucho menos uso de unidad de control. Se consigue una trayectoria compuesta por una secuencia de polinomios, cada uno válido entre dos puntos consecutivos.

Partiendo de trayectorias cartesianas analíticas en función del tiempo cualesquiera, en las que en un principio se podrían encontrar cambios abruptos en sus derivadas primera y segunda, esta interpolación es prácticamente lo máximo que se puede aspirar. (Teniendo en cuenta que tanto el cálculo de coeficientes del polinomio como su ulterior uso para crear puntos de consigna al control dinámico para cada articulación, implica un gran uso de nuestra limitada unidad de control)

Mediante el spline cúbico, se impone los criterios de continuidad de posición y velocidad para la selección de los coeficientes:

tre dos puntos consecutivos  $(q^i, q^{i+1})$ <br>  $t^i < t < t^{i+1}$ Expresión de interpolación entre dos puntos consecutivos  $(q^i, q^{i+1})$ : rrpolación entre dos puntos consecutivos (*q*<br> $i^i$ ) +  $c(t-t^i)^2 + d(t-t^i)^3$   $t^i < t < t^i$  $q^i$ , q +

Expression de interpolation entre dos puntos consecutivos 
$$
(q^i, q^{i+1})
$$
:  
\n $q(t) = a + b(t - t^i) + c(t - t^i)^2 + d(t - t^i)^3$   $t^i < t < t^{i+1}$ 

$$
q(i) = a + b(i - i) + c(i - i) + a(i - i)
$$
  
\n
$$
T = t^{i+1} - t^i
$$
  
\n
$$
a = q^i
$$
  
\n
$$
b = \dot{q}^i
$$
  
\n
$$
c = \frac{3}{T^2} (\dot{q}^{i+1} - \dot{q}^i) - \frac{1}{T} (\dot{q}^{i+1} - 2\dot{q}^i)
$$
  
\n
$$
d = -\frac{2}{T^3} (\dot{q}^{i+1} - \dot{q}^i) + \frac{1}{T^2} (\dot{q}^{i+1} + \dot{q}^i)
$$
 (1.13)

Las velocidades de paso previamente seleccionadas, garantizan continuidad en aceleraciones entre tramos [\[Figura 3-7. Perfil de aceleraciones \]](#page-55-0). Ya que el control del robot se hace con el par aplicado, es más que deseable que los cambios de aceleraciones de las articulaciones sean lo menos agresivo posible.

*Ejemplo: Interpolación de puntos aleatorios mediante spline cúbico con continuidad en aceleraciones como criterio de selección de velocidad*

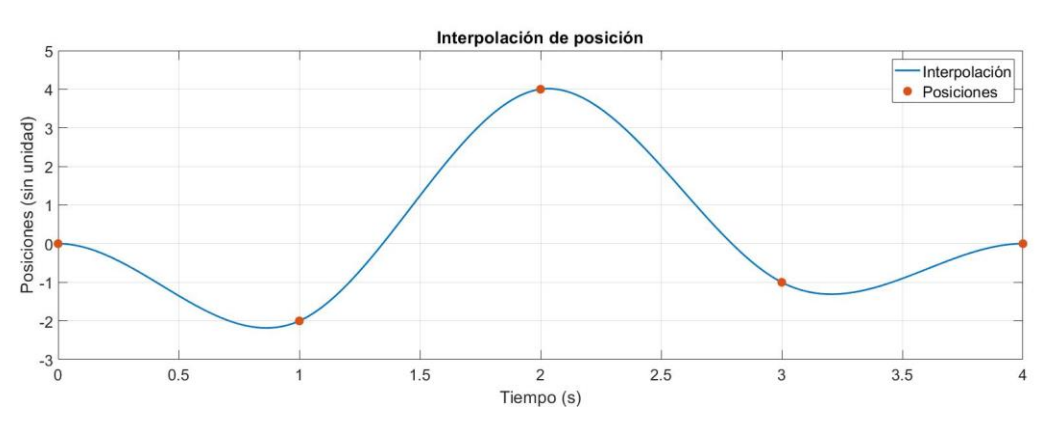

Figura 3-5. Interpolación de posiciones aleatorias sin unidades

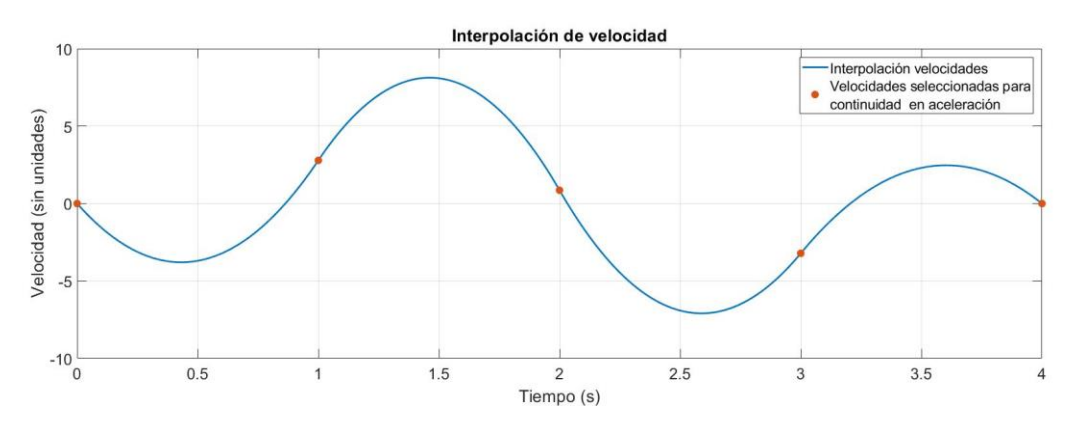

Figura 3-6. Interpolación de las velocedidas obtenidas en la selección.

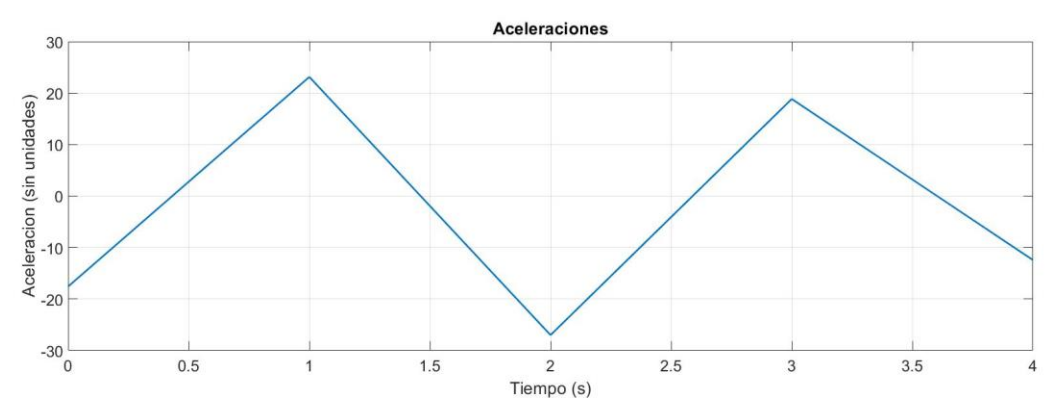

<span id="page-55-0"></span>Figura 3-7. Perfil de aceleraciones continuo

Se ha considerado usar interpoladores polinómicos de mayor grado o interpoladores más complejos, lo que permitiría una mayor suavidad de la trayectoria, pero no necesariamente un menor error respecto a la trayectoria deseada original en cartesianas. Como el procesador del ordenador es bastante limitado y la trayectoria que se obtiene cumple de sobra con las necesidades, usaremos el spline cúbico con continuidad de aceleraciones.

Una vez se tiene toda la trayectoria en coordenadas articulares y velocidades articulares en función del tiempo, se muestrea para trabajar con el sistema real en tiempo discreto. En los programas para el robot planar, se usa un tiempo de muestreo de 0.001 segundos.

# **4 CONTROL DINÁMICO**

El objetivo del control dinámico es procurar que las trayectorias seguidas por el el robot  $q(t)$  sean lo más parecidas posible a las trayectorias deseadas dadas por el control cinemático  $q_d(t)$ . Esto se traduce en determinar una función vectorial de  $\tau$  de forma que la diferencia entre las posiciones y velocidades de las articulaciones y las posiciones y velocidades deseadas sea la menor posible.

Error de seguimiento 
$$
\tilde{q} = q_d(t) - q(t)
$$
  
Error de velocidad  $\dot{\tilde{q}} = \dot{q}_d(t) - \dot{q}(t)$    
Encontrar  $\tau$  tal que  $\lim_{t \to \infty} \left[ \dot{\tilde{q}} \right] = \left[ 0 \right]$ 

Para llevar a cabo su cometido, el control dinámico hace uso del modelo dinámico del brazo anteriormente obtenido. En el control de posición, función del error *q* , unicamente se requiere del conocimiento parcial de la dinámica del robot, ya que se busca mantener una configuración determinada, con velocidad y aceleraciones cero; solo se necesita el par gravitacional.

En el control de trayectoria  $(\tilde{q}, \tilde{q})$ , se requiere el conocimiento completo de la dinámica para un control preciso: matriz del efecto inercial, matriz de las fuerzas centrípetas y de Coriolis, par gravitacional y pares de fricción.

$$
\tau = \tau(Controlador, \tilde{q}, \dot{\tilde{q}}, M(q), C(q, \dot{q}), g(q), f_f(\dot{q}))
$$

La ecuación en lazo cerrado del problema de control de trayectoria queda expresada como:

$$
\frac{d}{dt} \left[ \frac{\tilde{q}}{\dot{\tilde{q}}} \right] = \left[ M(q)^{-1} \tau - C(q, \dot{q}) \dot{q} - g(q) - f_f(\dot{q}) \right]
$$

## **4.1 A tener en cuenta para la elección del algoritmo de control del robot planar**

-Los motores del robot planar son de accionamiento directo, luego presenta elevada relación prestaciones/precisión. Como inconveniente, se tiene grandes acomplamientos mecánicos entre las articulaciones. Será necesario por tanto, un control multiarticular, teniendo en consideración que cada articulación se encuentra afectada no solo por sus características, sino también por las del resto de articulaciones.

Además, debido al accionamiento directo, la inercia de los eslabones juega un gran papel en la inercia efectiva del brazo, por el contrario de los motores con grandes reductoras donde la inercia del motor es dominante. Se requiere de un control multivariable.

2

=

2 Ejemplo relación de inercias:  $I_i(\%) = \frac{r_i^2 m_i}{I_i}$ requiere de un control multivariable.<br>La inercia efectiva de articulación *i* es la suma de la inercia del motor  $(J_m)$  y la inercia del eslabón  $(r_i^2 m_i)$ *a* del motor  $(J_{mi})$ <br> $I_i(\%) = \frac{r_i^2 m}{I_i}$ 

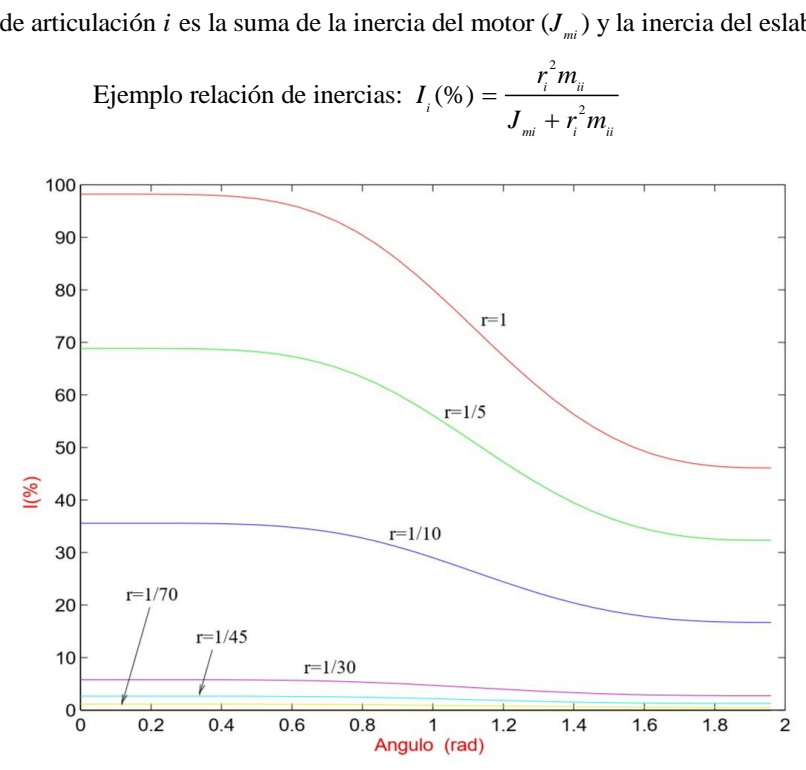

Figura 4-1. Relación de inercias motor-eslabón en función de la reductora

**-**Para un movimiento rápido y preciso, el control lineal no es aceptable. Al disponer del modelo dinámico, interesa un control no lineal basado en el modelo, como pueda ser el control par calculado.

-Para la elección de la señal de control  $u(t)$ , se decarta el uso de controladores adaptativos por su innecesidad, ya que no hay cambios en las condiciones de funcionamiento del robot ni variaciones de carga. Para conseguir un buen funcionamiento en todo su rango de velocidades y no encontrar perturbaciones permanetes en el control, se escoge un controlador PID sobre PD.

## **4.2 CONTROL PAR CALCULADO**

El control par calculado es una estructura de control de movimiento del brazo que emplea la dinámica de compensación en el bucle de retroalimentación, para linealizar y desacoplar la dinámica no lineal del robot planar. Se obtiene una ecuación cerrada lineal en términos de las variables de estado  $\tilde{q}, \tilde{q}$ .

Introducir la dinámica completa del robot para retroalimentación en la estructura matemática del algoritmo de control de trayectoria permite un control más exacto y robusto, mejorarando las prestaciones del robot en velocidad y precisión.

## **4.2.1 Ley de control de par calculado**

Partimos del modelo del robot conocido

$$
\tau(t) = M(q)\ddot{q} + C(q, \dot{q})\dot{q} + g(q) + f_{f}(\dot{q})
$$

Se define  $N(q, \dot{q}) = C(q, \dot{q})\dot{q} + g(q) + f_{f}(\dot{q})$ , luego tenemos  $\tau(t) = M(q)\ddot{q} + N(q, \dot{q})$ 

Ley de control

$$
\tau = M(q)\tau' + N(q, \dot{q})
$$
  
\n
$$
\tau' = \ddot{q}_d - u(t)
$$
\n
$$
\tau' = \ddot{q}_d - u(t)
$$
\n
$$
\tau' = \ddot{q}_d - u(t)
$$

Luego la dinámica del sistema en bucle cerrado sería

$$
M(q)\ddot{q} + N(q, \dot{q}) = M(q)(\ddot{q}_d - u(t)) + N(q, \dot{q})
$$
  

$$
\ddot{e}(t) = \ddot{q}_d - \ddot{q} = u(t)
$$

Bucle interno Linealiza y desacopla el sistema dinámico Bucle externo Control del sistema desacoplado lineal

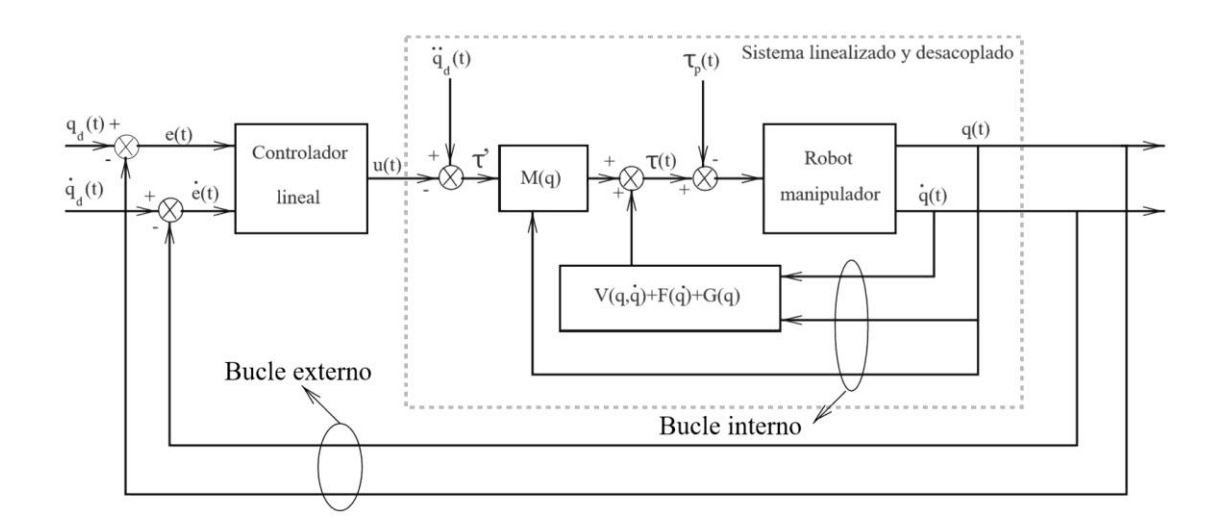

Figura 4-2. Esquema de control par calculado multivariable

## **4.2.2 Regulador PID**

El objetivo de este regulador PID es obtener un buen comportamiento en todo el espacio de trabajo y presentar un error entre la trayectoria deseada y la real que converja a cero de la manera más rápida y sin oscilaciones, a un error entre la trayectoria deseada y la rea<br>pesar de la presencia de posibles perturbacio<br> $\begin{bmatrix} k_p \equiv \text{ganancia proporcional} \end{bmatrix}$ 

$$
\begin{cases}\nk_p \equiv \text{ganancia proporcional} \\
k_i \equiv \text{ganancia integral} \\
k_v \equiv \text{ganancia dervativa}\n\end{cases}
$$
\n
$$
\begin{cases}\nPID(s) = k_p + \frac{k_i}{s} + k_v s = k_r \frac{(s+a)(s+b)}{s} \\
PID(s) = k_p + \frac{k_i}{s} + k_v s = k_r \frac{(s+a)(s+b)}{s}\n\end{cases}
$$

Se define un regulador para cada articulación, sintonizado experimentalmente, atendiendo al cumplimiento de los criterios de estabilidad del sistema en bucle cerrado:

-Matrices de ganancias definidas positivas

cias definidas positivas  
\n
$$
K_p = \begin{bmatrix} k_{p1} & 0 \\ 0 & k_{p2} \end{bmatrix} > 0, \quad K_i = \begin{bmatrix} k_{i1} & 0 \\ 0 & k_{i2} \end{bmatrix} > 0, \quad K_v = \begin{bmatrix} k_{v1} & 0 \\ 0 & k_{v2} \end{bmatrix} > 0
$$

-Criterio de Routh

$$
k_{i_i} < k_{\nu_i} k_{p_i} \qquad i = 1,2
$$

-Teorema del valor final

 $e_{\infty} = 0$ 

Los parámetros se eligen persiguiendo la máxima velocidad posible en la respuesta, siempre que el sistema este amortiguado para que no encontremos sobreoscilaciones peligrosas.

#### Tabla 7: Ganancias sintonizadas para el controlador PID

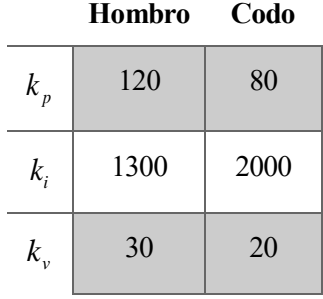

En el sistema de control de par calculado, se habilita una saturación del par a aplicar en los motores. La función de esta saturación es evitar hipotéticas fuerzas instantáneas de enorme valor.

Los programas de trayectorias cinemáticas se diseñan de forma que no encontremos en todo el movimiento del robot planar velocidades o aceleraciones fuera del rango admisible. Es por ello que la saturación del par será de forma instantánea, solo a modo preventivo, y no saturaciones prolongadas durante largo tiempo que acumulen error integral del controlador.

Por todo esto, no se produce el efecto *wind-up*, por lo que no hace falta compensarlo en este caso.

## **4.2.3 Moldeo de energía del par calculado**

La estructura de control del par calculado expuesta puede ser modificada para crear otros algoritmos de control similares, que pueden presentar mejor estabilidad. Estas variantes están relacionadas con propiedades del gradiente de la energía potencial que permiten reducir el estado transitorio y las oscilaciones, aumentar la robustez del control frente a incertidumbre paramétrica, y por lo tanto, un menor error respecto al movimiento deseado.

Estas pequeñas variaciones del esquema de control están relacionadas con cambios de la realimentación de los errores de posición y velocidad, entrada al regulador lineal.

El esquema de control general del par calculado se podría definir:  
\n
$$
\tau = M(q)[\ddot{q}_d + \nabla U_p(K_p, \tilde{q}) + \nabla U_i(K_i, \tilde{q}) + \nabla U_v(K_v, \dot{\tilde{q}})] + C(q, \dot{q}) + g(q) + f_f(\dot{q})
$$
\n(1.14)

En control básico del par calculado corresponde a:

En control básico del par calculado corresponde a:  
\n
$$
\tau = M(q)[\ddot{q}_d + K_p \tilde{q} + K_i \int \tilde{q} dt + K_v \dot{\tilde{q}}] + C(q, \dot{q}) + g(q) + f_f(\dot{q})
$$

■ Seno hiperbólico

Entre las variaciones comúnmente usadas por sus buenos resultados se encuentran:

\n\n- Seno hiperbólico
\n- $$
\tau = M(q)[\ddot{q}_d + K_p \sinh(\tilde{q}) + K_i \sinh(\int \tilde{q} dt) + K_v \sinh(\dot{\tilde{q}})] + C(q, \dot{q}) + g(q) + f_f(\dot{q})
$$
\n

■ Tangente hiperbólica

$$
\tau = M(q)[q_d + K_p \sinh(q) + K_i \sinh(\int q dt) + K_v \sinh(q)] + C(q, q) + g(q) + f_f(q)
$$
  
\n• Tangente hiperbólica  
\n
$$
\tau = M(q)[\ddot{q}_d + K_p \tanh(\tilde{q}) + K_i \tanh(\int \tilde{q} dt) + K_v \tanh(\dot{\tilde{q}})] + C(q, \dot{q}) + g(q) + f_f(\dot{q})
$$

■ Arcotangente

$$
\tau = M(q)[\ddot{q}_d + K_p \tanh(\tilde{q}) + K_i \tanh(\int \tilde{q}dt) + K_v \tanh(\dot{\tilde{q}})] + C(q, \dot{q}) + g(q) + f_f(\dot{q})
$$
\nArcotangent

\n
$$
\tau = M(q)[\ddot{q}_d + K_p \arctan(\tilde{q}) + K_i \arctan(\int \tilde{q}dt) + K_v \arctan(\dot{\tilde{q}})] + C(q, \dot{q}) + g(q) + f_f(\dot{q})
$$

■ Función

$$
\tau = M(q)[q_d + K_p \arctan(q) + K_i \arctan\left(\frac{dq}{dt}\right) + K_v \arctan(q)] + C(q, q) + g(q) + f_f(q)
$$
  
\nFunction  
\n
$$
\tau = M(q) \left[ \ddot{q}_d + K_p \frac{\tilde{q}}{1 + \tilde{q}^2} + K_i \frac{\int \tilde{q} dt}{1 + \left(\int \tilde{q} dt\right)^2} + K_v \frac{\dot{\tilde{q}}}{1 + \dot{\tilde{q}}^2} \right] + C(q, \dot{q}) + g(q) + f_f(\dot{q})
$$

Para escoger el mejor control, se valora el funcionamiento de cada tipo de control para un mismo experimento mediante el Índice de Desempeño, norma del error de posición y error de velocidad. Un valor elevado del índice significa un pobre desempeño.

$$
ID(\tilde{q}, \dot{\tilde{q}}) = \sqrt{\frac{1}{T} \int_{0}^{T} \left[ \left\| \tilde{q}(t) \right\|^2 + \left\| \dot{\tilde{q}}(t) \right\|^2 \right] dt}.
$$

 $T \equiv$  Tiempo de simulación experimento

Se deja como posible ampliación del trabajo. Para realizar una comparación adecuada, habría que sintonizar las ganancias del controlador para cada una de las variaciones.

## **4.2.4 Modelo del control en Simulink**

El modelo del robot se usa para crear en Simulink desde el PC Host los programas de simulación y de control.

En el caso del control, el programa se compila y envía al PC Target para ejecutarlo en tiempo real. Para la comunicación del programa con los sensores y actuadores del robot, se dispone de los bloques de sus correspondientes tarjetas de datos:

Bloque de la tarjeta NI PCI 6024E: Envía el par a aplicar por los dos motores en cada momento con un valor numérico de los amperios correspondientes.

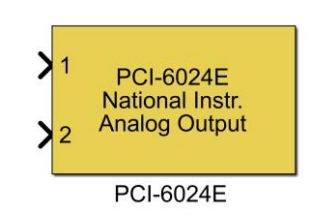

Bloque de la tarjeta NI PCI 6601: Recibe la posición articular medida por los resolvers incrementales de las dos articulaciones en valor de líneas de resolución. Al inicio de la ejecución del programa, la posición actual del robot se toma como la posición cero, y en el desarrollo del programa, la posición leida es la variación respecto a esta posición inicial.

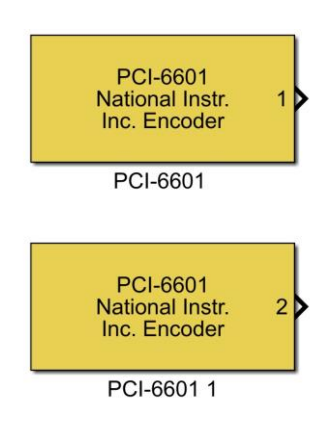

Por otra parte, se dispone de los bloques de comunicación con el xPC Target para mostrar en su pantalla, en tiempo real, las gráficas de las posiciones y velocidades de las dos articulaciones.

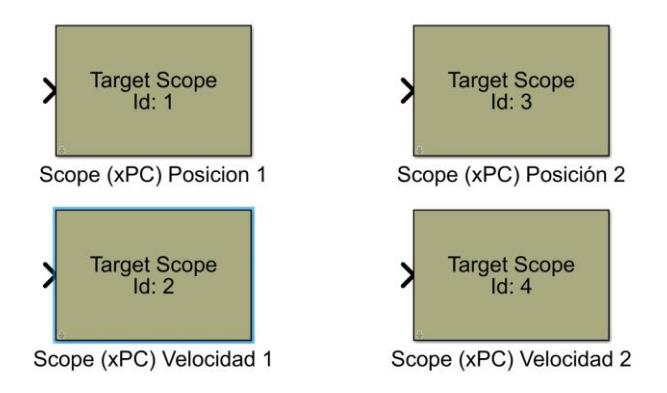

El esquema de simulación permite realizar una predicción del movimiento resultante de aplicar unos determinados pares en función del tiempo. El esquema de control nos permite introducir los vectores de posición y velocidad deseadas en función del tiempo que se quiera realizar en el robot real.

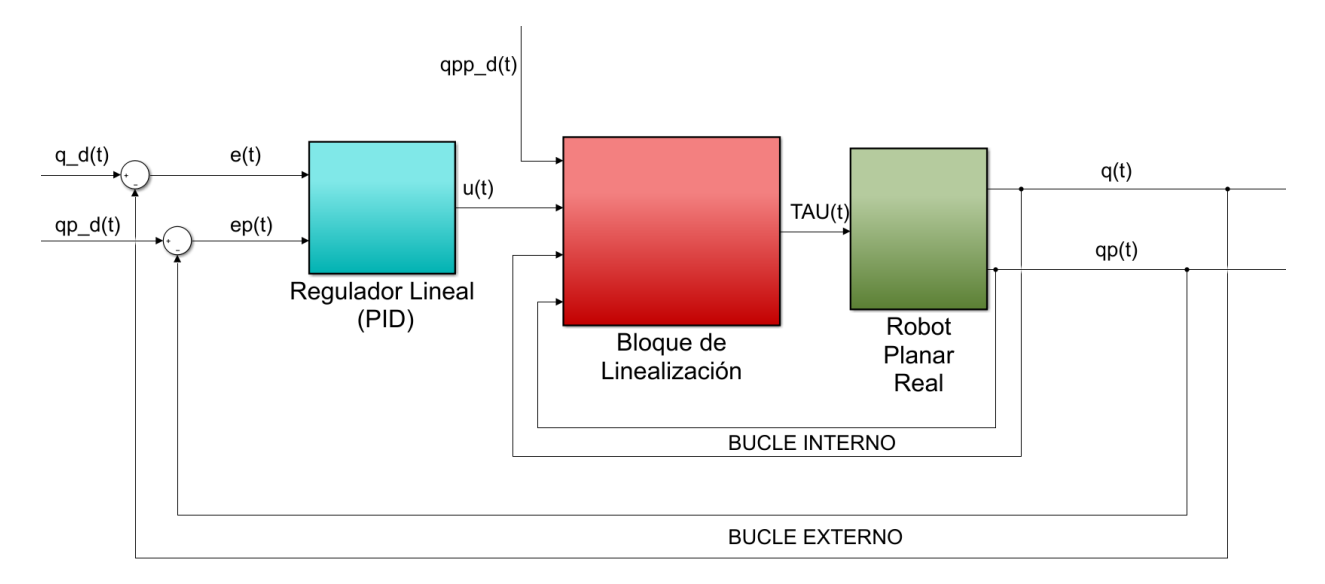

Figura 4-3. Esquema del control par calculado en Simulink

# **5 APLICACIONES**

En este apartado, se pretende relacionar algunos de los experimentos realizados con el robot, con posibles aplicaciones reales o funciones del brazo robótico.

Los resultados para los experimentos expuestos en este punto y otros más, se recogen, junto con un análisis y conclusiones de dichos resultados, en el [ANEXO B: RESULTADOS DE EXPERIMENTOS EN EL ROBOT](#page-89-0)  [REAL](#page-89-0)

# **5.1 CONTROL DE POSICIÓN DEL ROBOT**

En esta primera aplicación, se realiza un control de posición se indica al robot la posición a adoptar, y se mantendrá en la misma hasta introducir una nueva posición. Esto podría simbolizar un robot de recogida de productos en un punto y transporte hasta otro punto, sin importar el camino intermedio.

En el experimeto, se determina al robot planar las posiciones a las que debe de moverse en coordenadas cartesianas. Se puede especificar el tiempo de movimiento entre la posición actual y la posición destino o el tiempo que debe mantenerse en una posición hasta continuar a la próxima. La transición entre posiciones no será irrelevante; se diseña de forma que el recorrido sea lo mas suave posible, controlando la velocidad además de la posición.

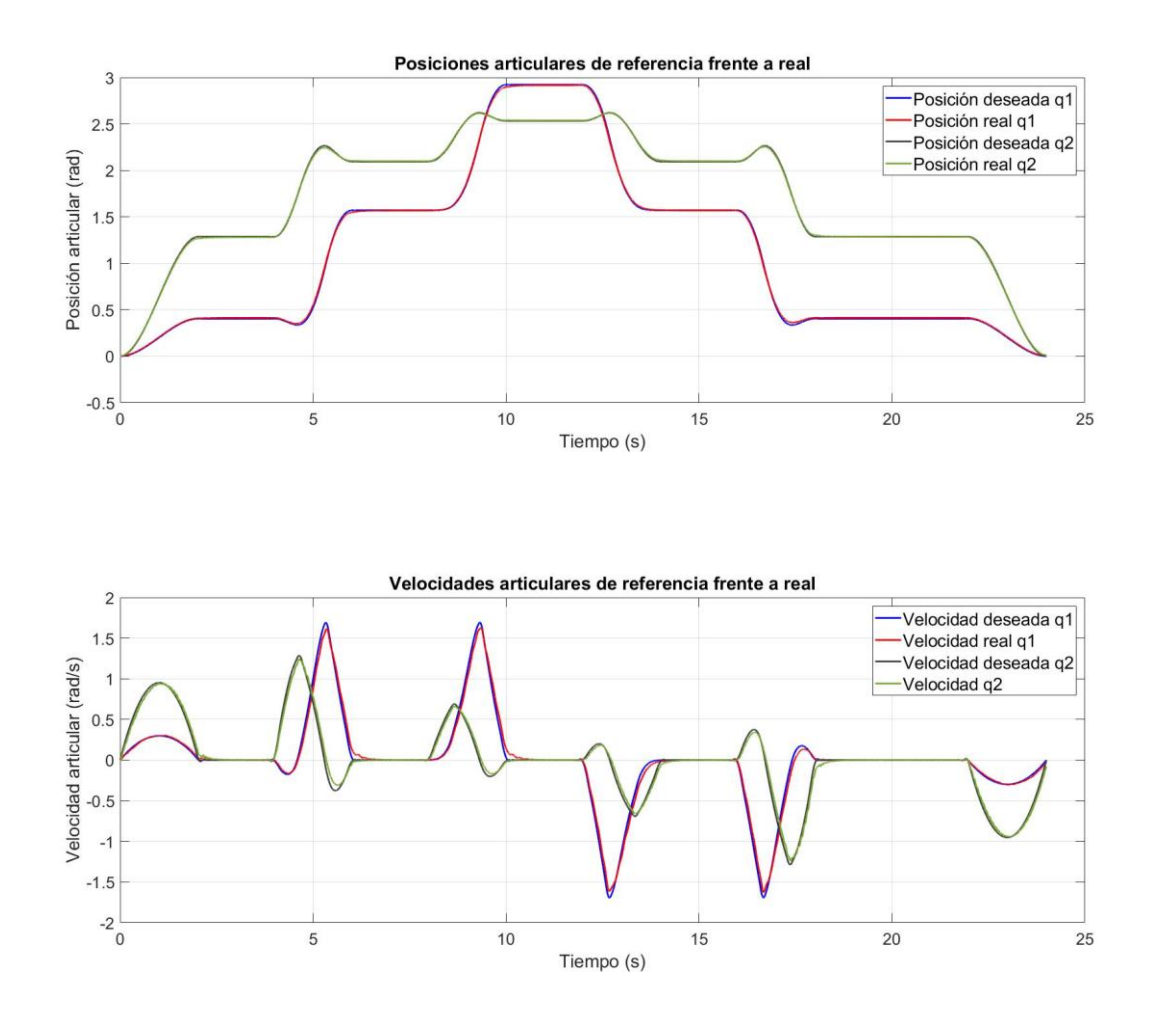

## **5.2 CONTROL DE TRAYECTORIA DEL ROBOT**

Para probar el seguimiento de trayectorias del robot, se ha creado un programa generalizado que diseña distintas trayectorias de referencia con varios parámetros de ajuste. Entre estas trayectorias encontramos curvas poligonales de vertices y dimensiones a elegir, estrellas, poligonos irregulares, etc. Otra opción es determinar una trayectoria con su función paramétrica.

En este diseño desde cero de la trayectoria de entrada al controlador, se pondrá especial interés en exhibir un perfil de movimiento sin presentar variaciones abruptas en posición, velocidad o aceleración, desde el inicio hasta el final del recorrido. Además, se previene a los motores de la entrada en saturación.

Al comienzo de la ejecución del programa, el brazo manipulador se encontrará en la posición de descanso, siendo necesario dedicar un tiempo en el desplazamiento hasta la posición de inicio de la trayectoria. Lo mismo ocurriría al completar el movimiento, se moverá el brazo hasta la posición de descanso.

Dentro del programa de diseño de trayectorias, podemos configurar parámetros de la trayectoria, si procede:

- **·** Tiempo en desempeñar la trayectoria.
- Tiempo desde la posición de descanso hasta la posición inicial y desde la posición final hasta la posición de descanso de nuevo.
- Escala o dimensión de la figura.
- Puntos de muestra de la trayectoria cartesiana.
- 1) En función de el tipo de figura elegida y el resto de parámetros, el programa diseña la trayectoria muestreada en cartesianas.

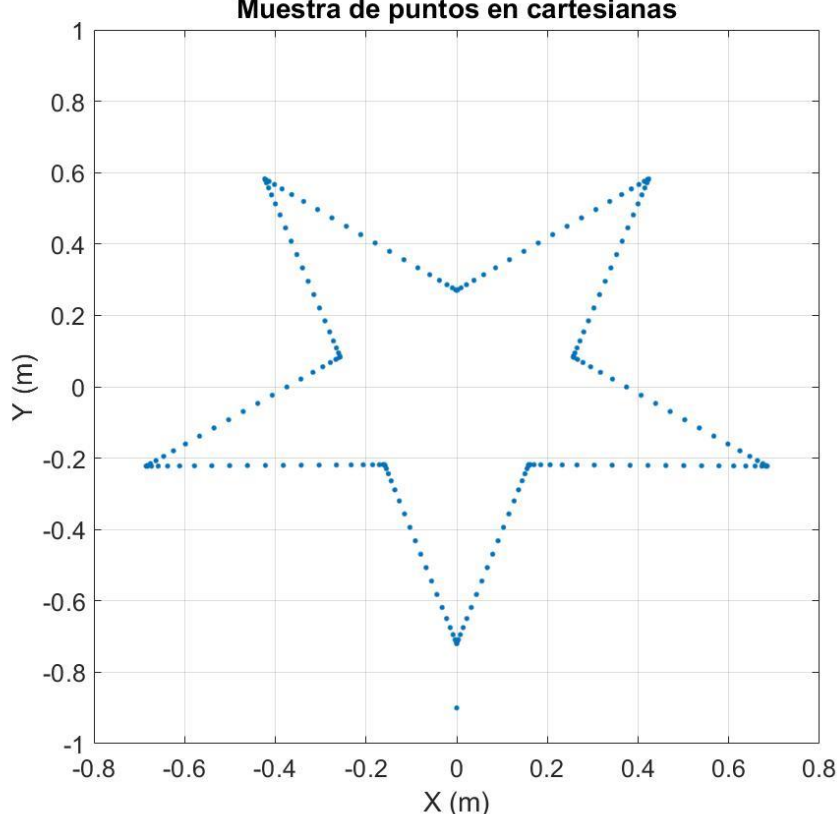

Muestra de puntos en cartesianas

2) Se pasa la muestra a coordendas articulares, escogiendo las configuraciones del robot óptimas durante el movimiento de entre las distintas opciones que da la cinemática inversa.

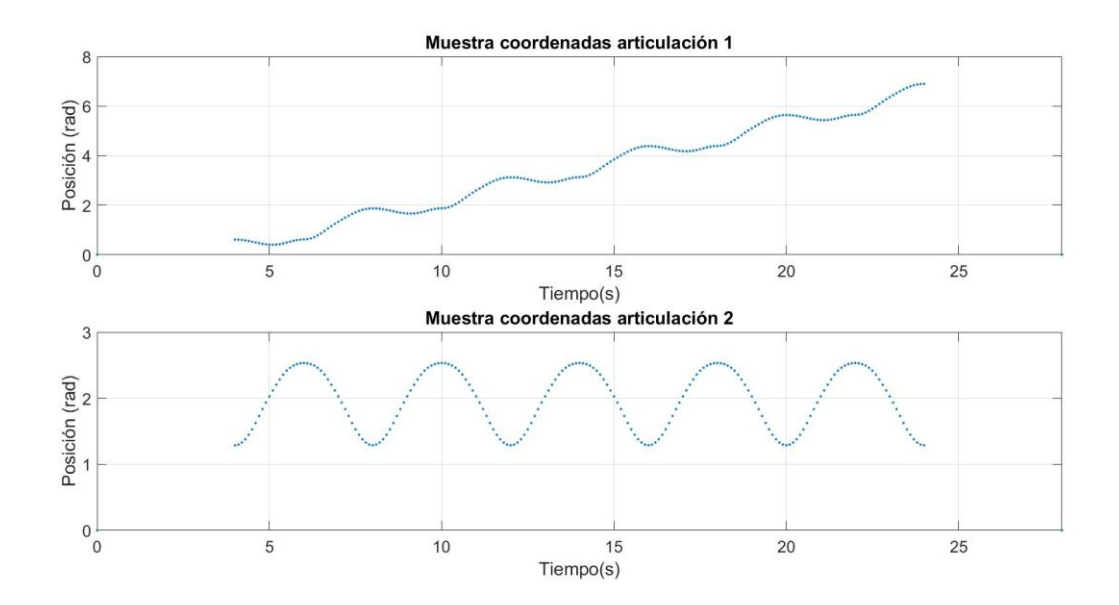

3) Selección de velocidades por el criterio que se elija, por defecto se usa continuidad de aceleraciones.

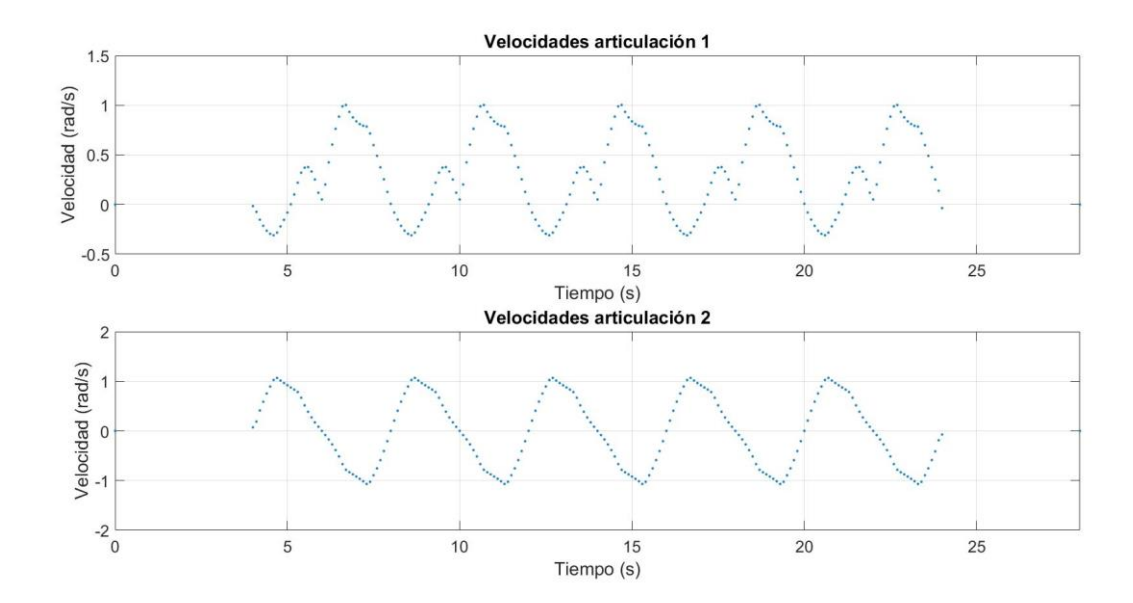

4) Interpolación y muestreo de la curva interpolada para el tiempo en discreto de nuestro sistema real (0.001 segundos), obteniendo las posiciones, velocidades y aceleraciones de entrada para el control del sistema.

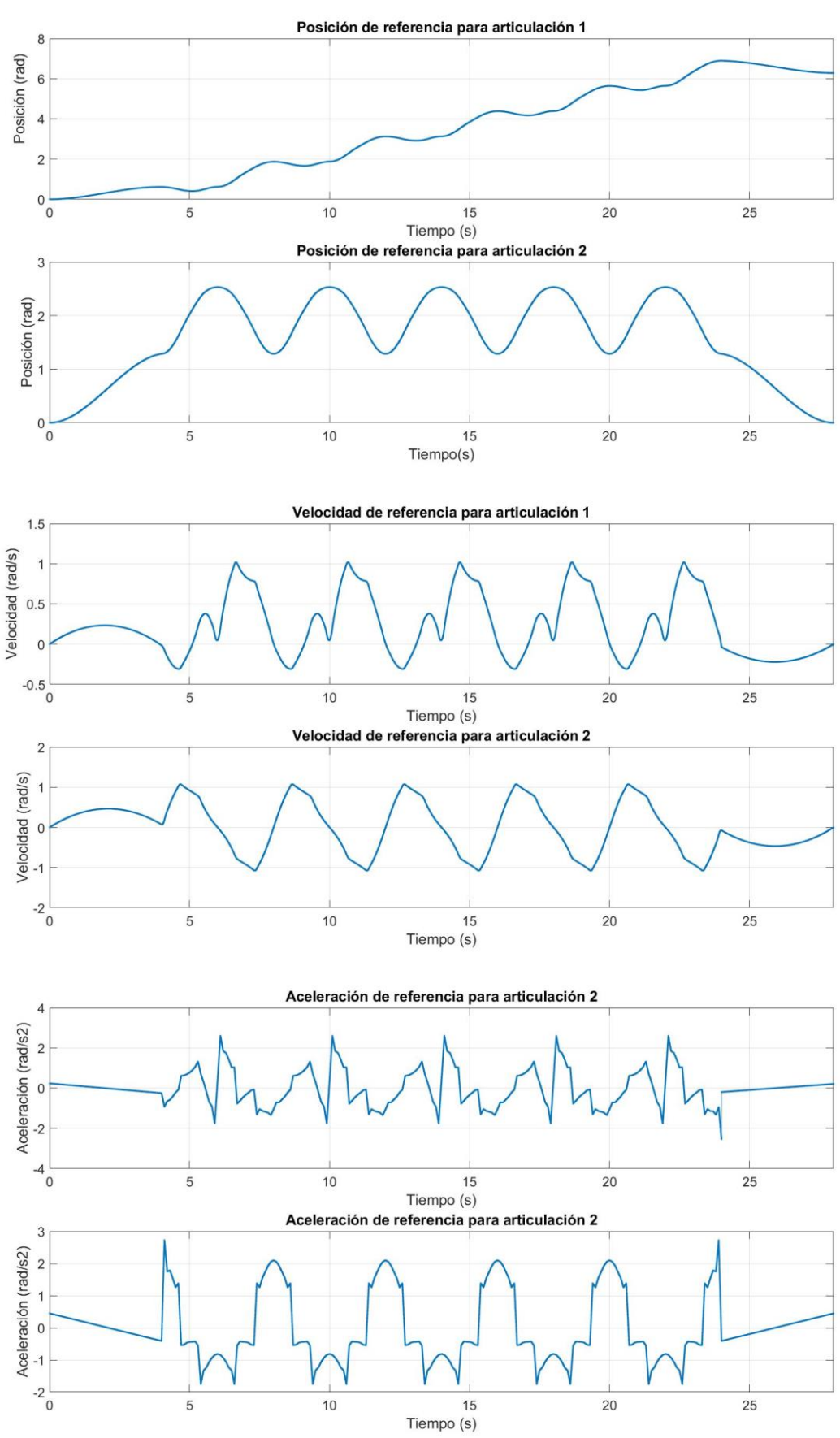

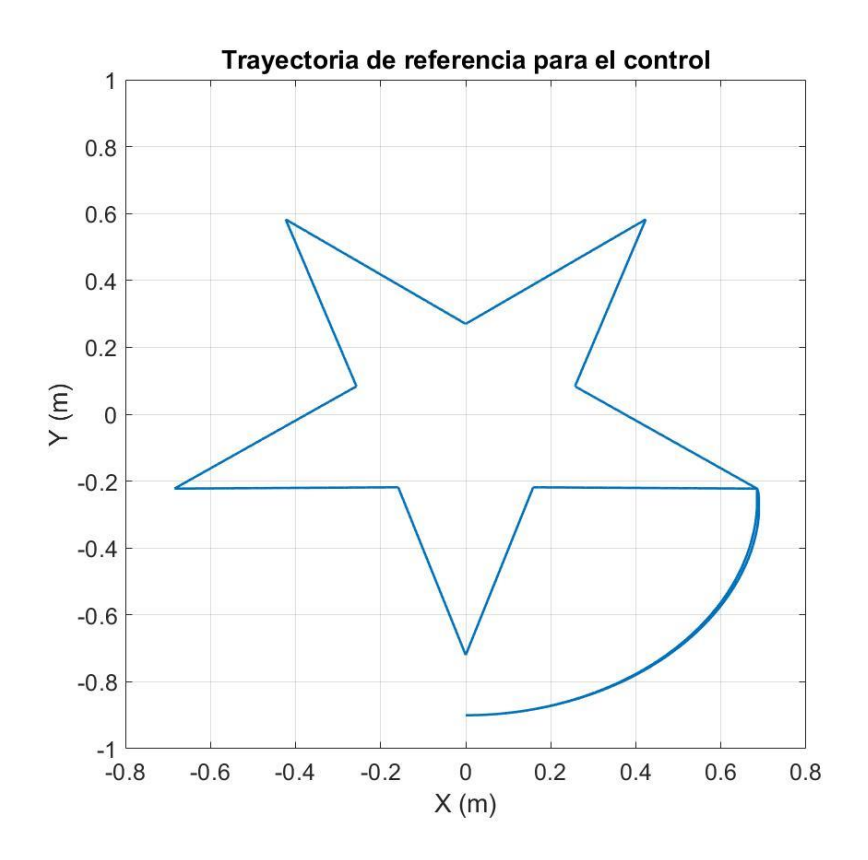

5) Se lleva a cabo en el robot.

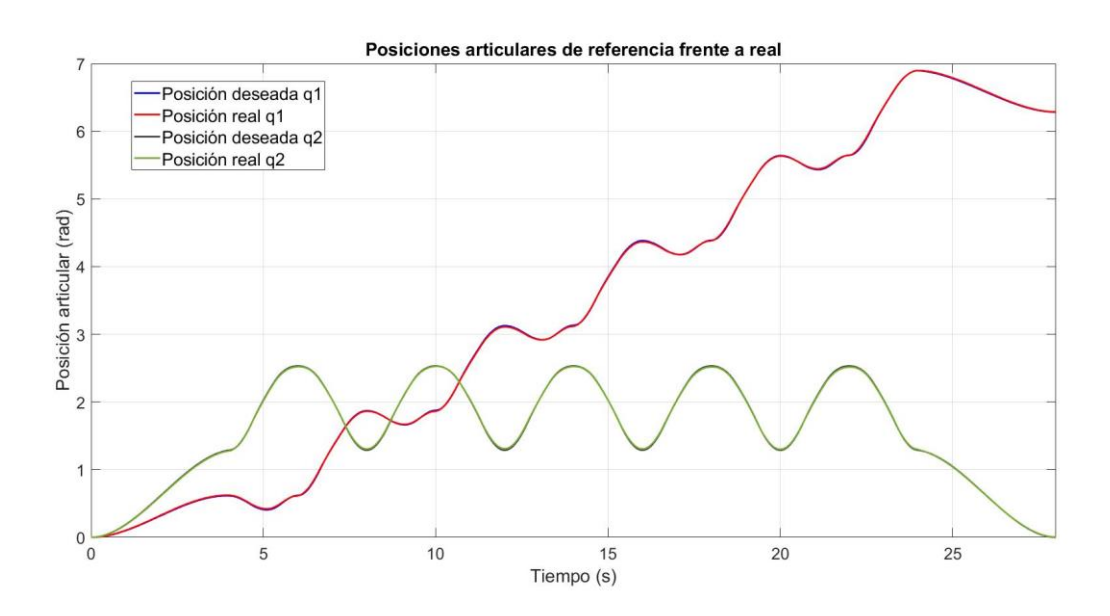

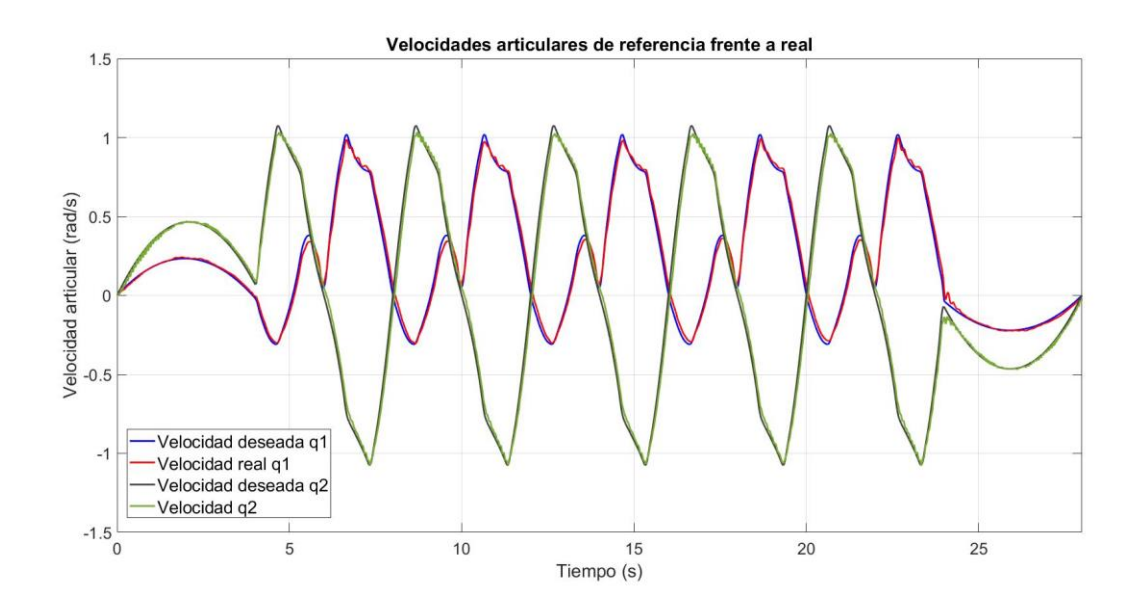

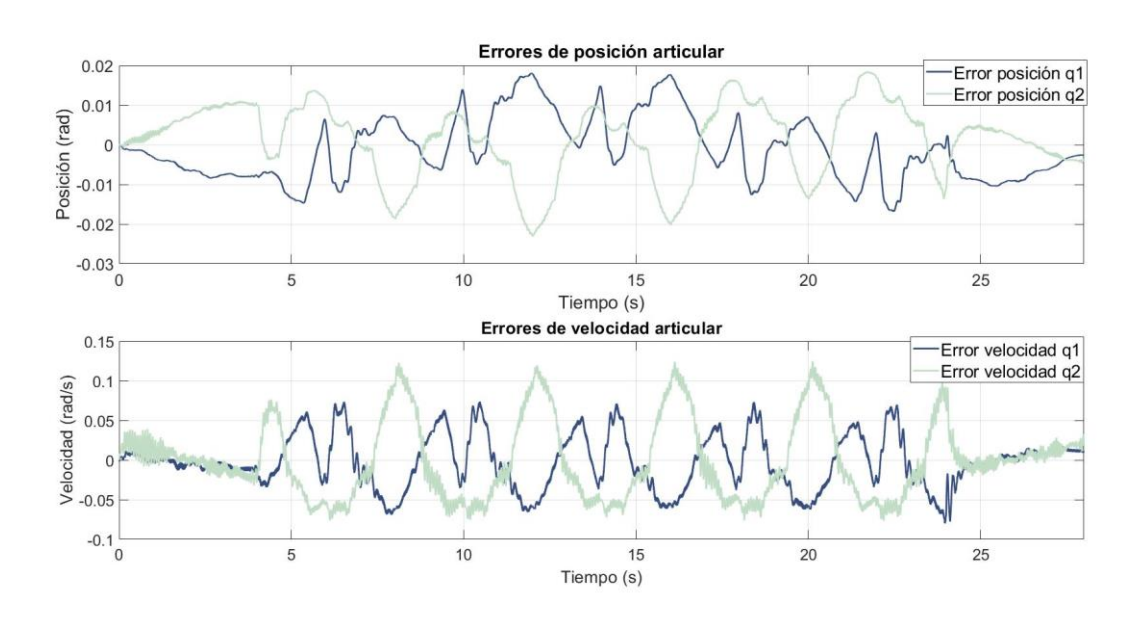

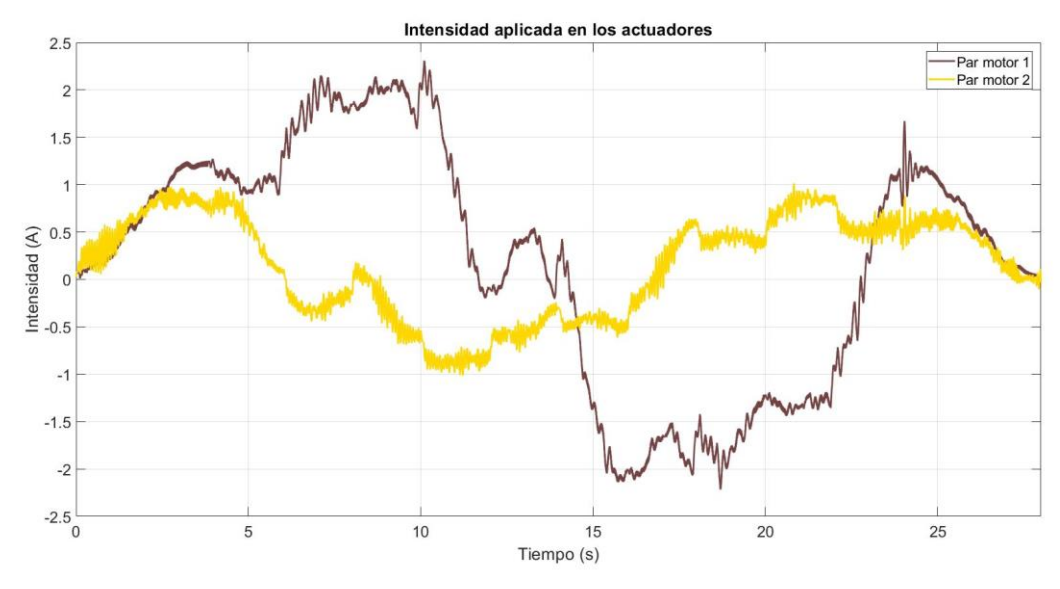
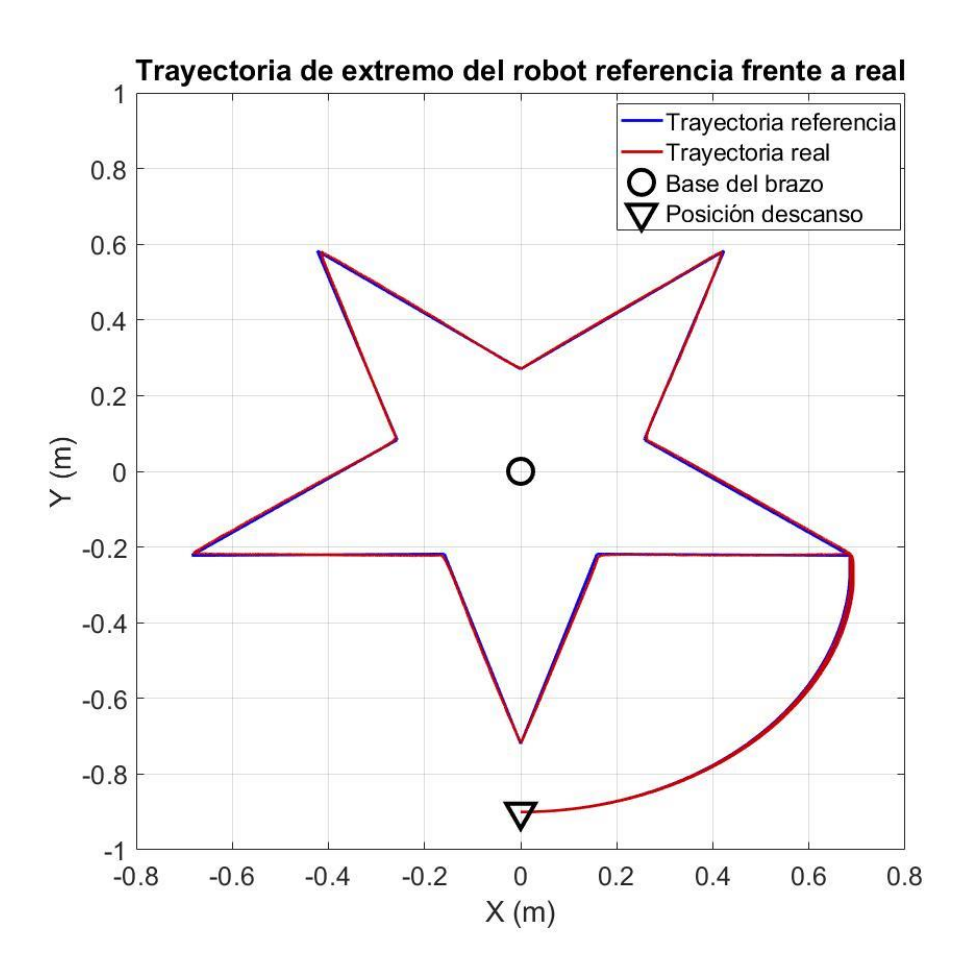

Otros ejemplos de trayectorias con las que se ha experimentado:

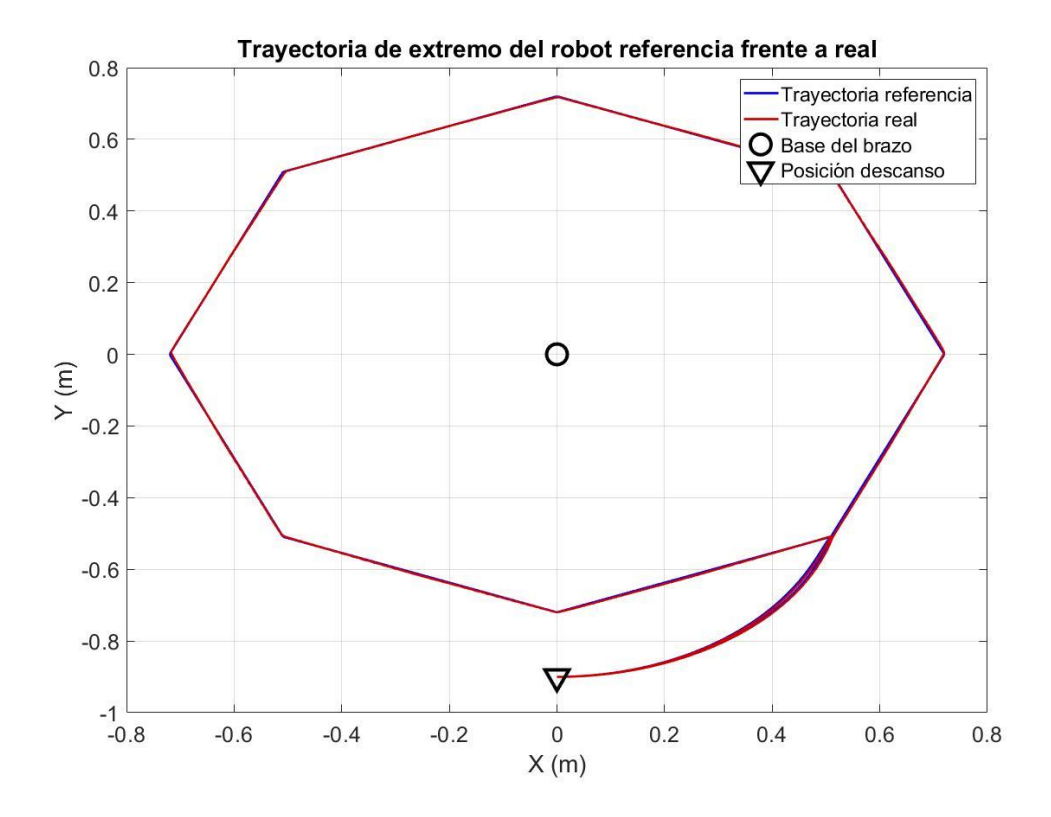

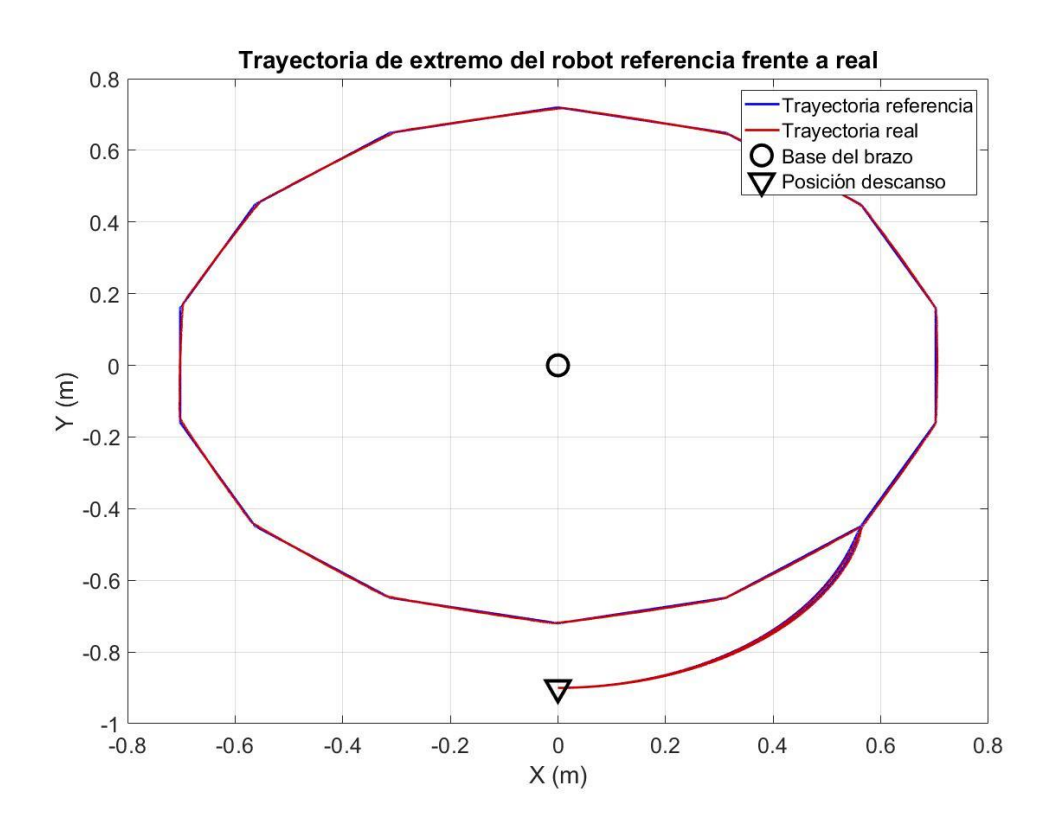

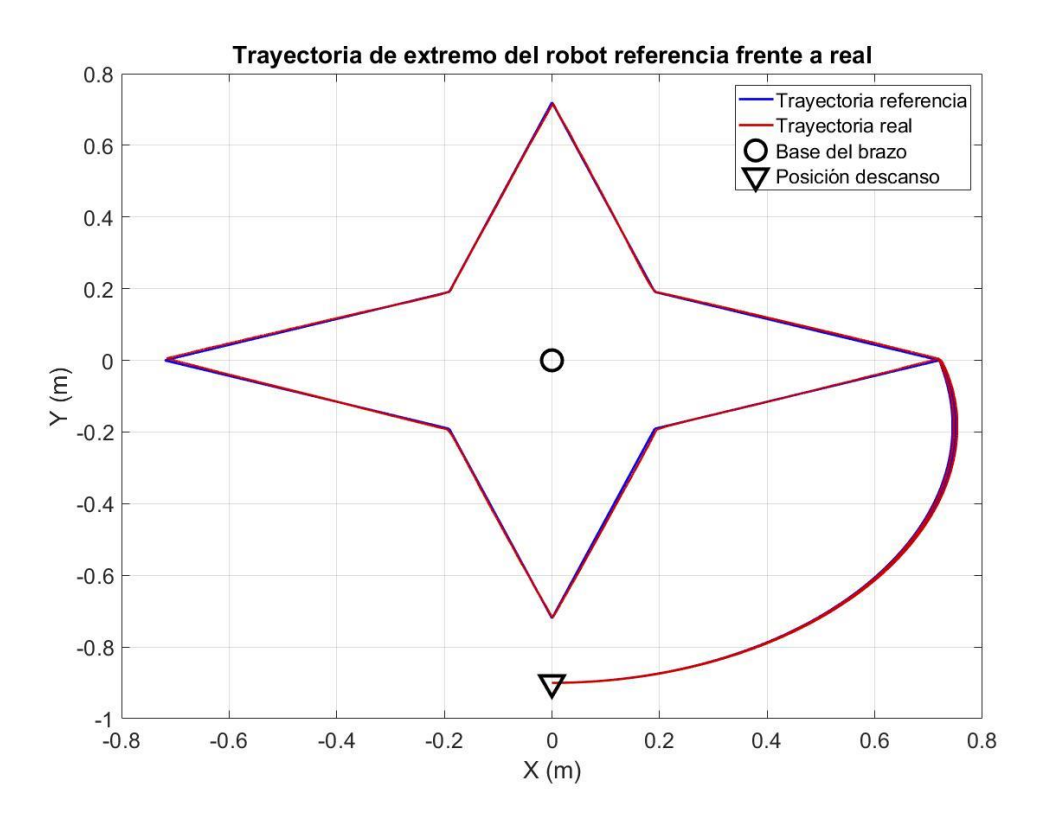

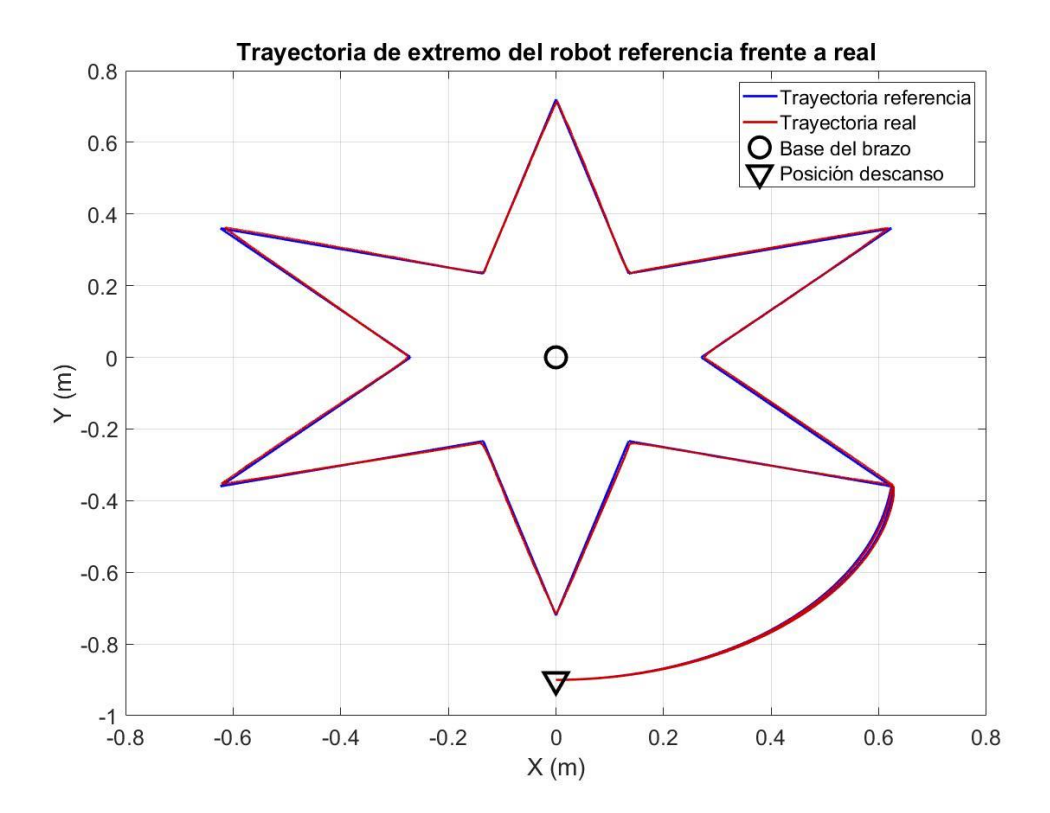

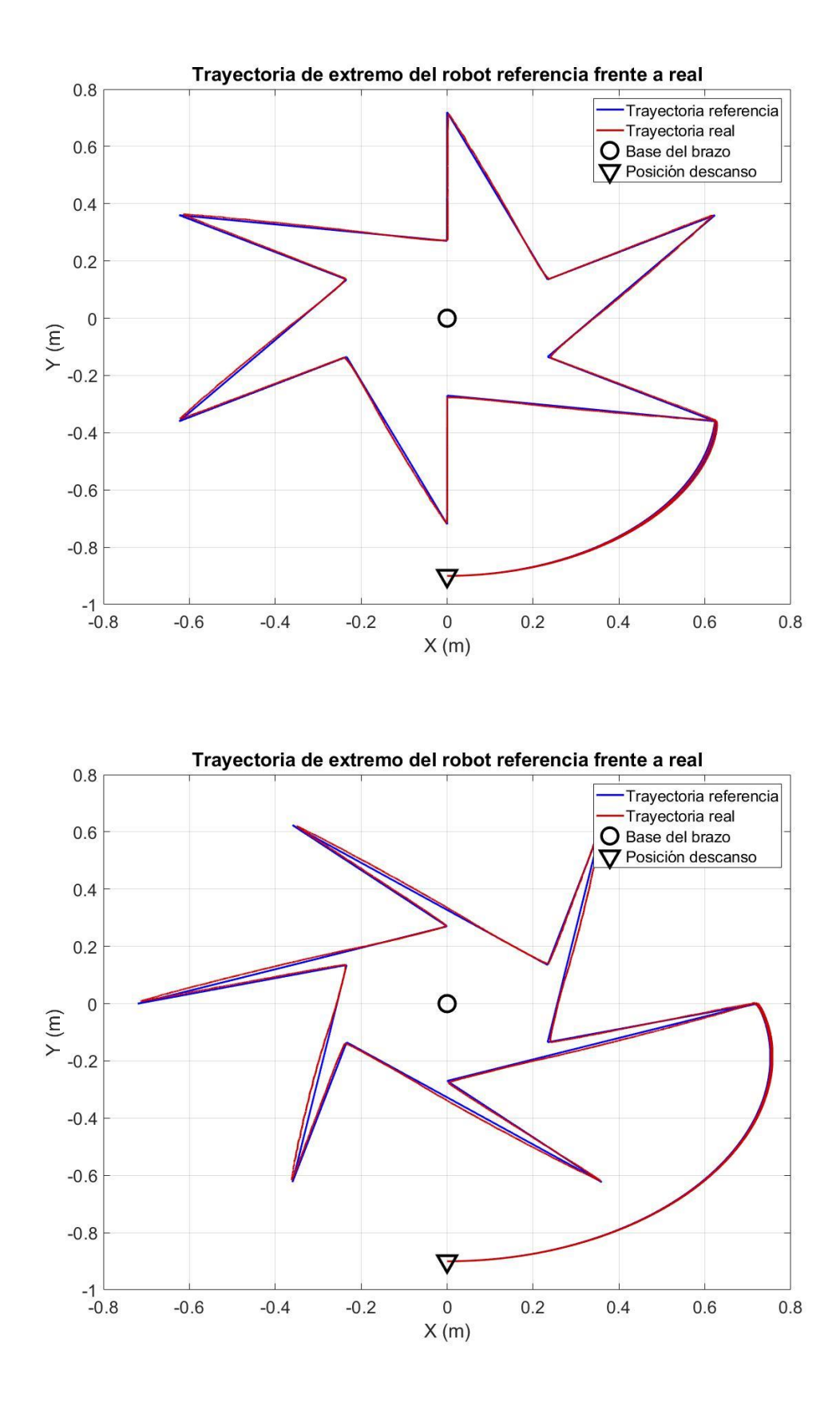

En el programa de creación de trayectorias se diseña principalmente poligonos regulares o formas estrelladas, aunque, cambiando ligeramente algunos parámetros, podríamos diseñar una gran variedad de trayectorias. Sin embargo, se pasa directamente a la siguiente aplicación, para la que se usará una variación de este programa, para poder realizar cualquier tipo de trayectoria de una forma mucho mas comoda.

### **5.3 APLICACIÓN DE CORTE O SOLDADURA A PARTIR DE IMAGENES**

En esta aplicación se pretende que el extremo del robot recorra cualquier tipo de trayectoria irregular, simulando el recorrido del extremo de un robot de corte o soldadura por el perfil de distintas piezas o formas. Para este ejercicio, se desarrolla un programa de tratamiento de imágenes, de forma que se den los perfiles o patrones de corte de una forma sencilla mediante planos o imágenes.

El tratamiento de imágenes se resume en los siguientes pasos:

Partimos de una imagen o plano, representación gráfica de la trayectoria que se quiere realizar. Para que la imagen pueda interpretarse correctamente, el fondo deberá ser de diferente intensidad de colores a la(s) figura(s) por cuyo contorno se va a realizar el 'corte'. Entre los experimentos realizados, se escoge como ejemplo el corte de una chapa simple diseñada en *Solid Edge 2019*.

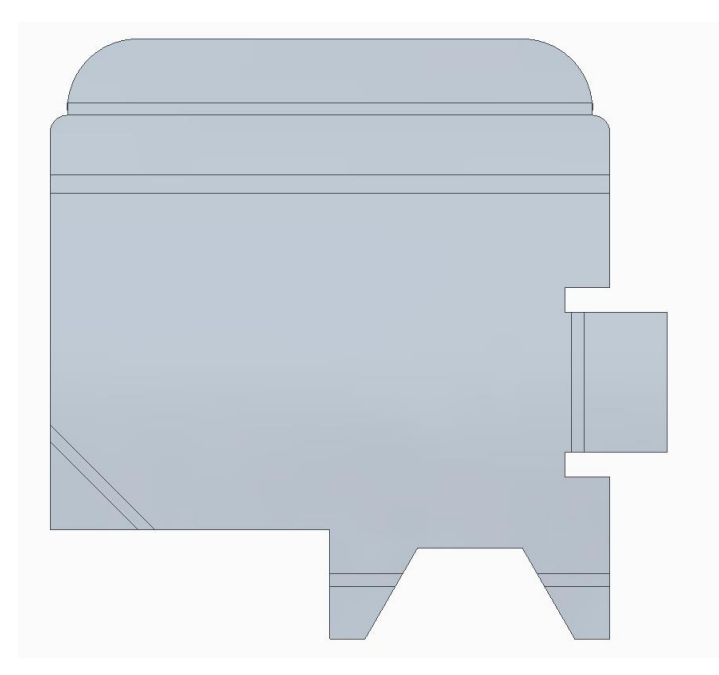

Se cambia el formato de la imagen leida a *double* con valores ∈ [0,1], para poder trabajar matemáticamente con los pixeles de la imagen. Por simplicidad, se trabaja por defecto en escala de grises, tomando la media de las tres matrices representativas de los tres canales de colores RGB.

Mediante el método Otsu, se obtiene un umbral que separa la imagen por regiones de gris, diferenciando la figura de interés del fondo, mediante análisis del histograma de intensidades de la imagen.

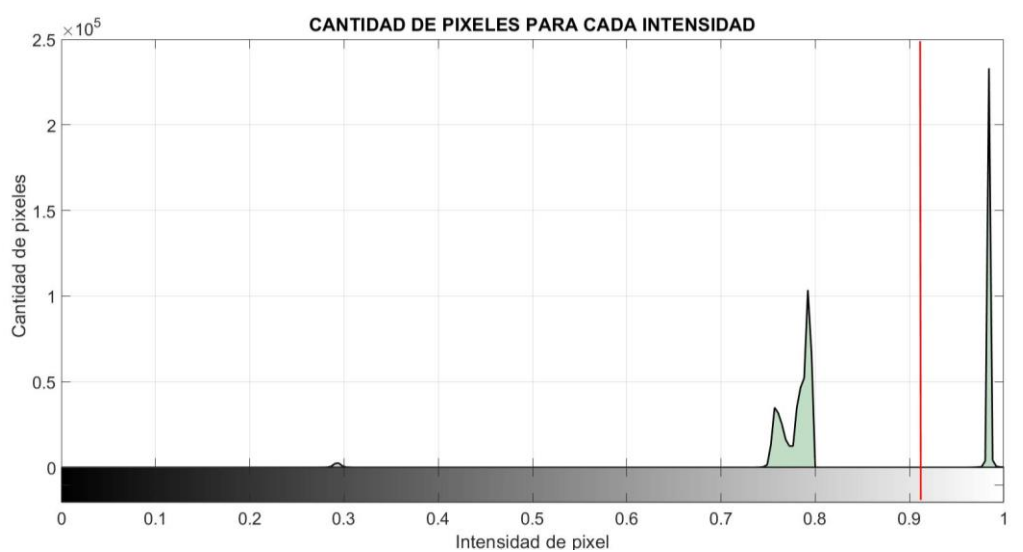

Se observa en el histograma dos zonas o jorobas bien diferenciadas de distintas intensidades de pixeles representadas en verde. El programa encuentra el umbral de separación automáticamente, marcado en rojo en la gráfica. El umbral se usa para crear una plantilla binaria, que representa con unos (blanco) las piezas o partes de material y ceros el fondo (negro). Para eliminar el posible ruido presente en la plantilla, aplicamos un filtro que descarte los pixeles aislados que no formen parte de la figura.

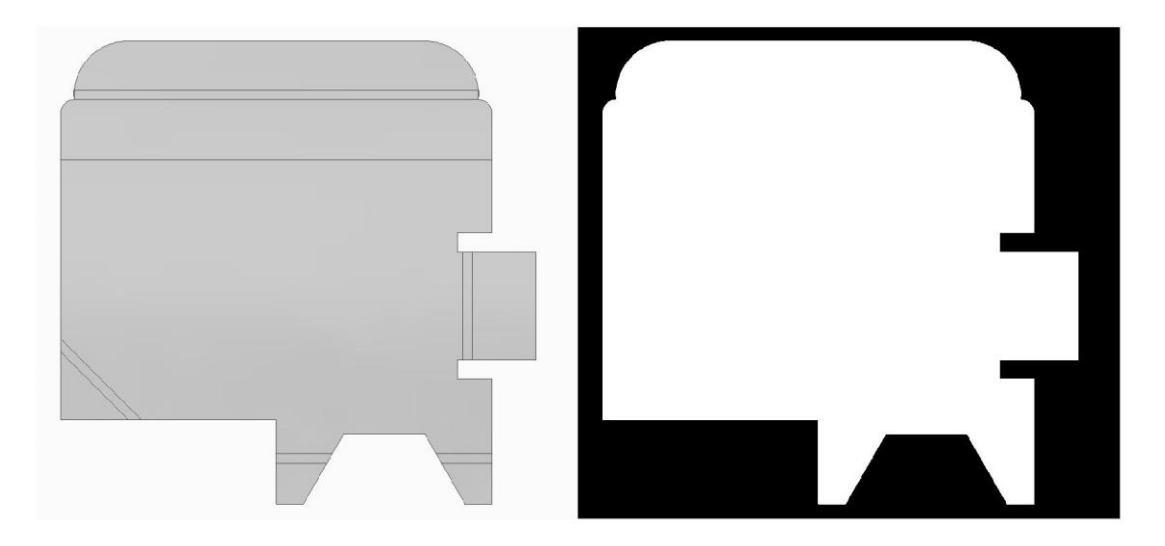

El interés reside en conseguir el contorno de la figura, que se obtiene con el módulo del gradiente de la plantilla. Con un promedio de las derivadas de intensidad horizontales y verticales, se tiene el contorno de la(s) figura(s).

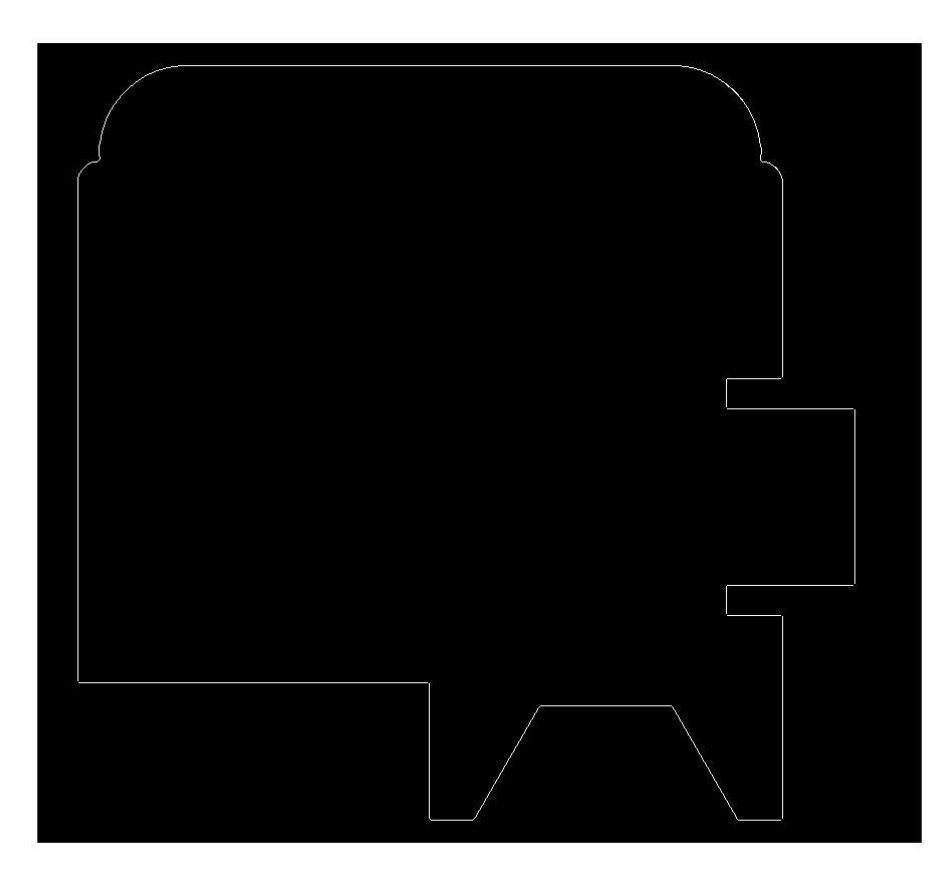

Una vez tenemos el contorno, hay que transformar estos pixeles en coordendas cartesianas.

Si se fuera a realizar un corte real en una chapa, en los parámetros se indicaría la dimensión real del corte con la relación [*pixel × metro*] y su posición respecto al robot.

En este ejemplo hipotético, para visualizarlo mejor, se realiza el 'corte' lo más grande posible. En consecuencia, calculamos el centro de gravedad de la(s) figura(s), para localizar en ese punto la base del robot planar, coordenada cartesiana (0,0). El pixel del contorno más lejano al centro de gravedad, será la posición más extrema que pueda alcanzar físicamente el robot planar, y el resto de puntos se transforman en consecuencia.

Se calculan los momentos de la figura, con los que se puede obtener entre otras propiedades, el centro de la trayectoria.

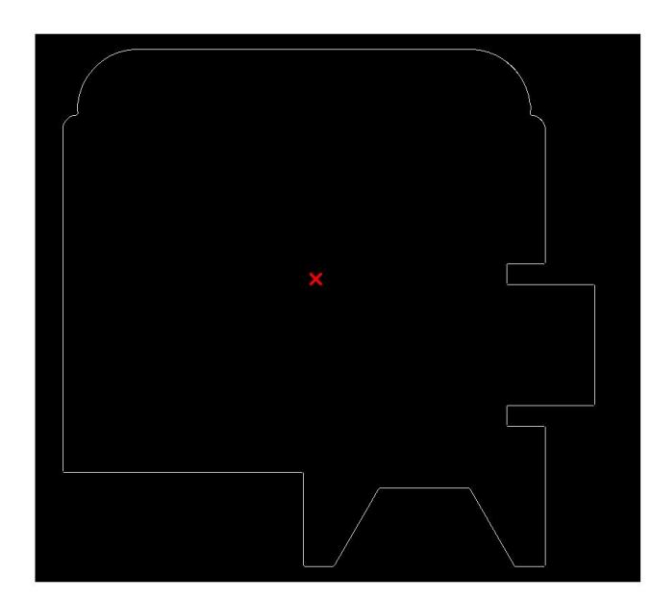

Para transformar a coordenadas cartesianas, se va recorriendo todo el perfil pixel a pixel y calculando su distancia al centro de gravedad con la relación expuesta anteriormente.

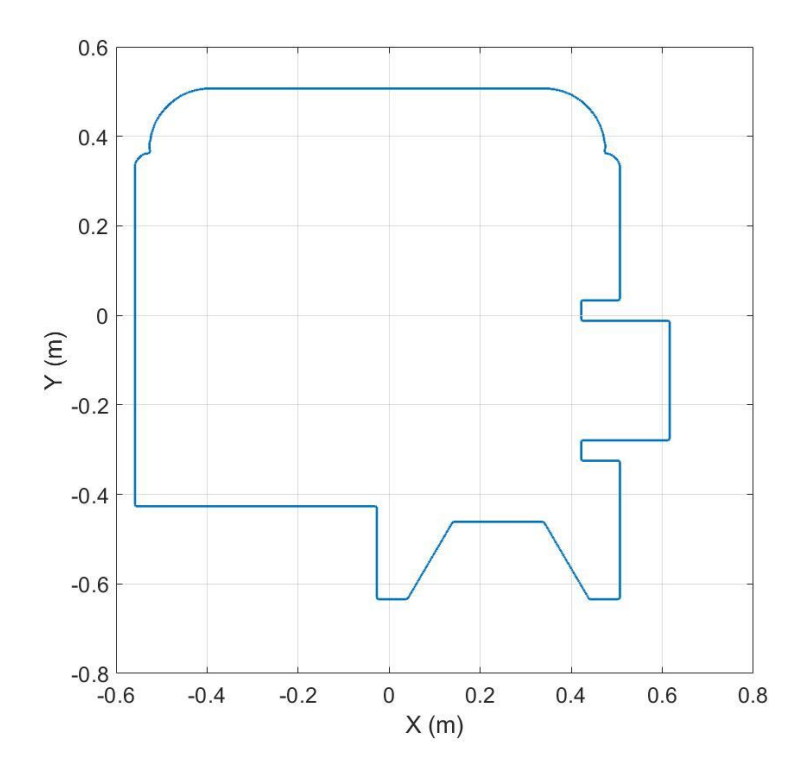

Una vez se tiene las coordenadas cartesianas, se eligen parámetros como el 'tiempo de corte' o la precisión

(número de muestras que se cogen de la curva en cartesianas para su transformación a articulares) y se realiza un procedimiento similar a la aplicación anterior hasta obtener las funciones de coordendas articulares interpoladas y se lleva a cabo en el robot real con las coordendas articulares muestreadas como entrada al control del robot.

Otros ejemplos de trayectorias obtenidas por tratamiento de imágenes con las que se experimentarán posteriormente con el robot real:

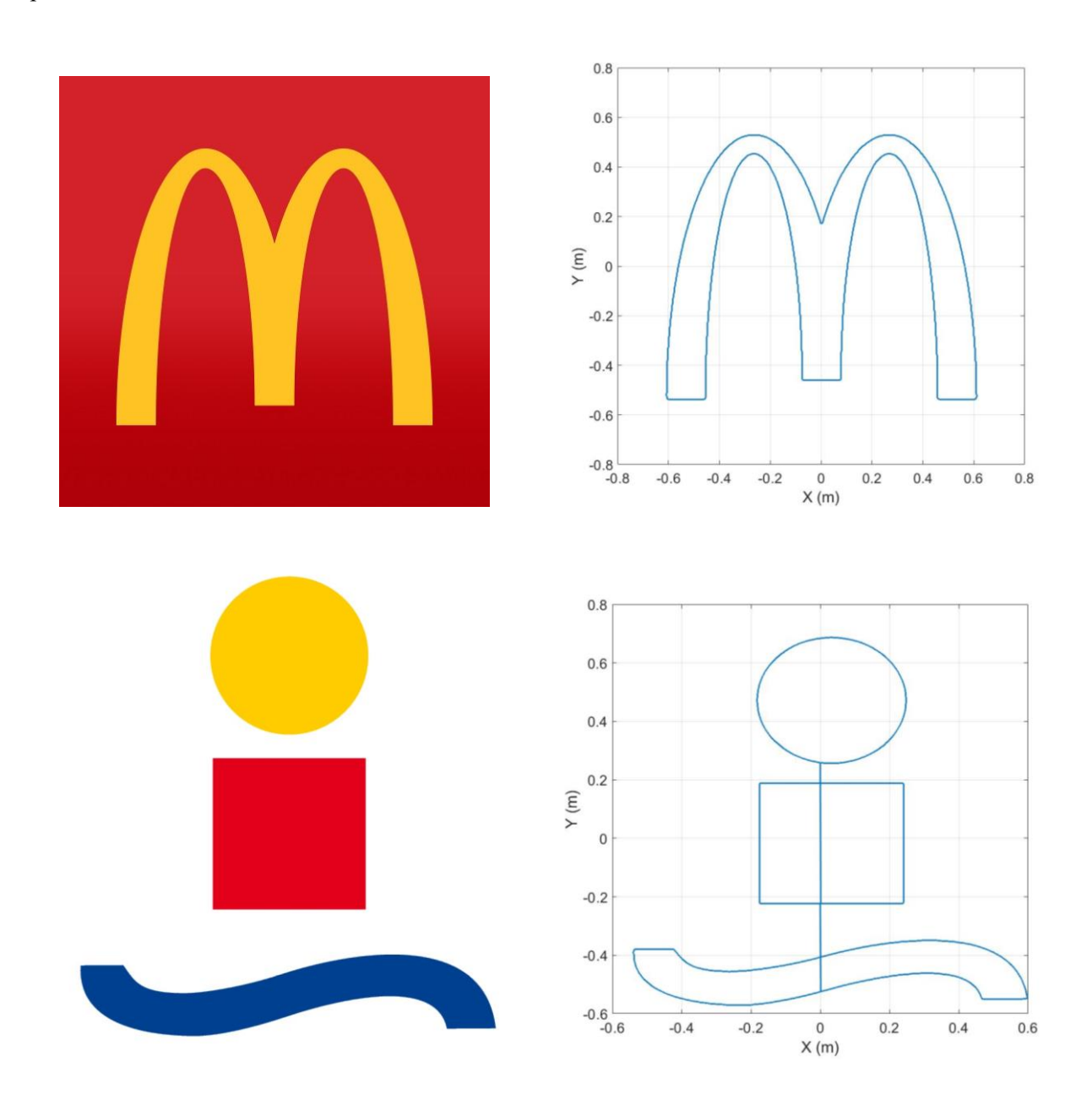

Cuando se van a recorrer diferentes figuras, además de recorrer el contorno, cuando se termina de realizar una curva cerrada, hay que desplazarse hasta la siguiente, como se puede ver en la trayectoria en cartesianas para el logo de la E.T.S.I.

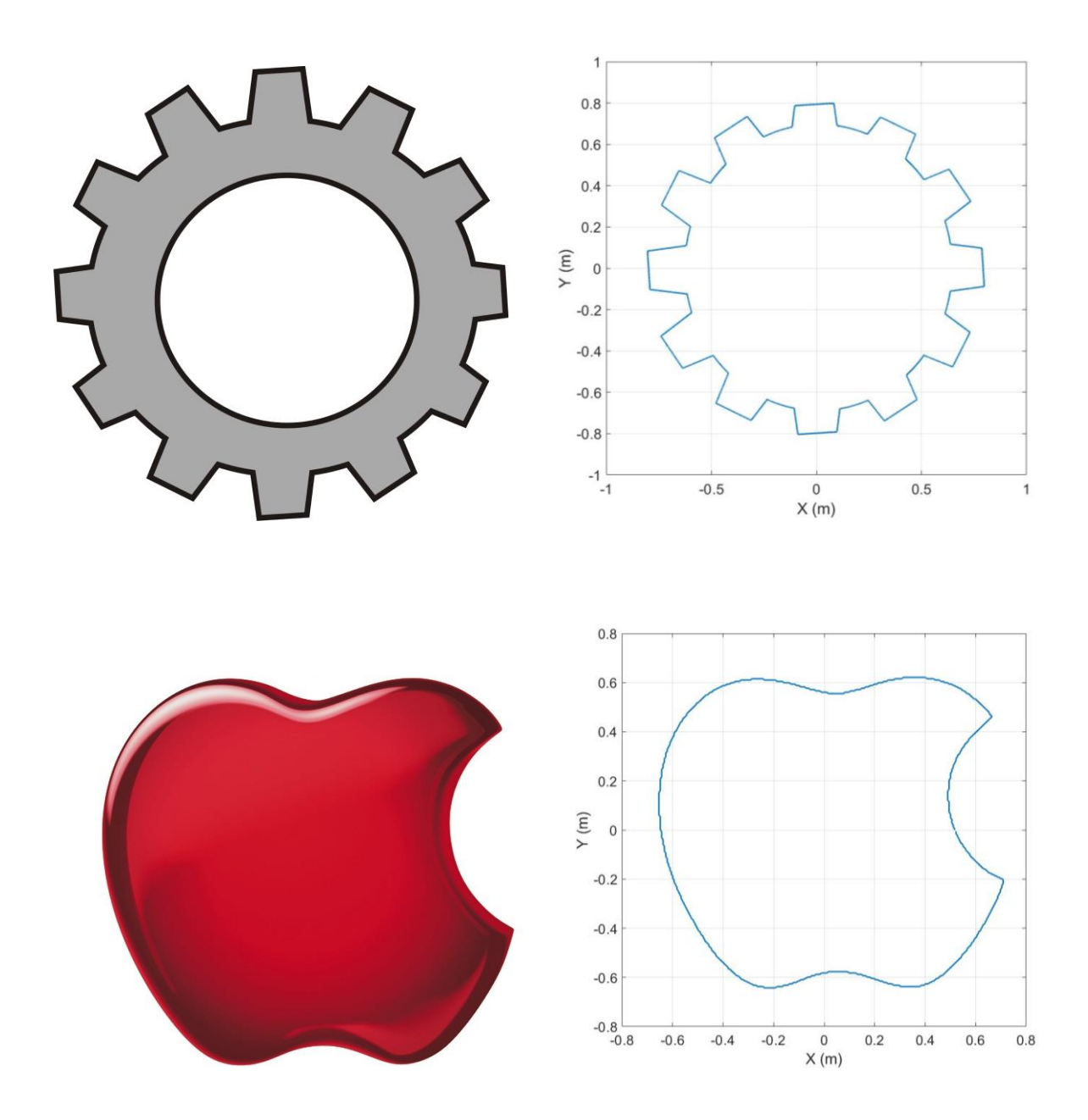

Los resultados de la experimentación con el robot con estas trayectorias se recogen en el [ANEXO B:](#page-89-0)  [RESULTADOS DE EXPERIMENTOS EN EL ROBOT REAL](#page-89-0)

## **5.4 PUESTO DE SIMULACIÓN Y MANEJO DEL ROBOT**

### **5.4.1 Modelo 3D**

Para la posible creación de un puesto de manejo del robot con interfaz gráfica y para ilustrar durante el proyecto las configuraciones del robot, se diseña un modelo 3D del robot con *Solid Edge 2019* que puede exportarse a Matlab para simulaciones o representación gráfica de movimientos del robot.

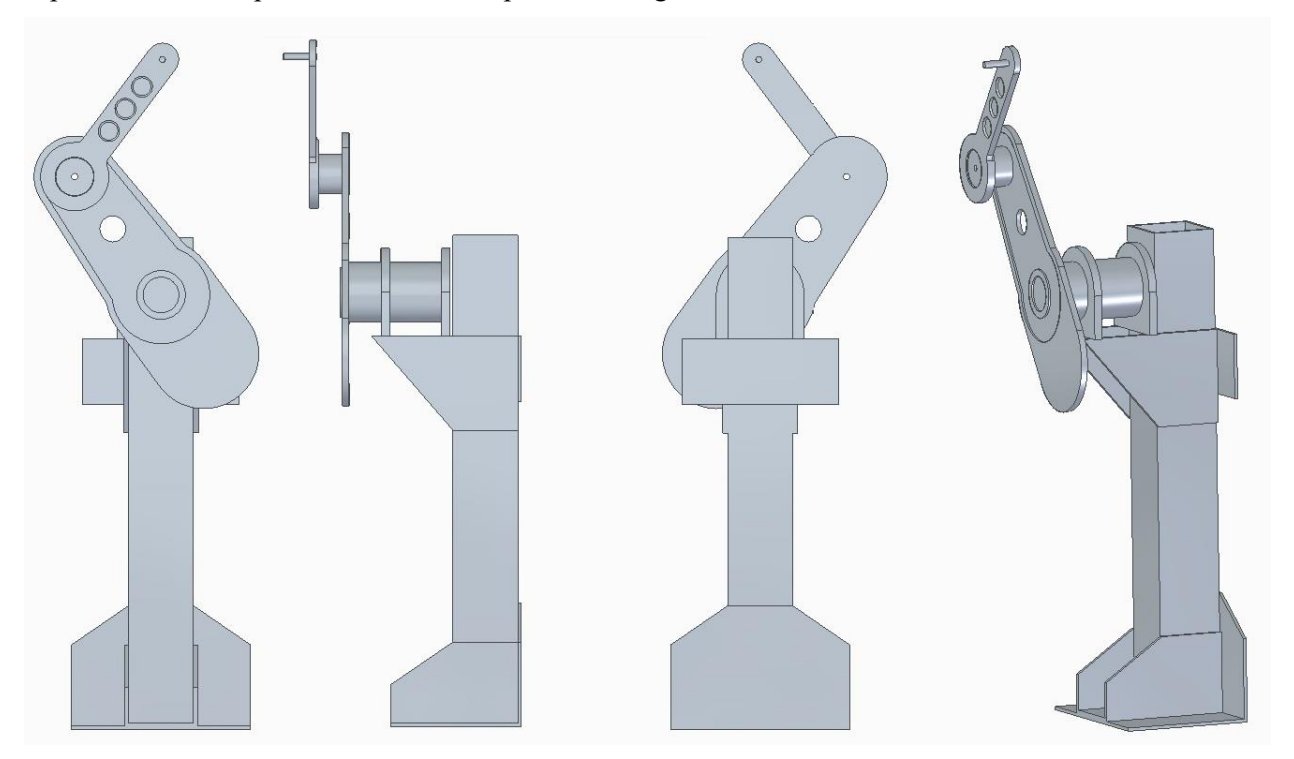

### **5.4.2 Menejo manual**

También he incorporado la posibilidad de un manejo básico del robot manual con un mando de consola XBOX. Este se puede configurar para poder dar como entrada variaciones de posición o posiciones absolutas mediante los botones y *joysticks* que dispone.

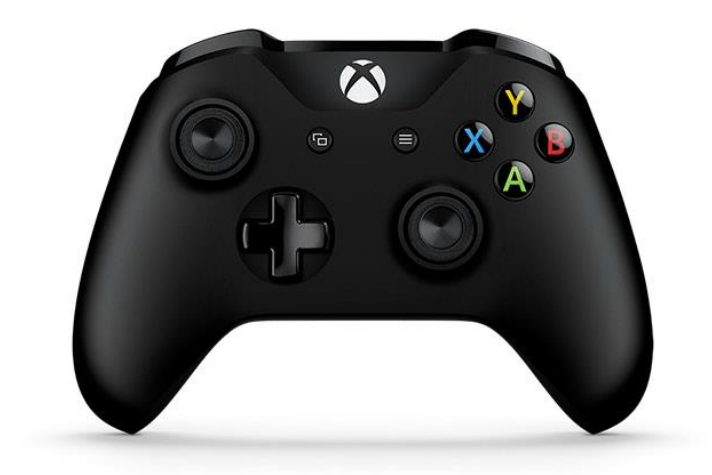

Esto se realiza con el bloque propio para Joysticks:

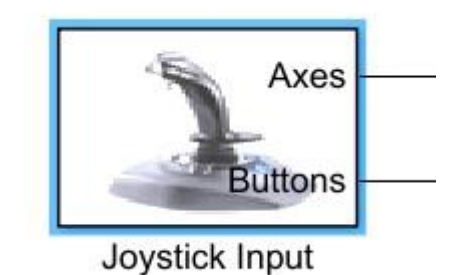

El mando dispone de dos salidas, ejes y botones:

- **5 ejes**: los 4 primeros corresponden a los dos *joysticks* de la parte frontal, cada uno de ellos con un un par de ejes (eje X e Y, formando un plano cartesiano, donde  $x \in [-1,1]$  e  $y \in [-1,1]$ ). El 5<sup>°</sup> eje esta representado mediante dos palancas traseras, pudiendo movernos en la dirección positiva o negativa del eje según pulsemos el botón derecho o izquierdo respectivamente.

-**10 botones**: Repartidos por el mando, cuando se encuentran pulsados, dan un uno en su valor de salida, cuando no están pulsados, cero.

### **5.4.2.1 Manejo de la posición del extremo**

Para manejar el extremo del robot en el plano cartesiano, se usa la cruceta o pad direccional, realizando un control direccional plano en 4 direcciones, sentido positivo y negativo de los ejes X e Y.

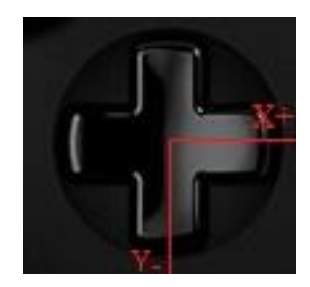

Cada décima de segundo que se pulse una dirección, la referencia deseada del extremo del robot se moverá un centímetro en la misma dirección.

#### **5.4.2.2 Control de las posiciones articulares**

Para manejar las dos posiciones articulares brazo robótico, se usan los dos *joysticks*. Estos nos permiten un movimiento de 360º, indicando la disposición de cada barra.

El *joystick* izquierdo se asigna como referencia para la primera articulación, y el derecho para la segunda articulación.

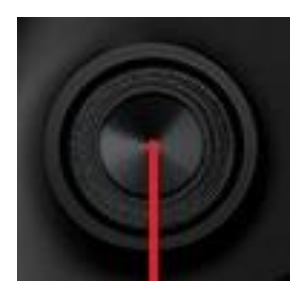

El joystick nos da un punto dentro de un plano cartesiano, con valores  $x \in [-1,1]$  e  $y \in [-1,1]$ . A partir de estas coordenadas, se pasa a polares para calcular el angulo que forma con la posición cero la articulación. Si el joystick esta centrado (0,0), no introduce una nueva referencia.

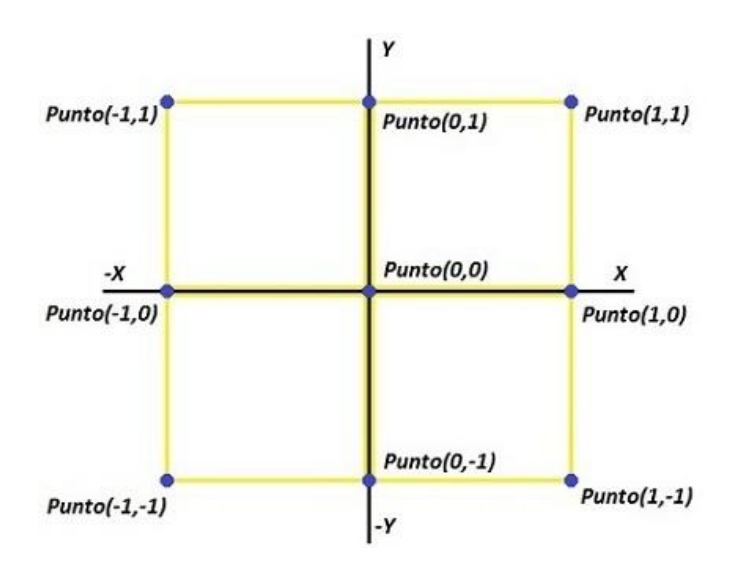

# **ANEXO A: PARÁMETROS DINÁMICOS CALCULADOS**

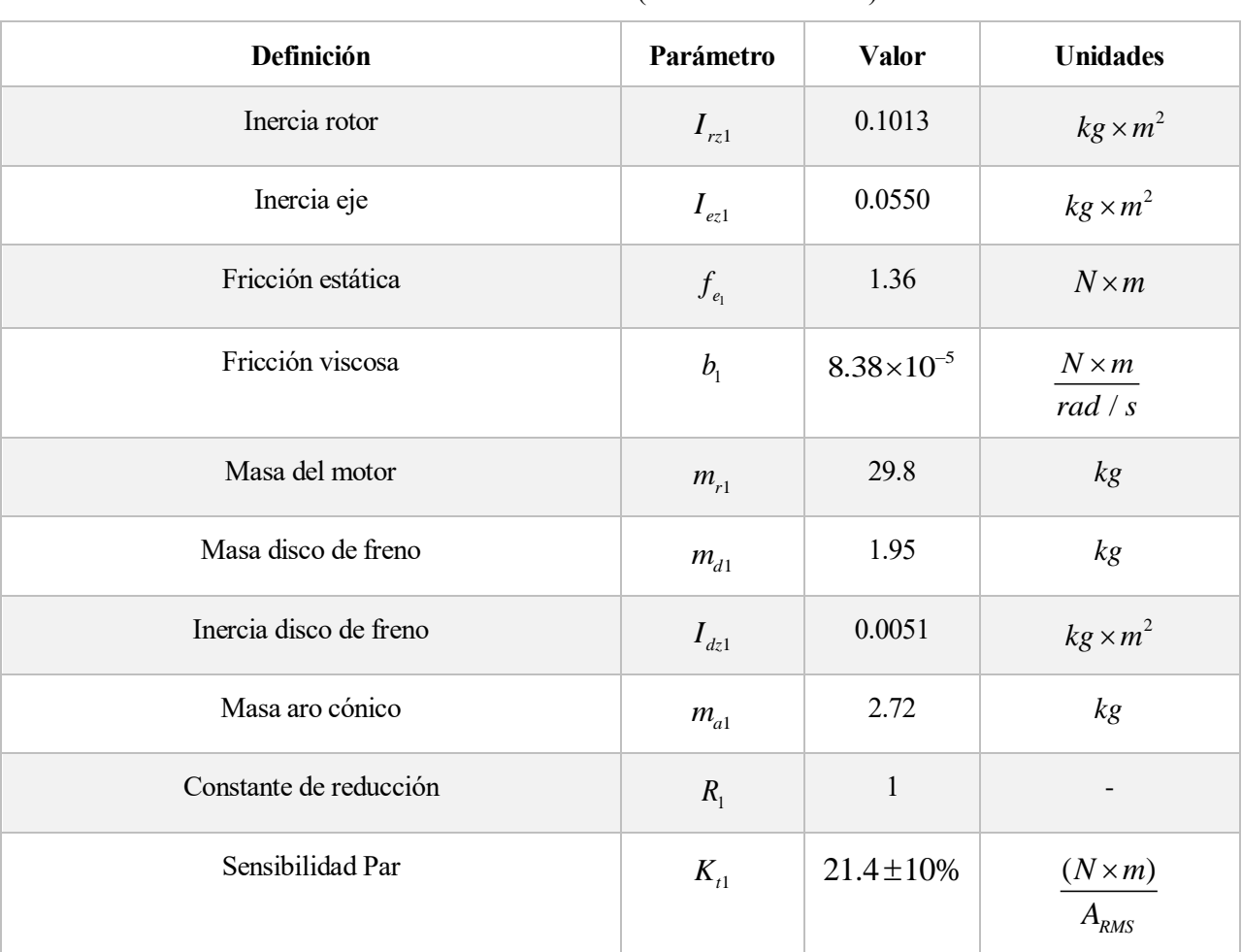

Tabla 8. Motor FH 7950 (Motor articulación 1)

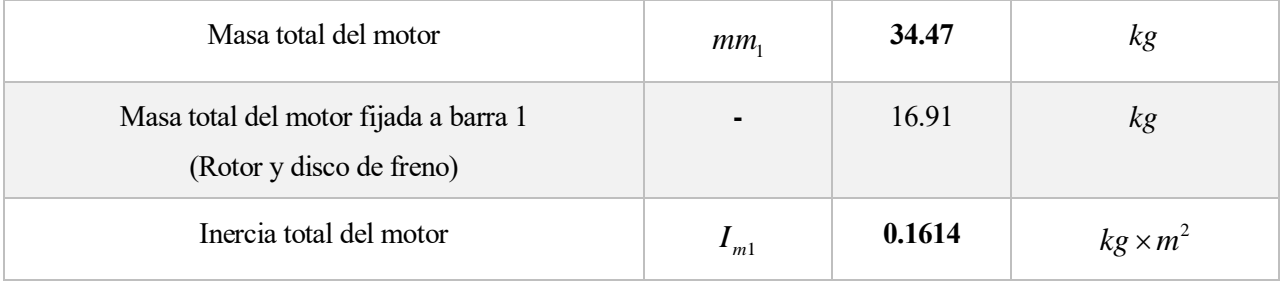

| Definición             | Parámetro      | <b>Valor</b>        | <b>Unidades</b>             |
|------------------------|----------------|---------------------|-----------------------------|
| Inercia rotor          | $I_{rz2}$      | 0.0038              | $kg \times m^2$             |
| Inercia eje            | $I_{ez}$       | 0.0030              | $kg \times m^2$             |
| Fricción estática      | $f_{e_2}$      | 0.2                 | $N \times m$                |
| Fricción viscosa       | b <sub>2</sub> | $3.09\times10^{-6}$ | $N \times m$<br>rad / $s$   |
| Masa del motor         | $m_{r2}$       | 5.2                 | kg                          |
| Masa disco de freno    | $m_{d2}$       | 1.05                | kg                          |
| Inercia disco de freno | $I_{dz2}$      | 0.0018              | $kg \times m^2$             |
| Masa aro cónico        | $m_{a2}$       | 0.98                | kg                          |
| Constante de reducción | $R_{2}$        | $\mathbf{1}$        |                             |
| Sensibilidad Par       | $K_{t2}$       | $4.43 \pm 10\%$     | $(N \times m)$<br>$A_{RMS}$ |

Tabla 9. Motor FH 4318 (Motor articulación 2)

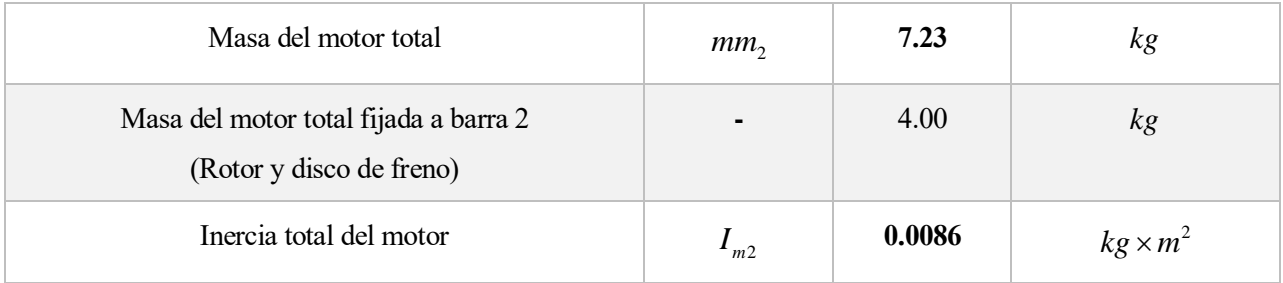

Tabla 10. Parámetros eslabón 1

| Definición                                                  | Parámetro                  | Valor  | <b>Unidades</b> |
|-------------------------------------------------------------|----------------------------|--------|-----------------|
| Masa barra 1 aluminio                                       |                            | 16.17  | kg              |
| Masa <b>total</b> eslabón 1                                 | $m_{\scriptscriptstyle 1}$ | 31.58  | kg              |
| Centro de gravedad respecto a articulación del<br>eslabón 1 | $L_{c1}$                   | 0.357  | m               |
| Inercia total eslabón 1 respecto eje de giro z              | $I_{z1}$                   | 2.6584 | $kg \times m^2$ |

Tabla 11. Parámetros eslabón 2

| Definición                                                  | Parámetro    | <b>Valor</b> | <b>Unidades</b> |
|-------------------------------------------------------------|--------------|--------------|-----------------|
| Masa barra 2 aluminio                                       |              | 1.74         | kg              |
| Masa <b>total</b> eslabón 2                                 | $m_{\gamma}$ | 4.50         | kg              |
| Centro de gravedad respecto a articulación del<br>eslabón 2 | $L_{c2}$     | 0.192        | m               |
| Inercia total eslabón 2 respecto eje de giro z              | $I_{\tau2}$  | 0.10897      | $kg \times m^2$ |

# <span id="page-89-0"></span>**ANEXO B: RESULTADOS DE EXPERIMENTOS EN EL ROBOT REAL**

### **Experimento 1: TRAYECTORIA HEXAGONAL A DIFERENTES VELOCIDADES**

En este primer experimento, se va a poner a prueba la precisión y capacidad de realizar las trayectorias deseadas de una forma rápida. Para ello, se escoge como trayectoria, el recorrido por el perímetro por un polígono regular del que se pueda obtener la curva de coordenadas articulares prácticamente exacta para observar comodamente las características a estudio y no presente grandes movimientos articulares. Entre los experimentos realizados, se expone aquí con una figura hexagonal.

En primer lugar se realiza un hexágono en **24 segundos**, partiendo de 200 muestras de la curva cartesiana para obtener la referencia y reservando 4 segundos para el movimiento desde la posición de descanso hasta el inicio de la trayectoria y de final de trayectoria de nuevo a descanso. El movimiento es pausado y extremadamente suave y las velocidades de las articulaciones muy bajas.

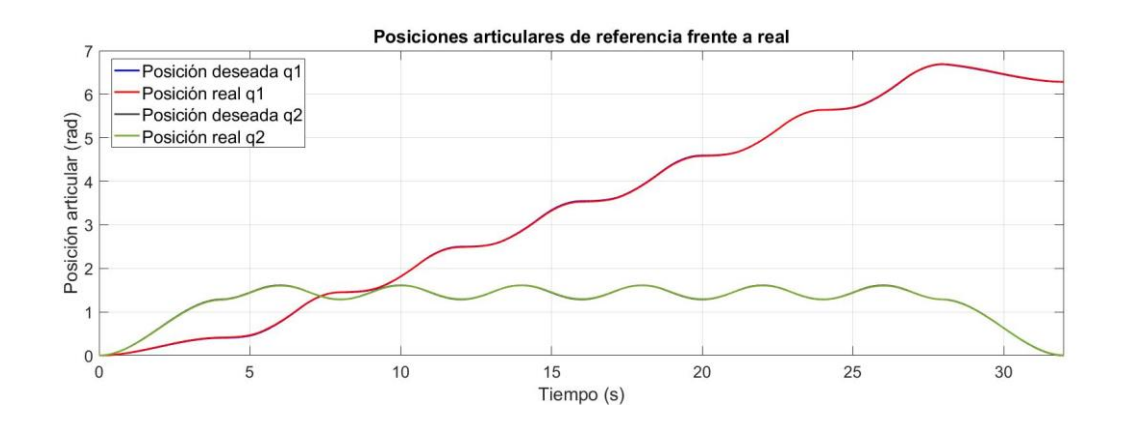

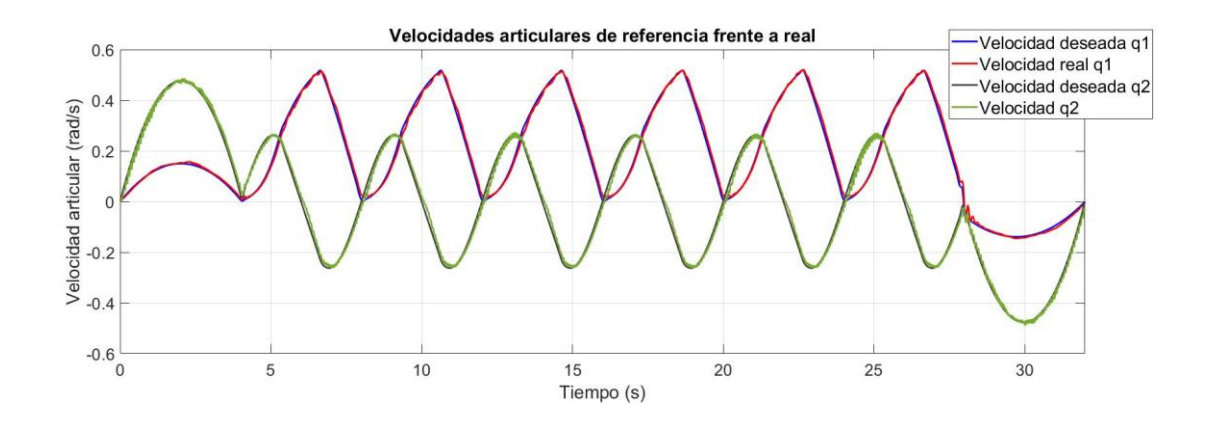

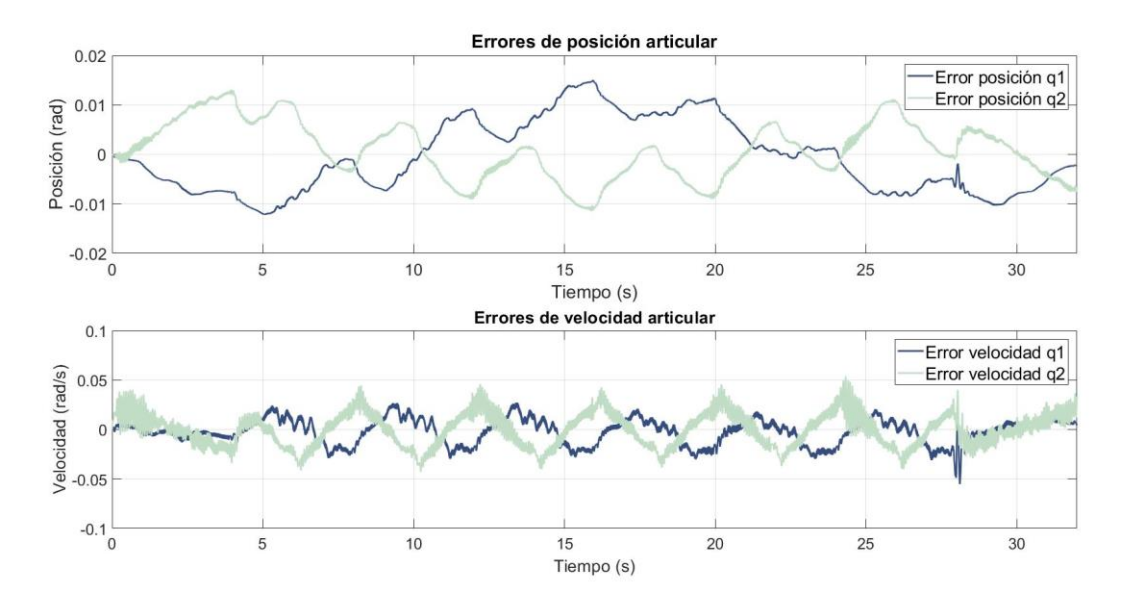

El error cometido en posición apenas sobrepasa los 0.01 radianes en las articulaciones a lo largo de todo el experimento. En consecuencia, la trayectoria seguida por el extremo del robot es bastante precisa respecto a la de referencia.

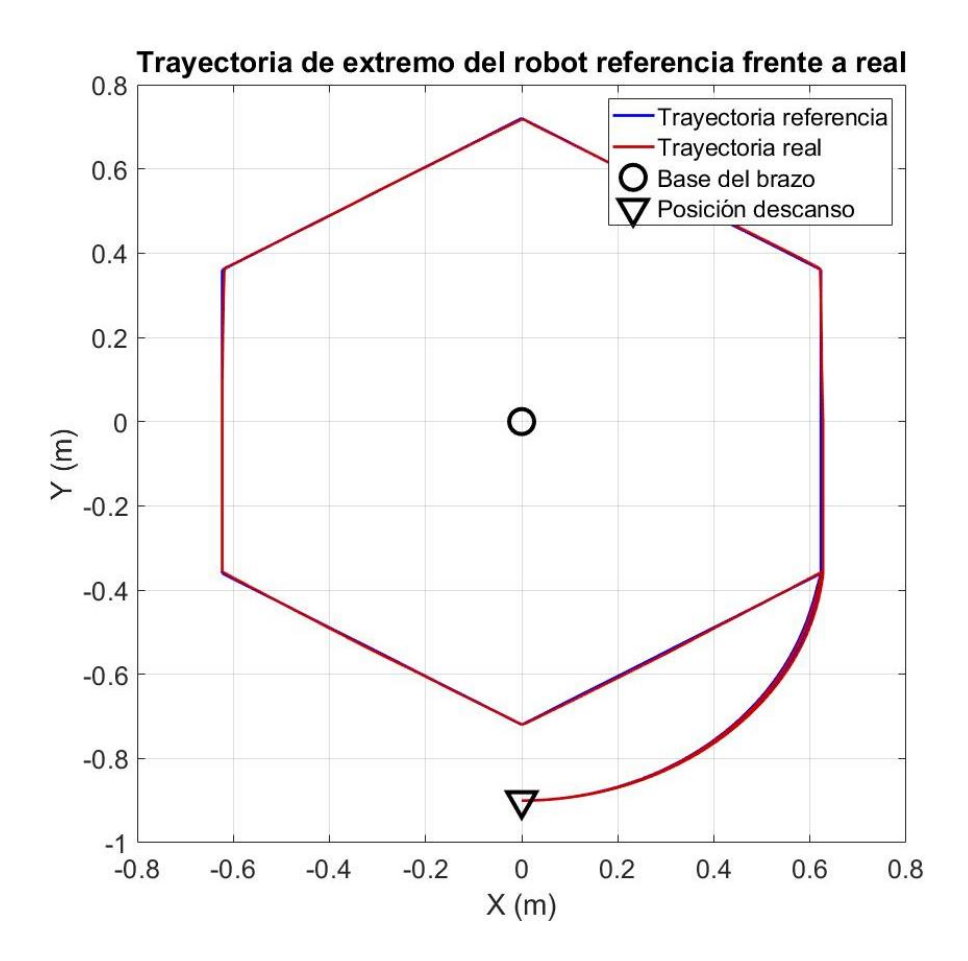

Para el recorrido del hexágono en **12 segundos**, el error aumenta ligeramente. Encontramos errores articulares con picos que en un par de ocasiones llega a superar los 0.02 radianes. Estos pequeños errores corresponden con los vértices del hexágono, ya que la trayectoria se realiza a una velocidad constante en cartesianas.

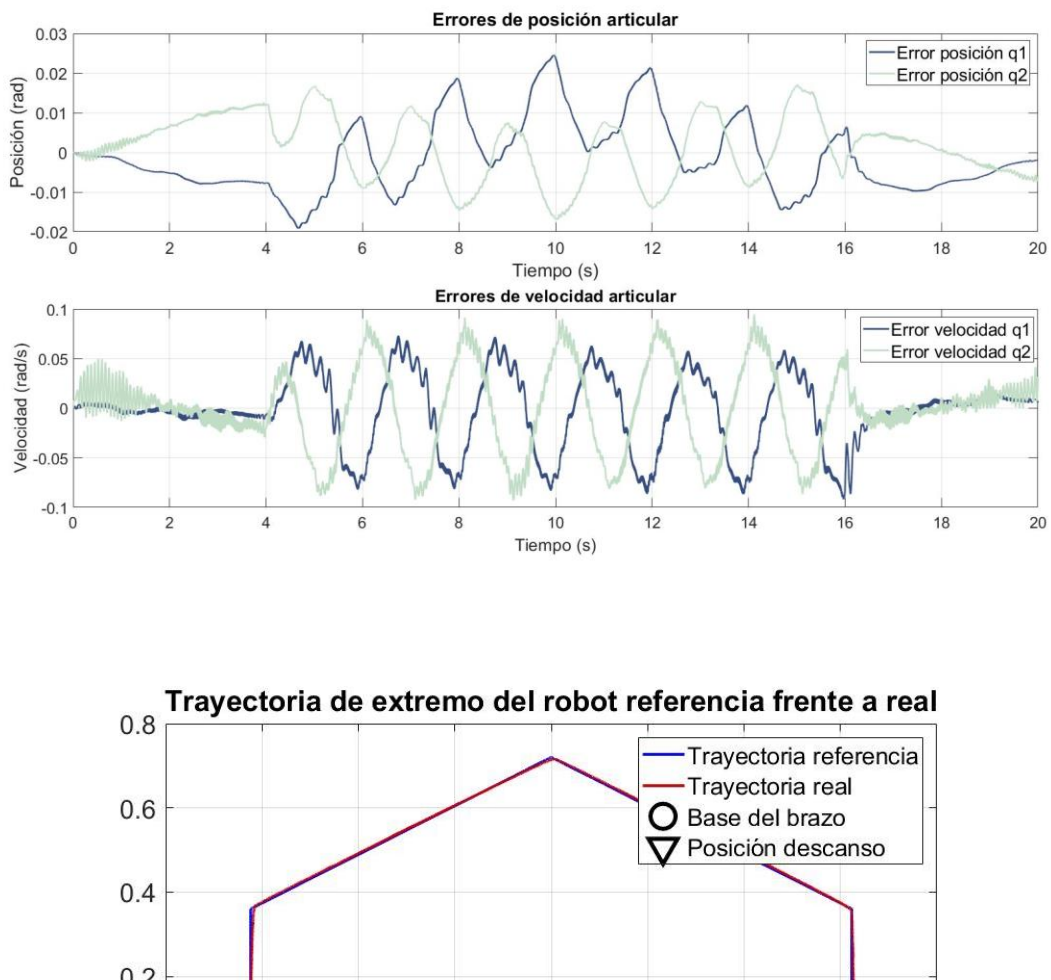

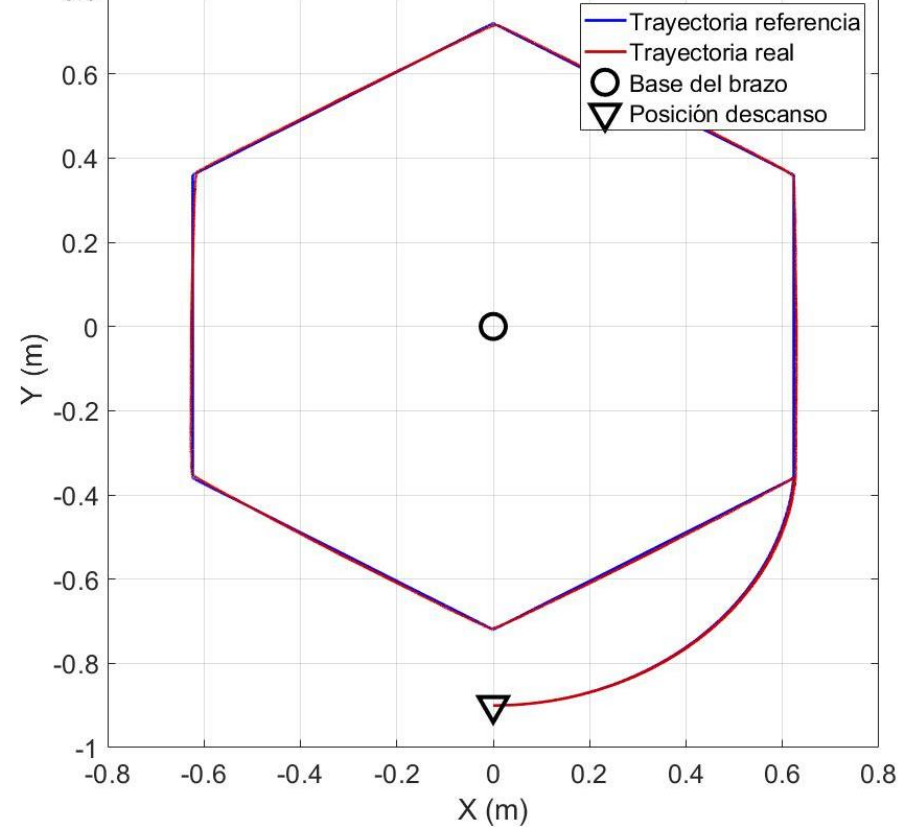

Se reduce el tiempo a **6 segundos** y el tiempo de transición con la posición de descanso a 2 segundos. Para estas velocidades del robot se comprueba como aumenta notablemente los errores respecto la referencia. No se aprecia tanto las coordenadas articulares como en las velocidades. A altas velocidades, la velocidad de las articulaciones no logra seguir las referencias con algo de exactitud.

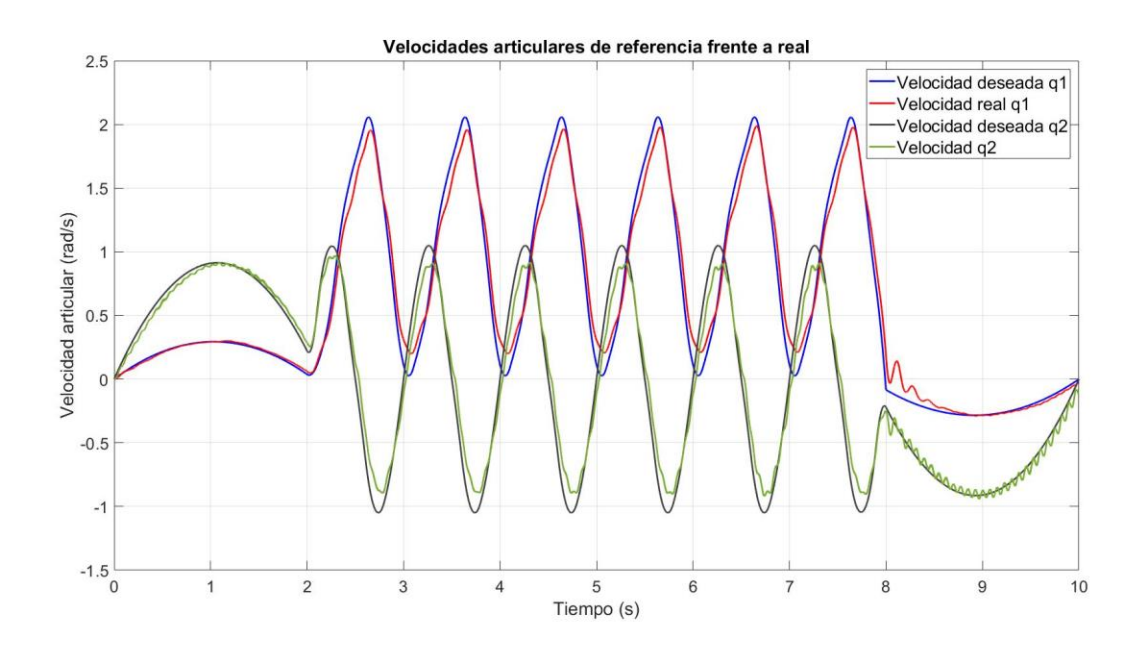

El error en posición llega a alcanzar prácticamente los 0.05 radianes en las articulaciones, lo que se traduce en errores en la posición del extremo de hasta 2 centímetros en las zonas más conflictivas.

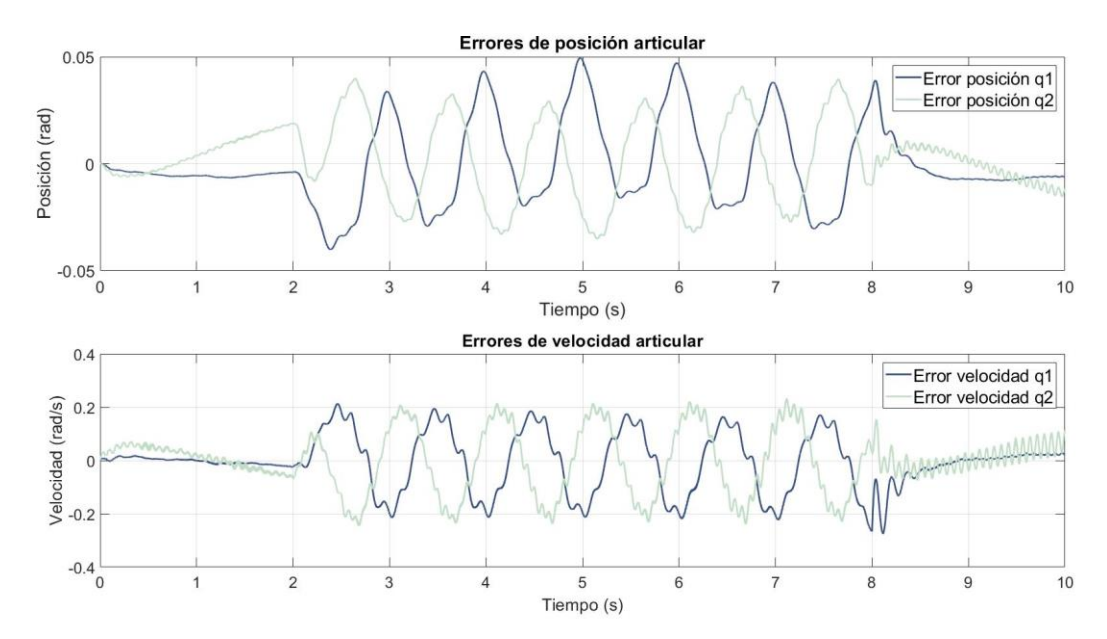

La precisión del extremo del robot es deficiente.

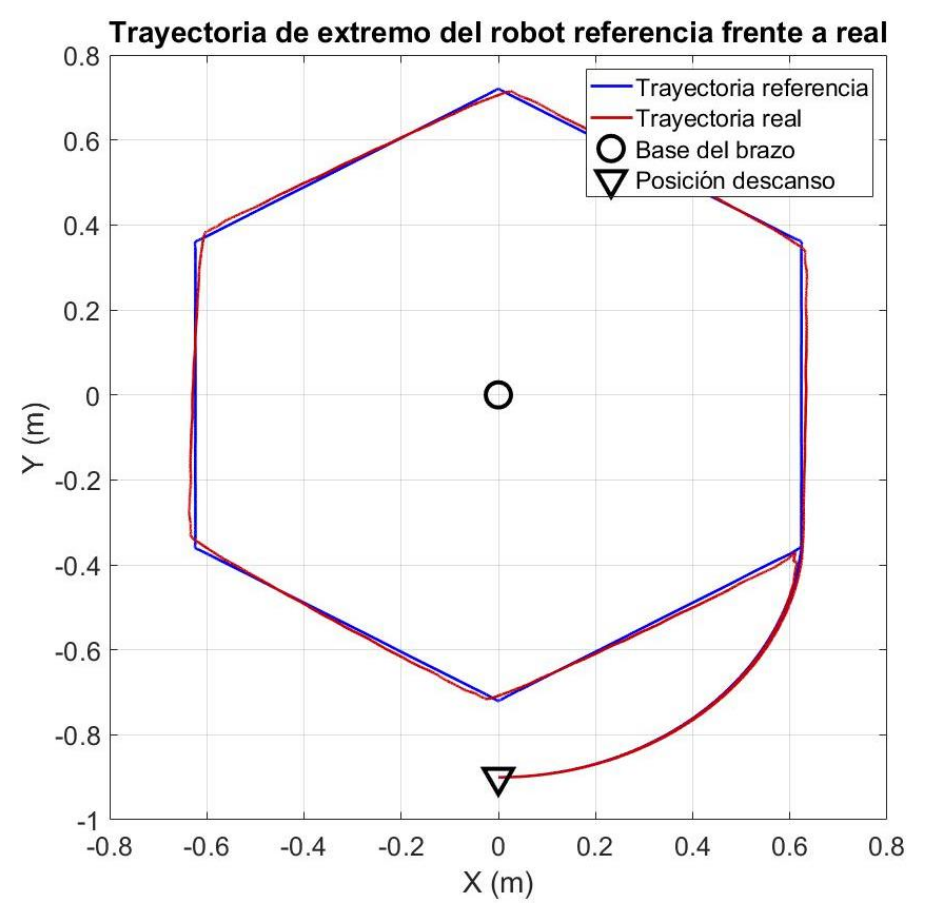

Vista la precisión que presenta el robot controlado, podemos adecuar la velocidad según su función. Si se requiere un alto grado de precisión como pueda ser una aplicación de corte, se puede establecer un tiempo elevado para el movimiento, para alcanzar exactitud.

Sí por el contrario, prima la velocidad de ejecución frente a la precisión, podemos usar un corto tiempo para realizar el movimiento. Esta aplicación podría ser un robot pintura *spray* dentro de una cadena de producción, con una trayectoria preventiva para la que uno o dos centímetros de desviación no perjudique el acabado final.

### **EXPERIMENTO 2: CURVA IRREGULAR**

En este experimento se trata de poner de manifiesto, en primer lugar, la importancia del número de muestras cartesianas escogidas para la trayectoria de referencia en curvas irregulares para evitar más error en la trayectoria del extremo del que se introduce al llevar a cabo el experimento en el robot real.

En segundo lugar, se escogerá mejor trayectoria de referencia obtenida dentro de las capacidades del procesador del ordenador, y se observará la respuesta del robot ante una trayectoria con alta dificultad.

Se parte de la trayectoria en cartesianas obtenida en el tratamiento de imágenes:

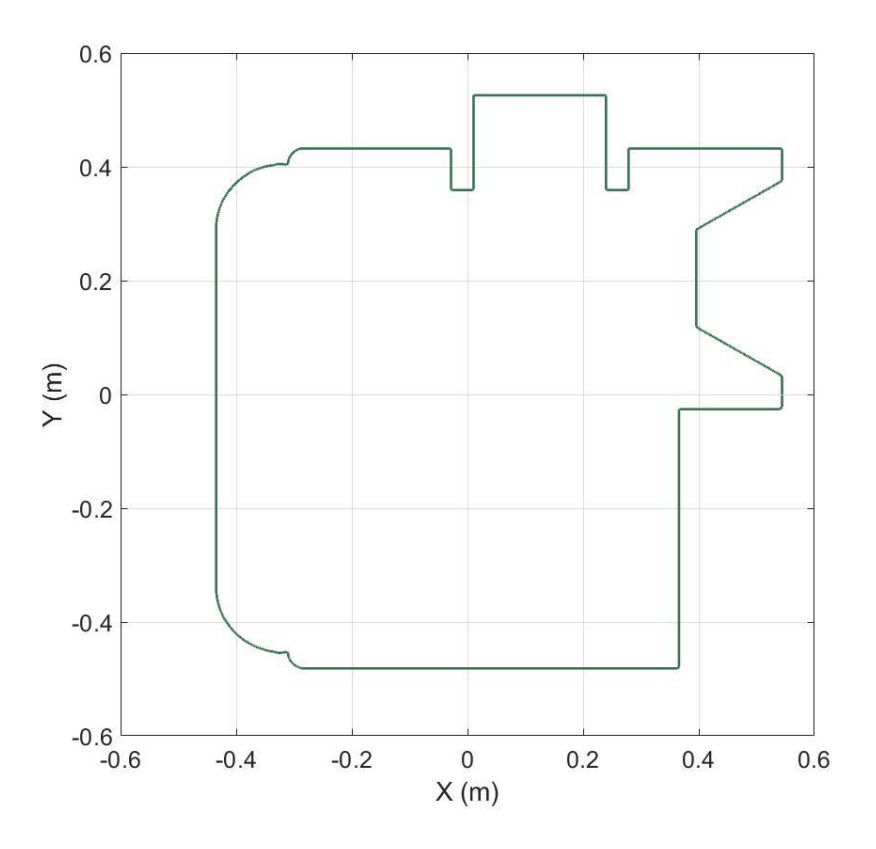

Realizamos el proceso de control cinemático, tomando muestras de la trayectoria cartesiana, pasando a coordendas articulares, seleccionando velocidades, interpolación y discretización para el tiempo de muestreo del robot real.

En función de la cantidad de muestras, se obtienen una mayor precisión en la trayectoria en articulares interpoladas. En esta trayectoria en concreto, se observa que tiene numerosas esquinas, que suponen cambios rápidos en la dirección. Si se escogen pocas muestras, estas esquinas no aparecerán correctamente representadas en la transformación.

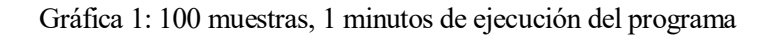

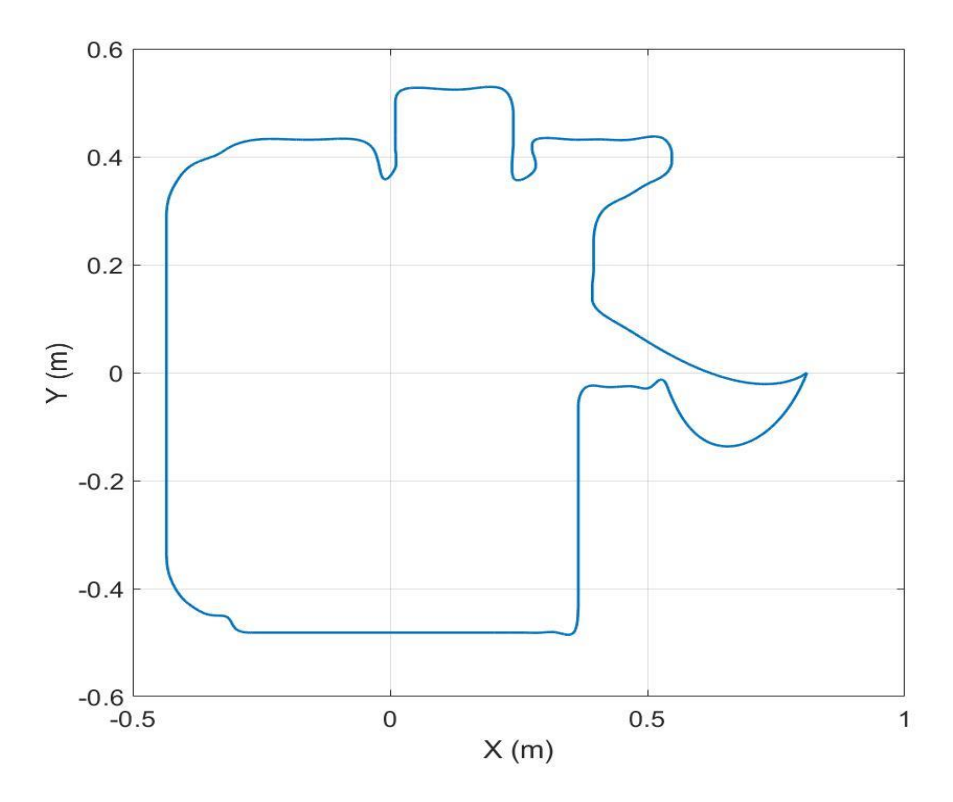

Si se incrementa el numero de muestras, se observa como el mayor error se encuentra en dichas esquinas o zonas con cambios de dirección bruscos. En cambio, las zonas curvas se transforman con menor error.

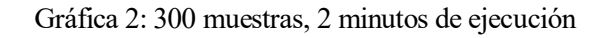

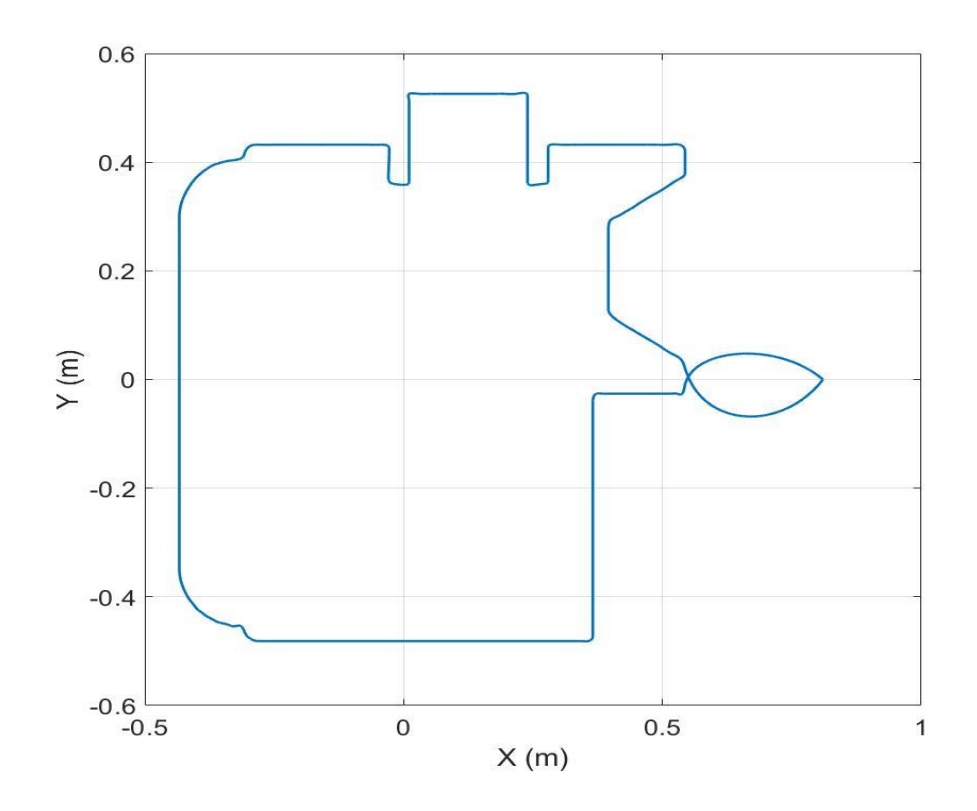

Gráfica 3: 600 muestras, 4 minutos de ejecución.

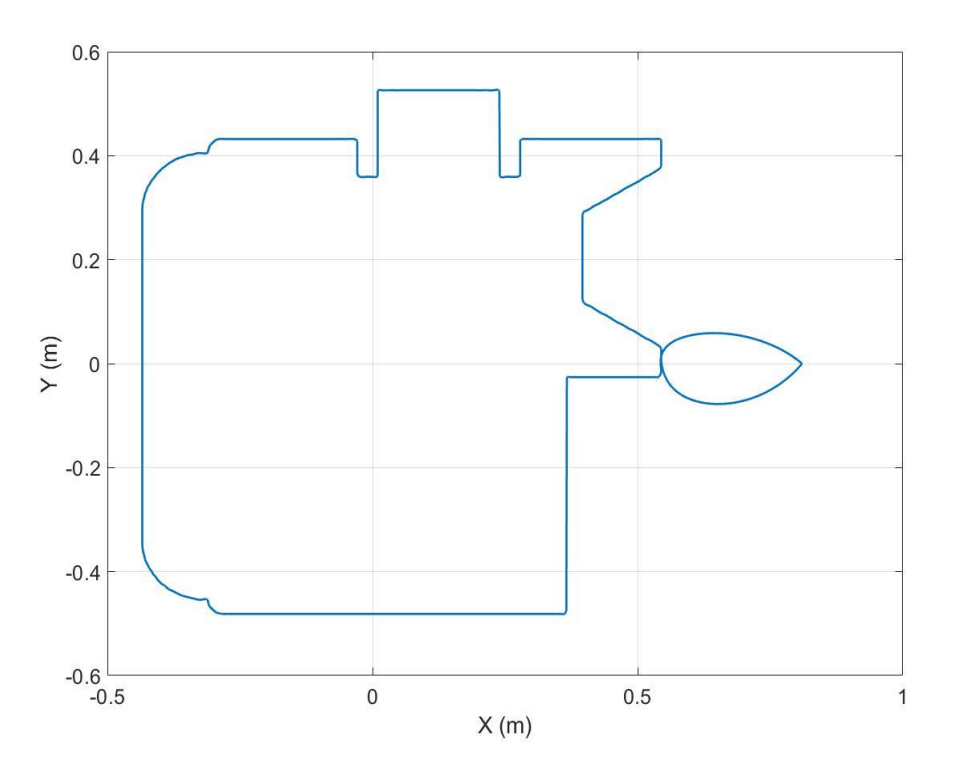

Para otras trayectorias mas curvadas y sin esquinas, con menos puntos se consigue ya buenos resultados:

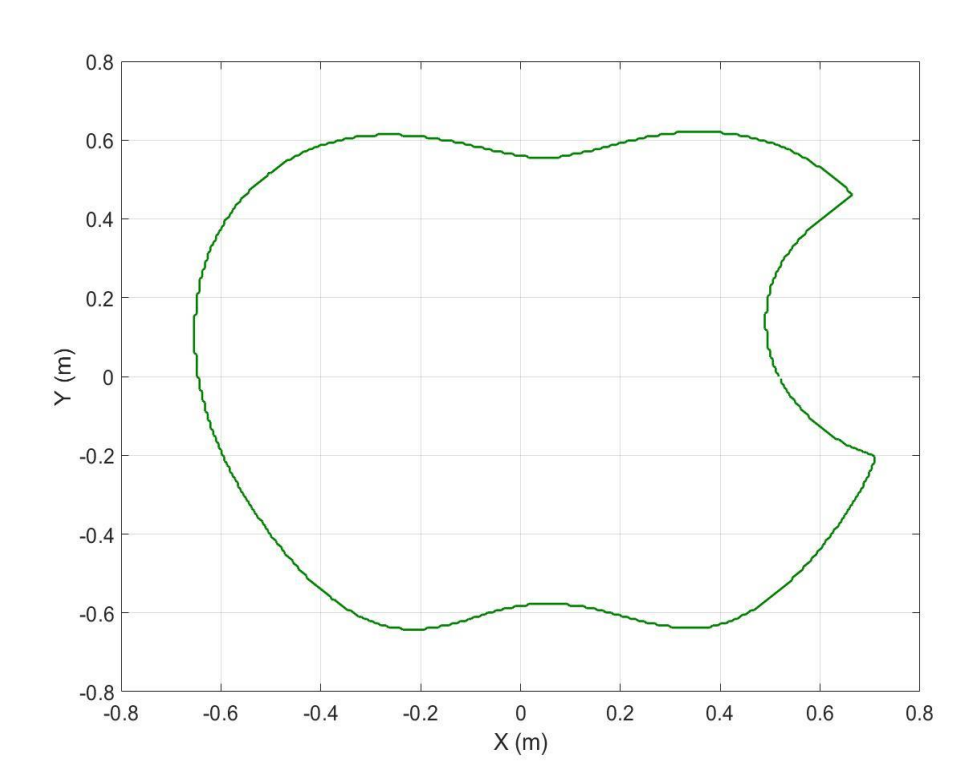

Gráfica 4: Trayectoria en Cartesianas

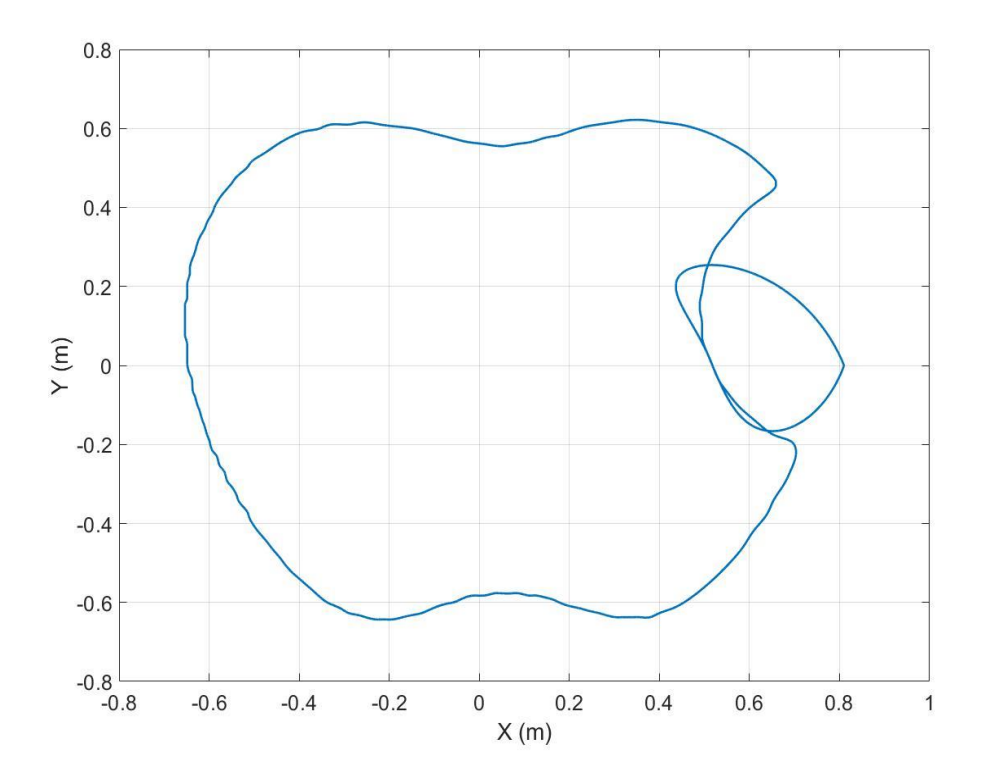

Gráfica 5: Trayectoria articulares interpolada para 100 muestras

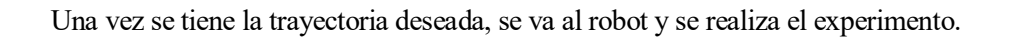

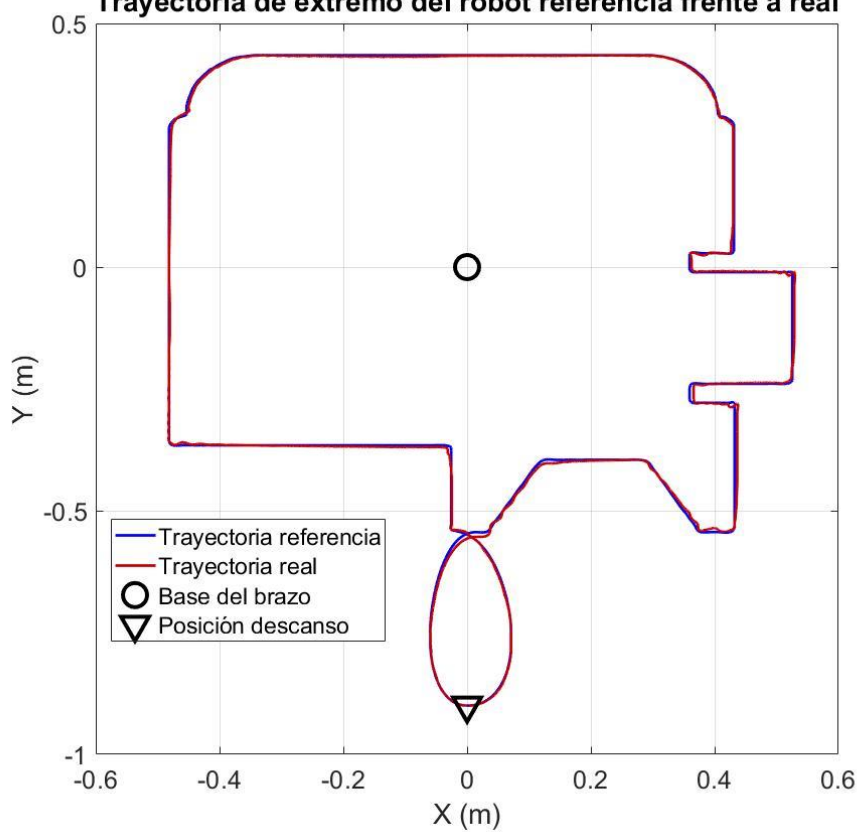

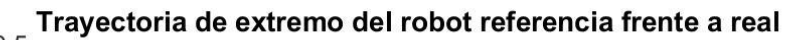

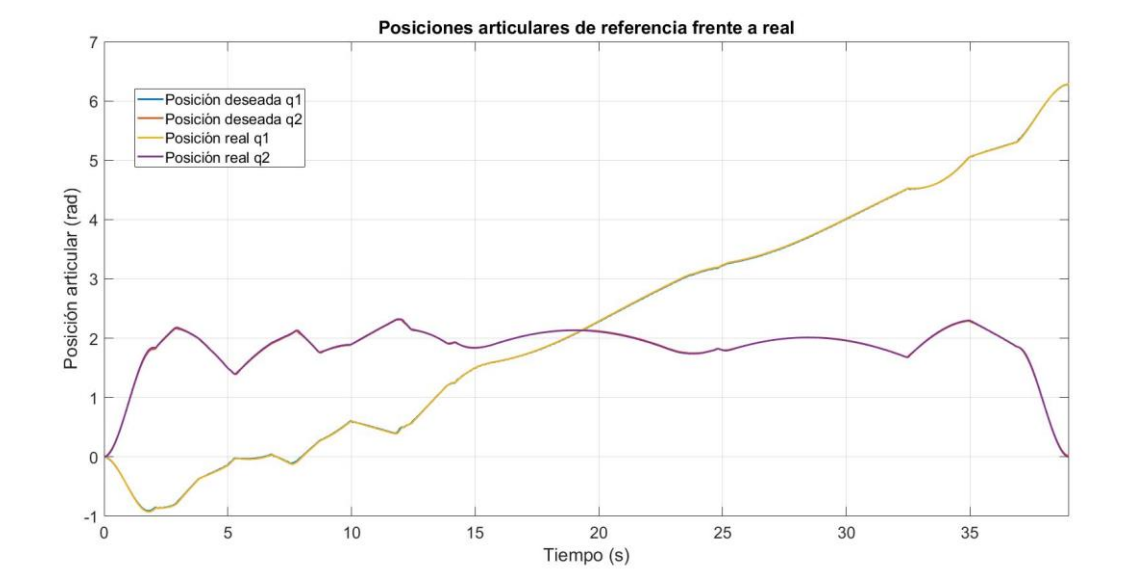

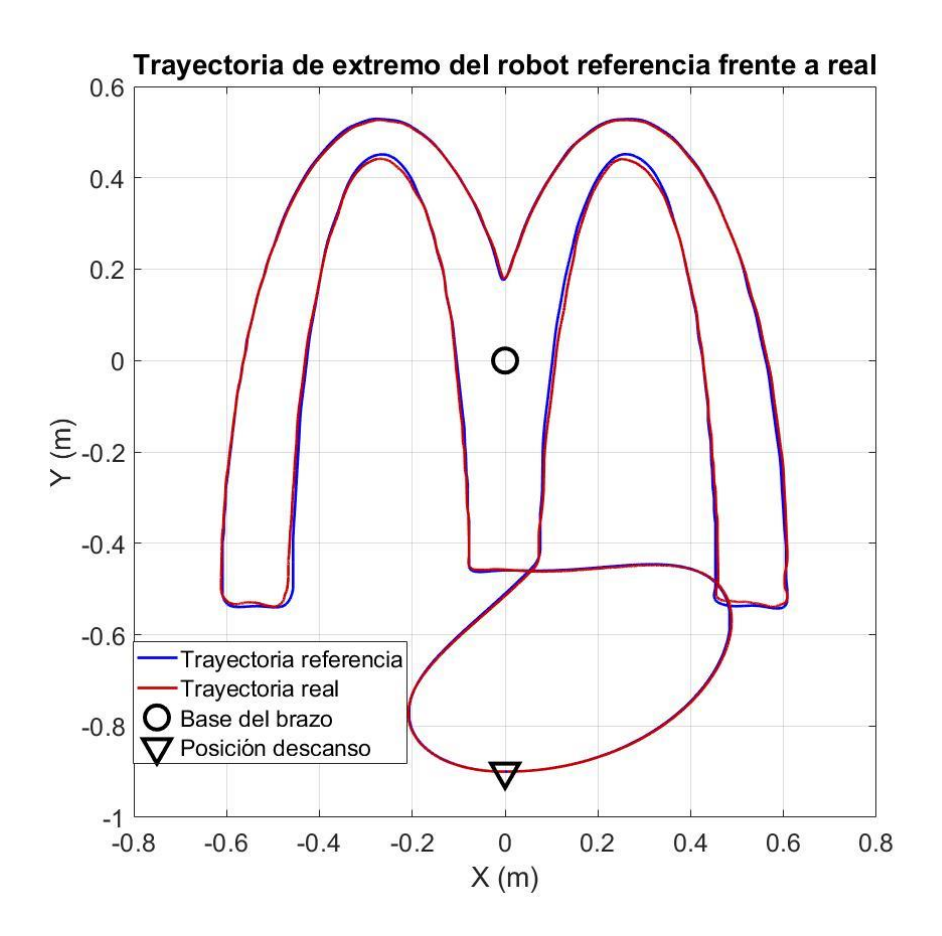

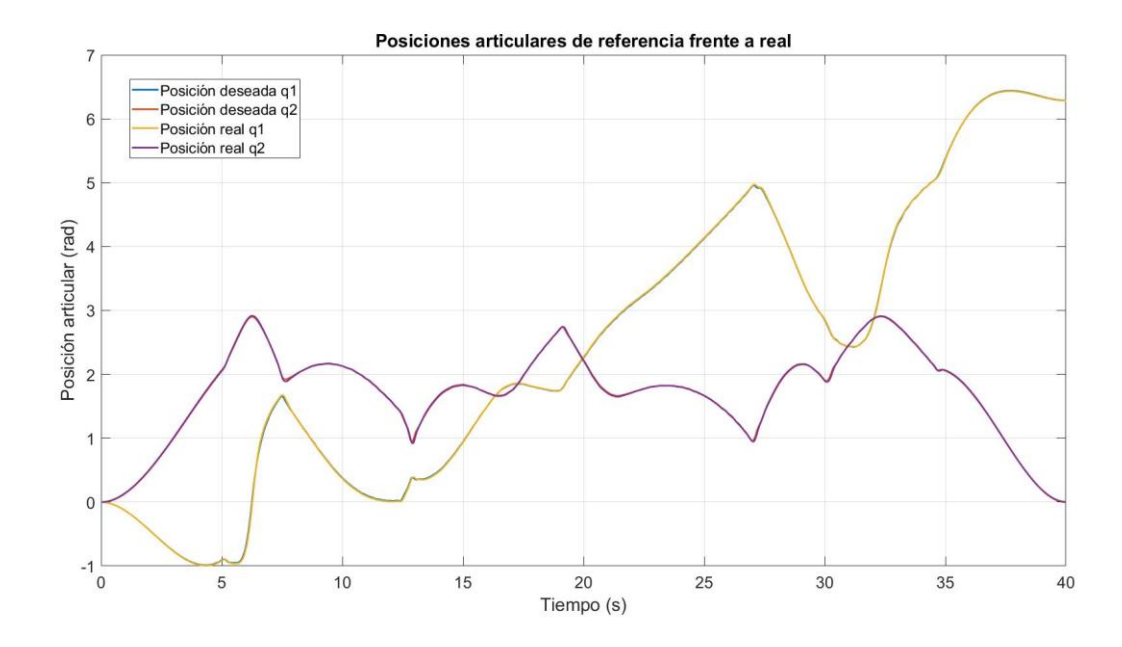

Para representar visusalmente el recorrido, se coloca una pequeña luz en el extremo del robot y se realiza una fotografía con 20 segundos de obturación. Se realiza una trayectoria a una alta velocidad para capturarla entera en este tiempo:

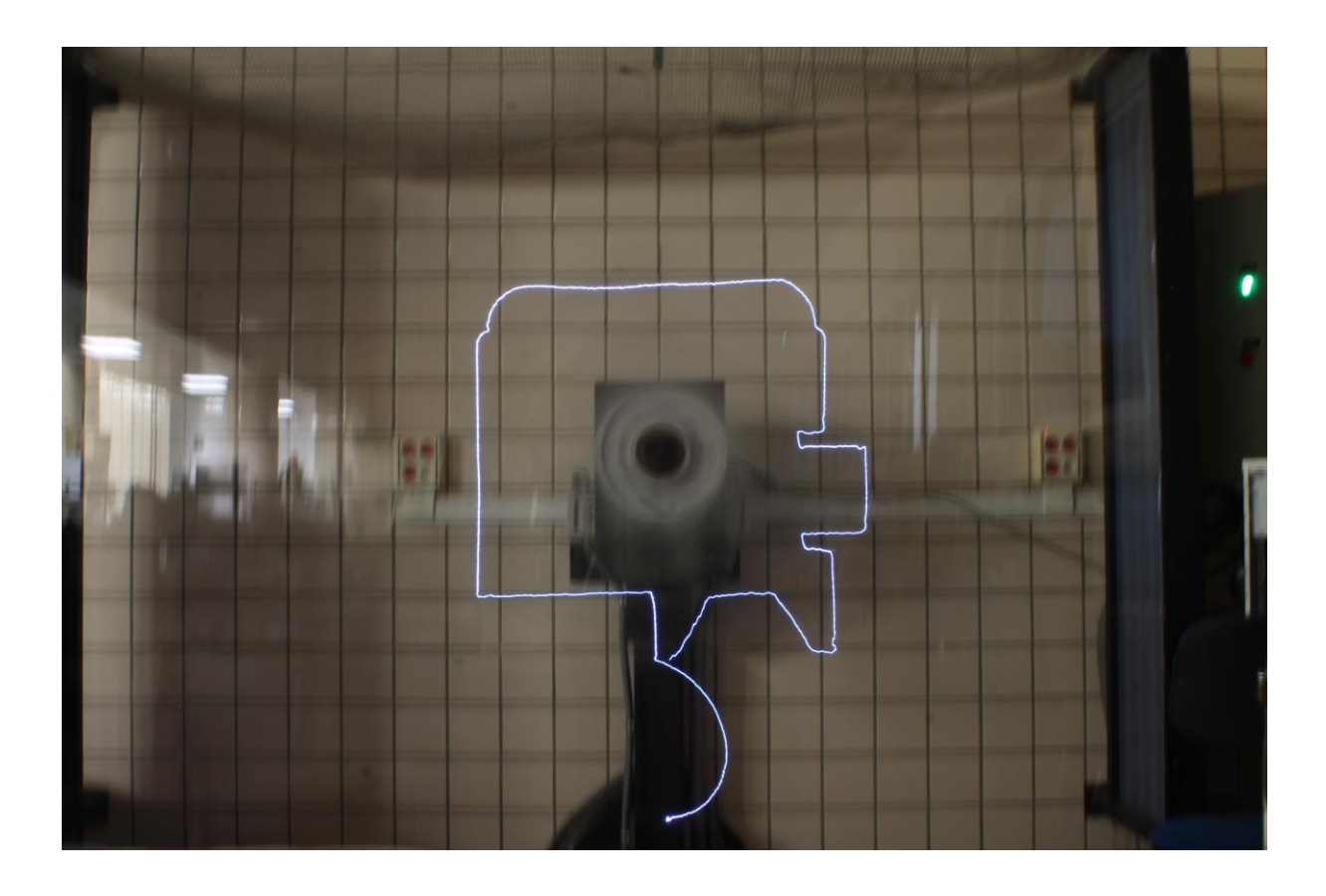

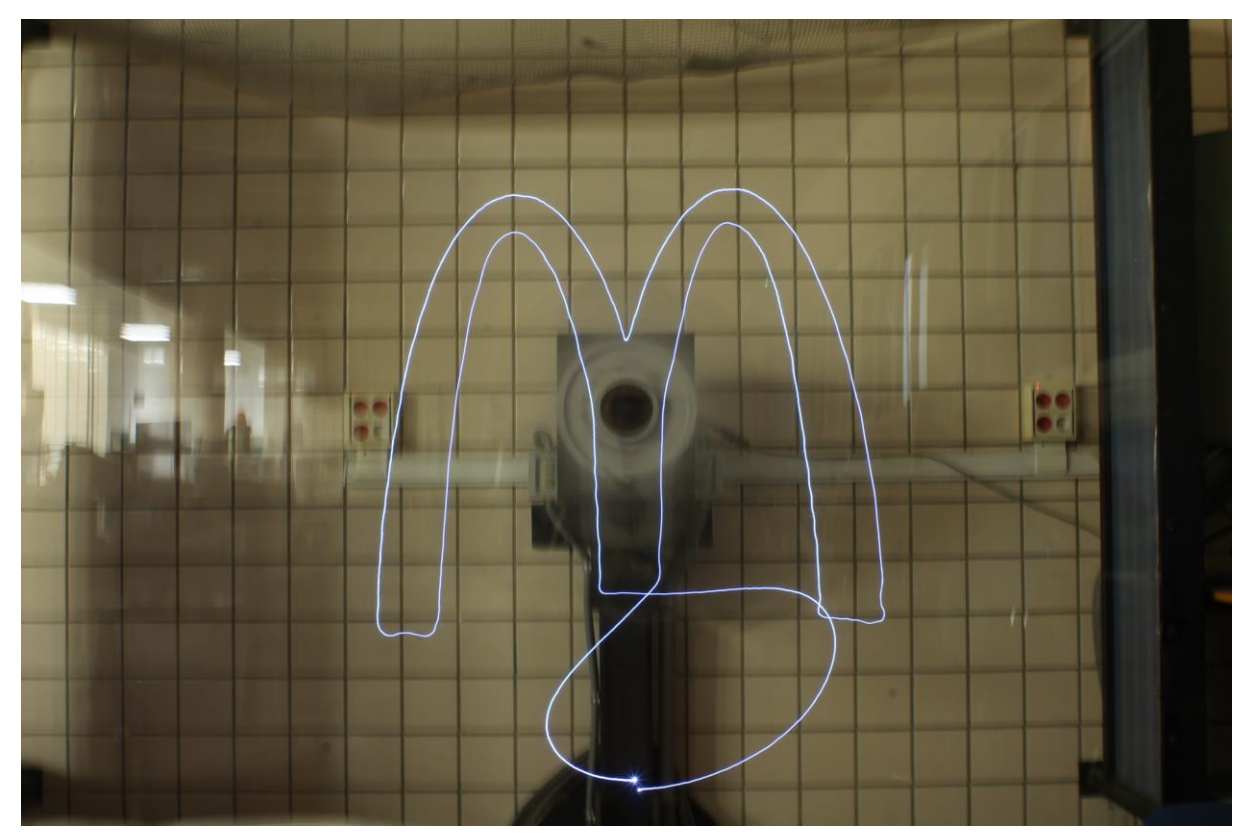

# **REFERENCIAS**

- [1] Kollmorgen, «*Servostar 600,*» [En línea]*.* Disponible en: [www.kollmorgen.com](https://www.kollmorgen.com/sites/default/files/public_downloads/Servostar600_with_GoldLine_BHMH_2005.pdf)
- [2] The MathWorks, «*xPC Target,*» [En línea]. Disponible en: [www.mathworks.com](https://www.mathworks.com/tagteam/37937_xpc_target_selecting_hardware_guide.pdf)
- [3] dSPACE, «*DS1103 PPC controller board,*» [En línea]. Disponible en: [www.ceanet.com.au](http://www.ceanet.com.au/Portals/0/documents/products/dSPACE/dspace_2008_ds1103_en_pi777.pdf)
- [4] A. BARRIENTOS, «*Fundamentos de robótica,*» Segunda Edición. McGrawHill 2007. ISBN 978-84-481-5636-7.
- [5] FERNANDO REYES CORTÉS, «*Robótica: control de robots manipuladores,*» Alfaomega 2011. ISBN 978-84-267-1745-0.
- [6] R. KELLY, V SANTIBÁÑEZ y A. LORÍA, «*Control of robot manipulators in joint space,*» Springer-Verlag 2015.
- [7] PETER CORKE, «*Robotics, Vision and Control. Fundamental Algorithms in Matlab,*» Springer 2011. ISBN 978-3-642-20143-1.
- [8] *Robotic Industries Association*, ©2008-2019 [En línea]. Disponible en[: www.robotics.org](https://www.robotics.org/)